# 审计报告

希会审字(2021)4755号

目 录

一、审计报告 ... ... ... ...  $(1-3)$ 

## 二、财务报表

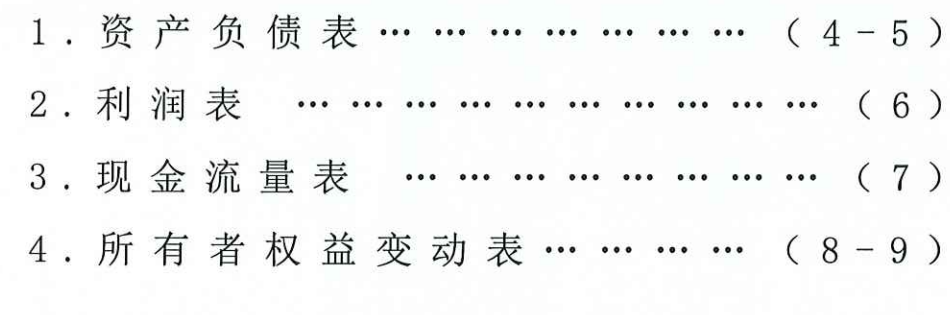

 $(10-58)$ 三、财务报表附注 … 

## 四、证书复印件

- (一) 注册会计师资质证明
- (二) 会计师事务所营业执照
- (三) 会计师事务所执业证书

(四)会计师事务所证券、期货相关业务许可证

# 希格玛会计师事务所(特殊普通合伙)

Xigema Cpas(Special General Partnership)

希会审字(2021)4755号

# 审计报告

海东市平安驿文化旅游有限公司:

一、审计意见

我们审计了海东市平安驿文化旅游有限公司(以下简称"贵公司")财务报表, 包括2021年6月30日的资产负债表, 2021年1-6月的利润表、现金流量表、所有者 权益变动表以及相关财务报表附注。

我们认为,后附的财务报表在所有重大方面按照企业会计准则的规定编制, 公允反映了贵公司2021年6月30日的财务状况以及2021年1-6月的经营成果和现金 流量。

#### 二、形成审计意见的基础

我们按照中国注册会计师审计准则的规定执行了审计工作。审计报告的"注 册会计师对财务报表审计的责任"部分进一步阐述了我们在这些准则下的责任。 按照中国注册会计师职业道德守则, 我们独立于贵公司, 并履行了职业道德方面 的其他责任。我们相信,我们获取的审计证据是充分、适当的,为发表审计意见 提供了基础。

三、管理层和治理层对财务报表的责任

贵公司管理层(以下简称管理层)负责按照企业会计准则的规定编制财务报 表, 使其实现公允反映, 并设计、执行和维护必要的内部控制, 以使财务报表不 存在由于舞弊或错误导致的重大错报。

在编制财务报表时, 管理层负责评估贵公司的持续经营能力, 披露与持续经 营相关的事项(如适用),并运用持续经营假设,除非管理层计划清算贵公司、

终止运营或别无其他现实的选择。

治理层负责监督贵公司的财务报告过程。

四、注册会计师对财务报表审计的责任

我们的目标是对财务报表整体是否不存在由于舞弊或错误导致的重大错报获 取合理保证,并出具包含审计意见的审计报告。合理保证是高水平的保证,但并 不能保证按照审计准则执行的审计在某一重大错报存在时总能发现。错报可能由 于舞弊或错误导致, 如果合理预期错报单独或汇总起来可能影响财务报表使用者 依据财务报表作出的经济决策, 则通常认为错报是重大的。

在按照审计准则执行审计工作的过程中,我们运用职业判断,并保持职业怀 疑。同时,我们也执行以下工作:

(一) 识别和评估由于舞弊或错误导致的财务报表重大错报风险, 设计和实 施审计程序以应对这些风险,并获取充分、适当的审计证据,作为发表审计意见 的基础。由于舞弊可能涉及串通、伪造、故意遗漏、虚假陈述或凌驾于内部控制 之上,未能发现由于舞弊导致的重大错报的风险高于未能发现由于错误导致的重 大错报的风险。

(二)了解与审计相关的内部控制,以设计恰当的审计程序,但目的并非对 内部控制的有效性发表意见。

(三) 评价管理层选用会计政策的恰当性和作出会计估计及相关披露的合理 性。

(四) 对管理层使用持续经营假设的恰当性得出结论。同时, 根据获取的审 计证据, 就可能导致对贵公司持续经营能力产生重大疑虑的事项或情况是否存在 重大不确定性得出结论。如果我们得出结论认为存在重大不确定性, 审计准则要 求我们在审计报告中提请报表使用者注意财务报表中的相关披露;如果披露不充 分,我们应当发表非无保留意见。我们的结论基于截至审计报告日可获得的信息。 然而, 未来的事项或情况可能导致贵公司不能持续经营。

(五) 评价财务报表的总体列报、结构和内容, 并评价财务报表是否公允反 映相关交易和事项。

(六) 就贵公司中实体或业务活动的财务信息获取充分、适当的审计证据, 以对财务报表发表审计意见。我们负责指导、监督和执行集团审计,并对审计意

 $\overline{2}$ 

见承担全部责任。

 $\bigcap$ 

 $\bigcirc$ 

 $\bigcirc$ 

 $\bigcirc$ 

Ó

 $\bigcirc$ 

 $\circ$ 

我们与治理层就计划的审计范围、时间安排和重大审计发现等事项进行沟通, 包括沟通我们在审计中识别出的值得关注的内部控制缺陷。

 $\overline{3}$ 

希格玛会计师事务所(特殊普通合伙) ""可安计 中国

在册会计师  $13$  Tmg 中国注册会计师: 朱彤 中国注册会计师: 2021年8月30日 100973055

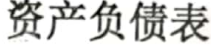

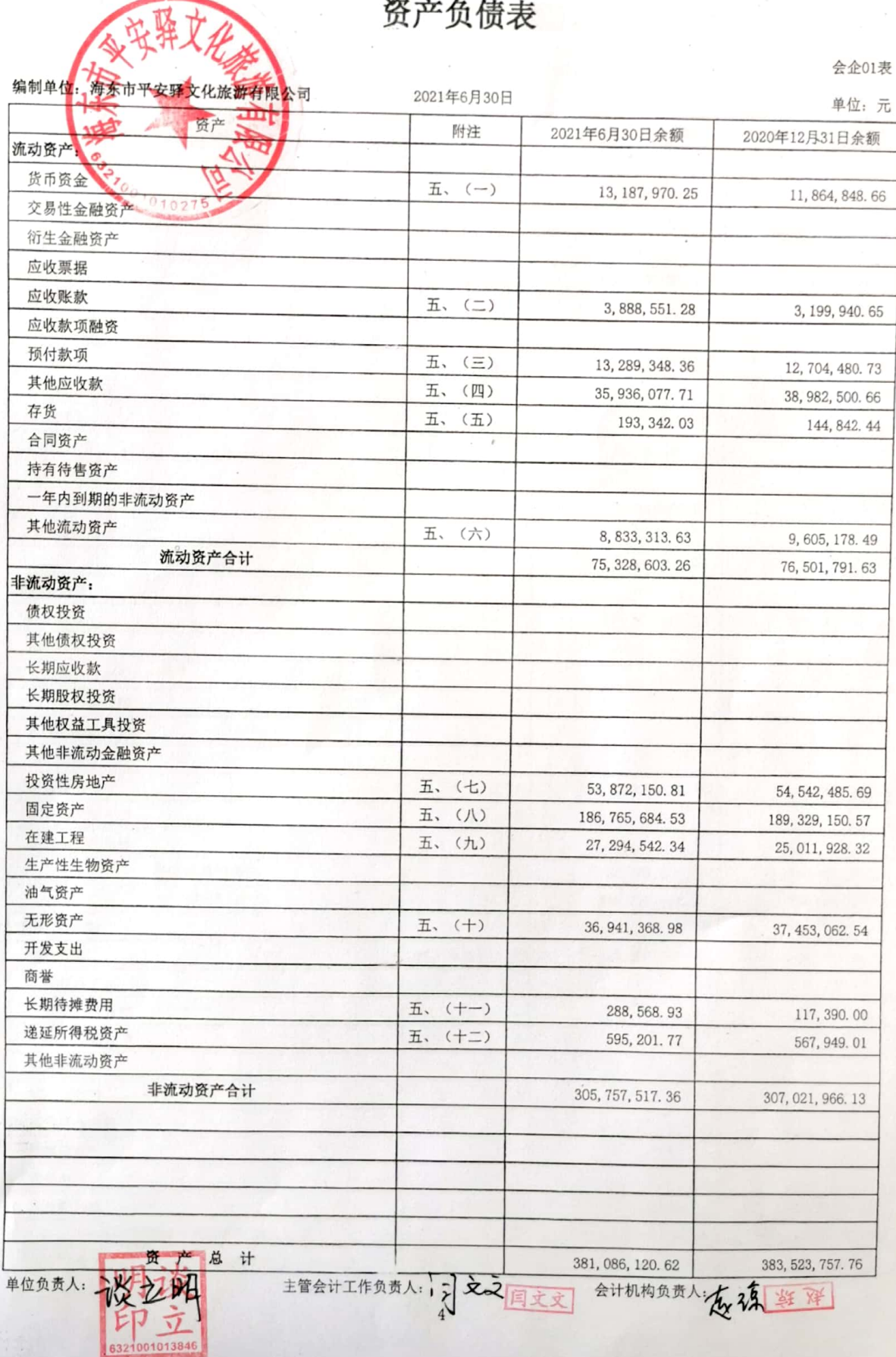

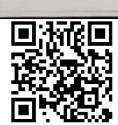

# 资产负债表(续)

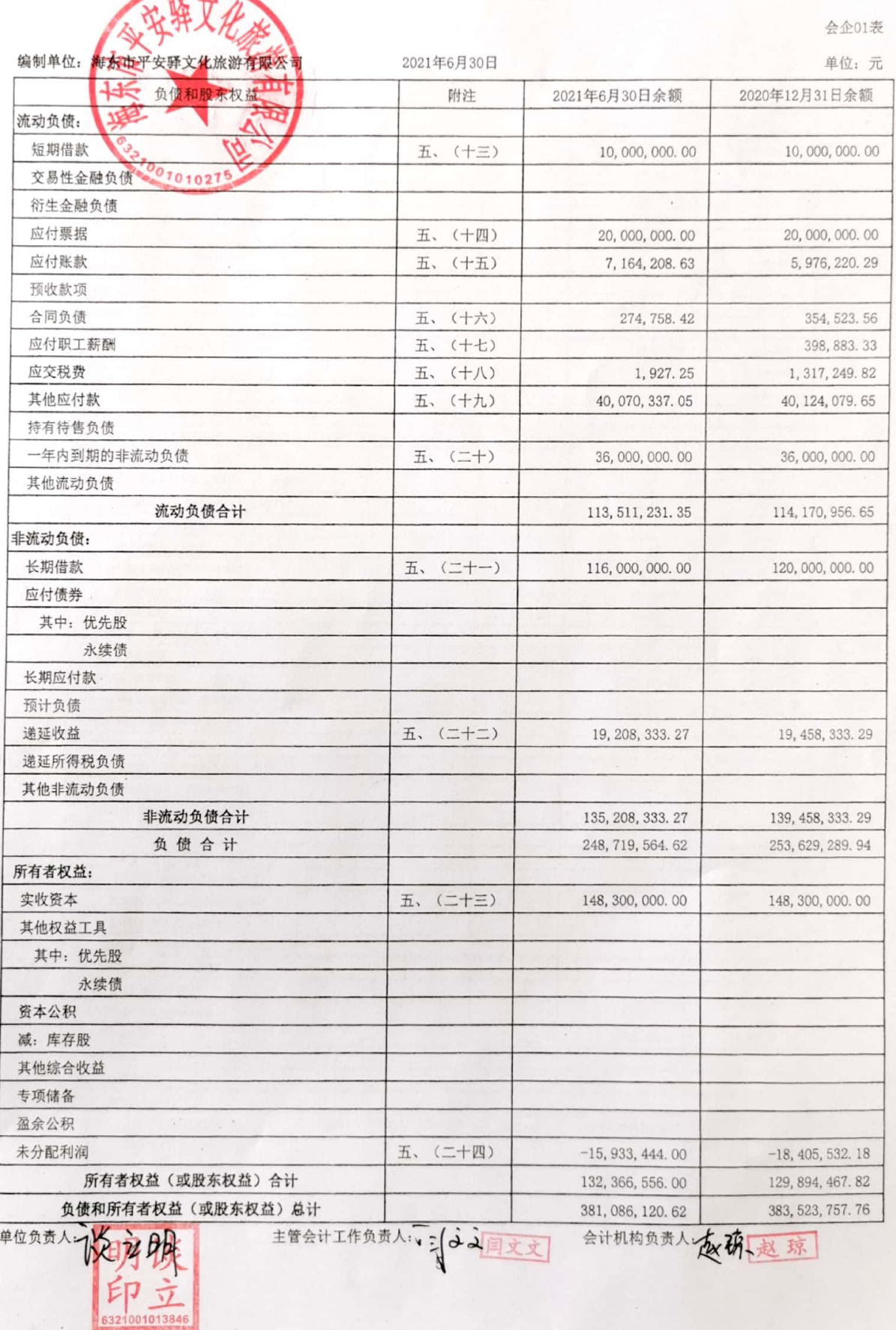

1

VΡ

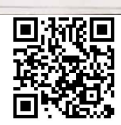

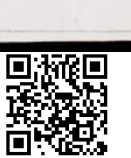

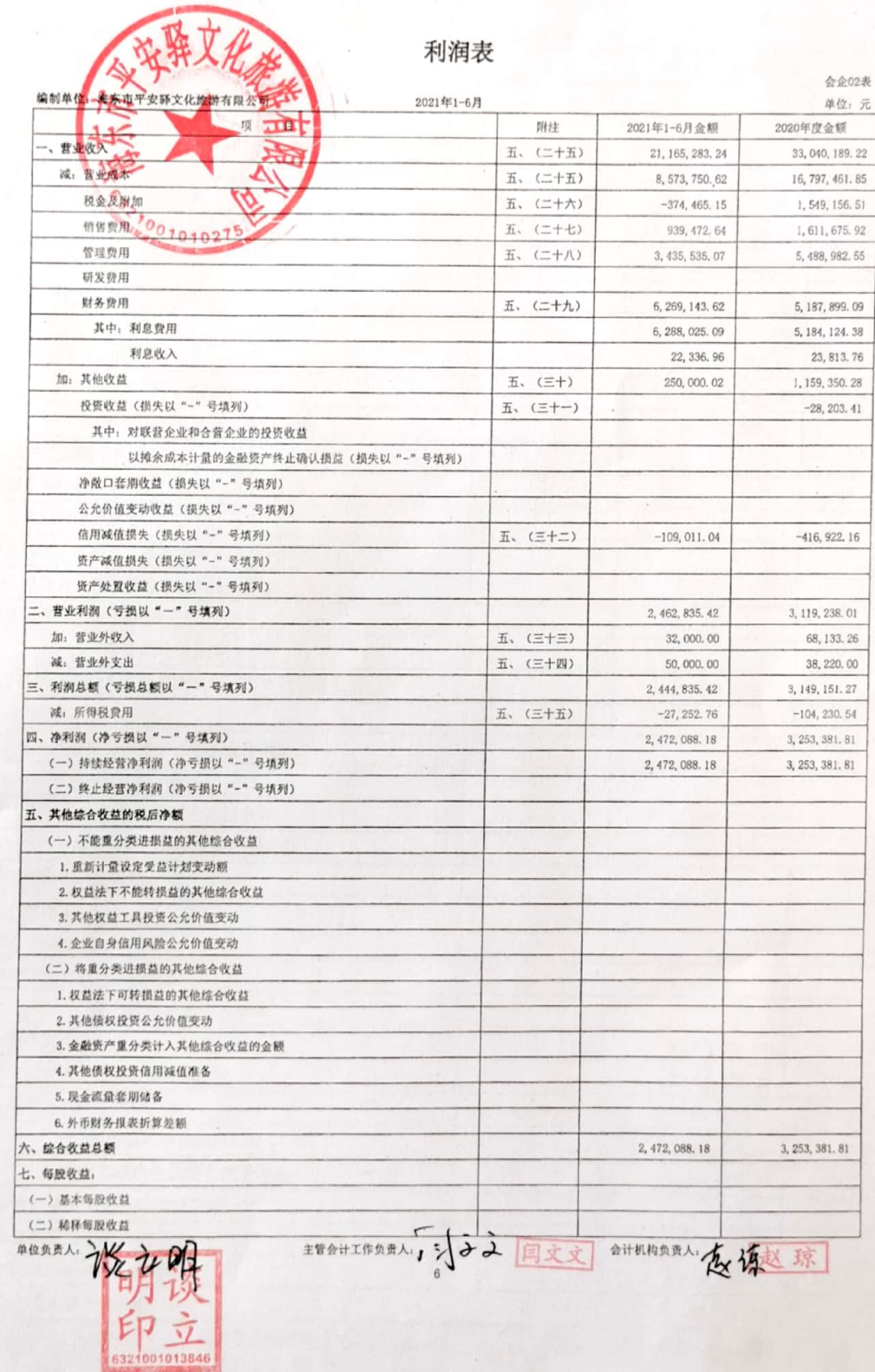

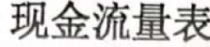

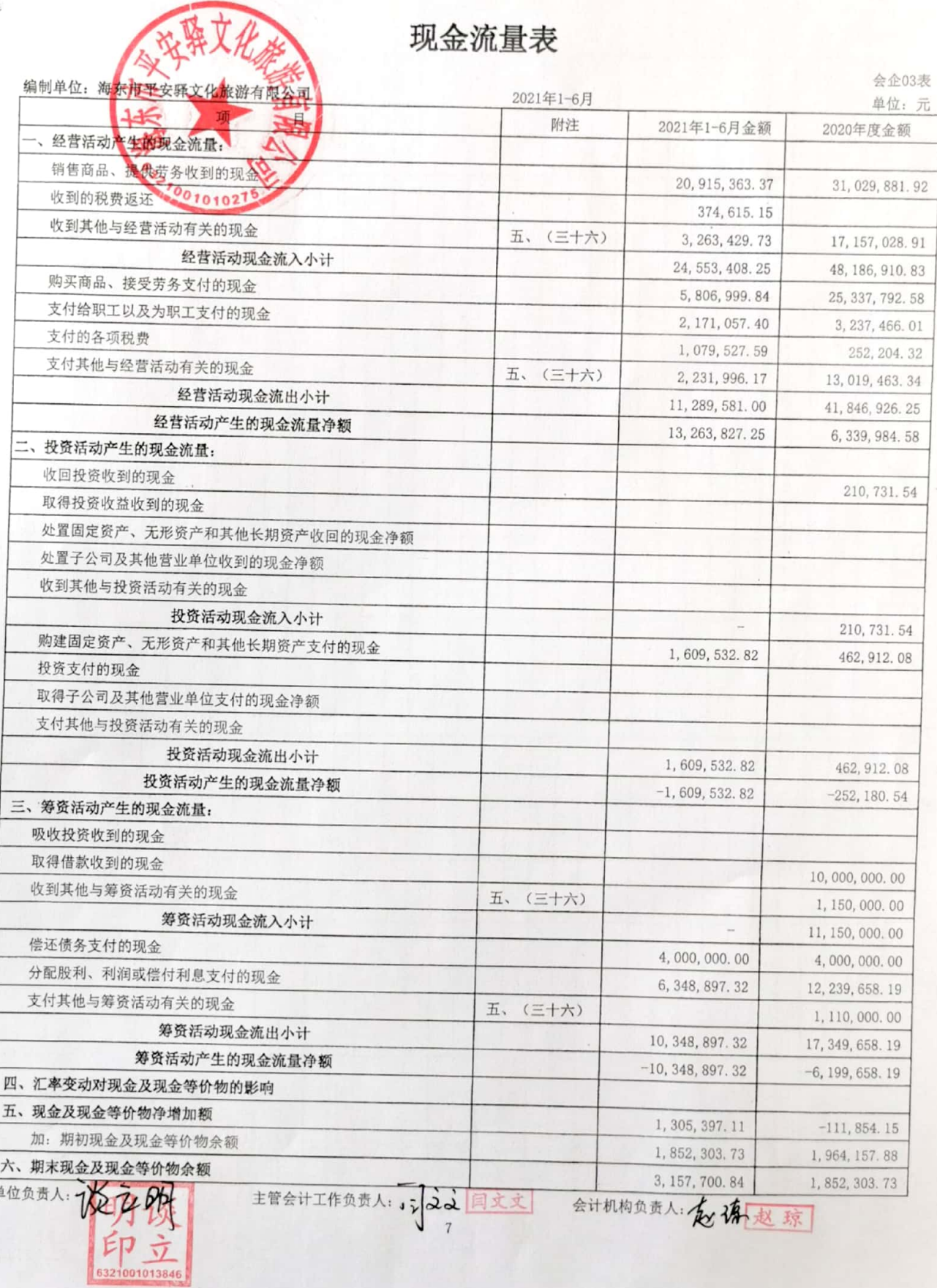

直

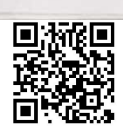

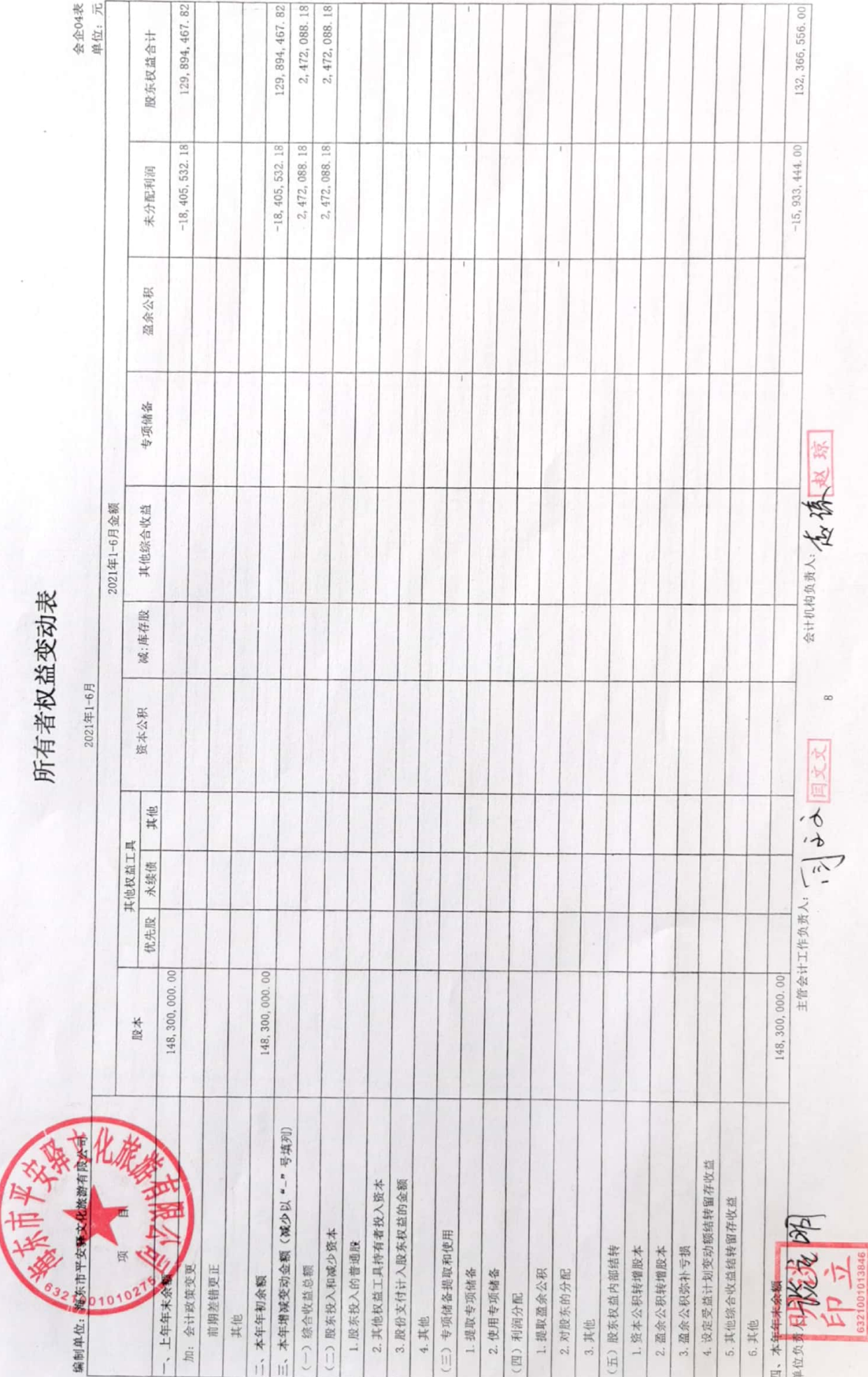

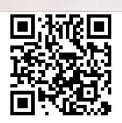

会企04表<br>单位: 元

 $2,472,088.18$ 

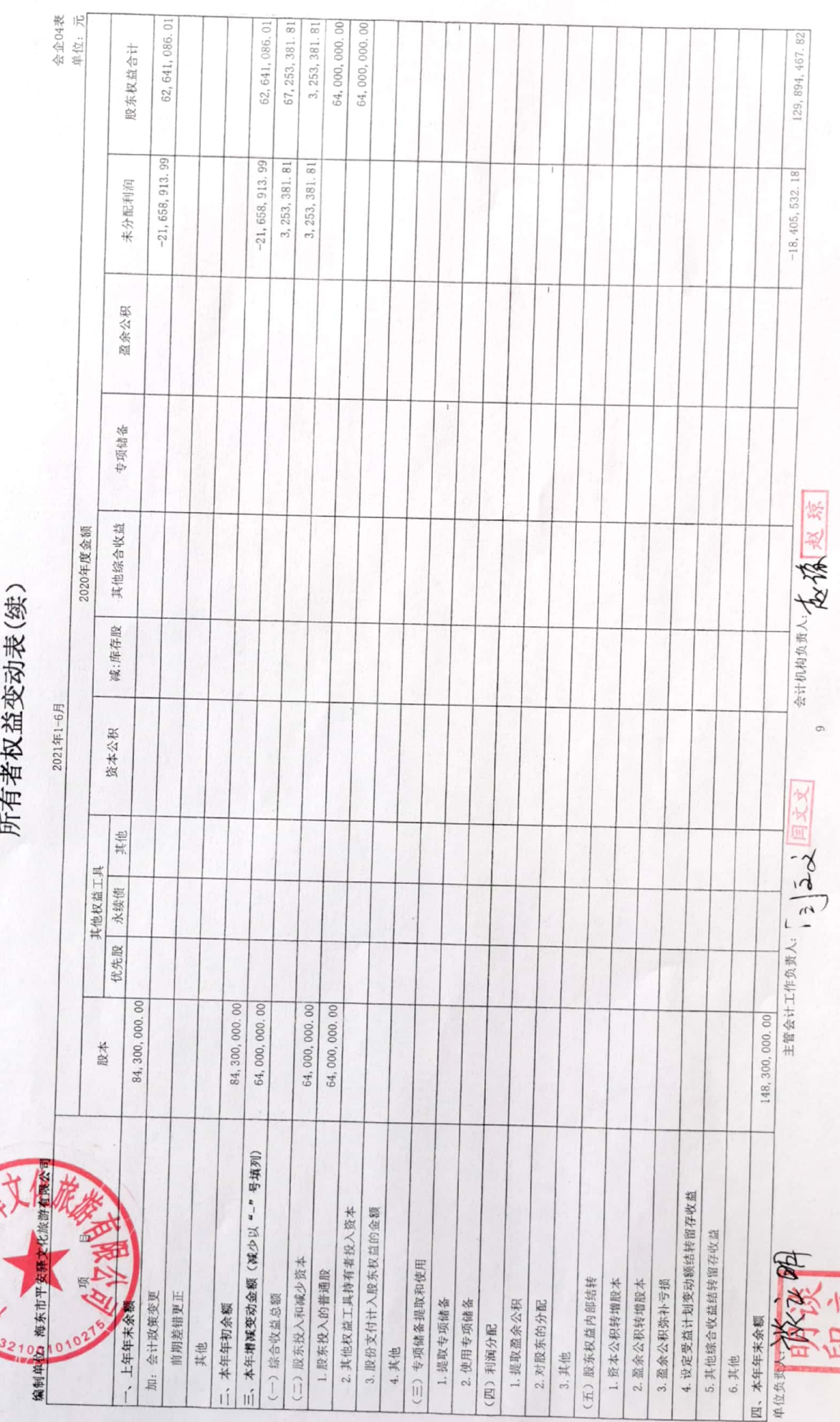

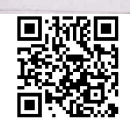

## 财务报表附注

#### 一、公司基本情况

海东市平安驿文化旅游有限公司于2016年9月18日成立。

统一社会信用代码: 91632100MA752PMJ9W

注册地址: 青海省海东市平安区平安镇张家寨村

法定代表人: 谈立明

注册资本: 壹亿肆仟捌佰叁拾万圆整

营业期限: 2016年9月18日至2036年9月17日

经营范围: 文化学术交流; 市场推广宣传; 大型礼仪庆典活动策划; 企业形象设计; 模特演 出经纪; 旅游商业咨询; 会议展览信息咨询; 旅游资源开发和经营管理; 旅游商品开发、销售; 景区游览服务; 园林绿化; 房地产开发、租赁; 餐饮服务; 代收代缴水电费; 预包装食品(含冷 藏冷冻食品)、散装食品(含冷藏冷冻食品)、保健食品销售及网上销售;蔬菜水果、农产品、 百货配送、零售; 物业管理; 第二类增值电信业务。(以上经营范围依法须经批准的项目, 经相 关部门批准后方可开展经营活动)

二、财务报表的编制基础

(一) 编制基础

本公司财务报表以公司持续经营假设为基础, 根据实际发生的交易和事项, 按照财政部颁布 的《企业会计准则》和应用指南及准则解释的有关规定进行确认和计量,并基于以下所述重要会 计政策及会计估计的编制方法进行编制。

(二) 持续经营

公司自报告期末起 12个月将持续经营。不存在对持续经营能力产生重大怀疑的因素。

三、重要会计政策及会计估计

(一) 遵循企业会计准则的声明

本公司声明编制的财务报表符合企业会计准则的要求,真实、完整地反映了企业的财务状况、 经营成果和现金流量等有关信息。

(二) 会计期间

本公司采用公历年度, 即每年1月1日起至12月31日止为一个会计期间。

(三) 记账本位币

本公司以人民币为记账本位币。

(四) 同一控制下和非同一控制下企业合并的会计处理方法

企业合并分为同一控制下的企业合并和非同一控制下的企业合并。

1. 同一控制下的企业合并, 在合并中取得的资产和负债, 按照合并日被合并方在最终控制方合 并财务报表中的账面价值计量。合并方取得的净资产账面价值与支付的合并对价账面价值(或发 行股份面值总额)的差额,调整资本公积;资本公积不足冲减的,调整留存收益。发行权益性证 券发生的手续费、佣金等, 抵减权益性证券溢价收入, 溢价收入不足冲减的, 冲减留存收益。

为进行企业合并发生的各项直接相关费用,包括为进行企业合并而支付的审计费用、评估费用、 法律服务费用等,于发生时计入当期损益。

被合并方采用的会计政策与本公司不一致的,在合并日按照本公司会计政策进行调整,在此基 础上按照企业会计准则规定确认, 编制合并日的合并资产负债表、合并利润表和合并现金流量表。 合并资产负债表中被合并方的各项资产、负债, 按其账面价值计量。合并利润表包括参与合并各 方自合并当期期初至合并日所发生的收入、费用和利润。被合并方在合并前实现的净利润, 在合 并利润表中单列项目反映。合并现金流量表包括参与合并各方自合并当期期初至合并日的现金流 量。

2. 非同一控制下的企业合并, 本公司以购买日为取得对被购买方的控制权而付出的资产、发 生或承担的负债以及发行的权益性证券的公允价值作为合并成本。为进行企业合并发生的各项直 接相关费用,于发生时计入当期损益; 发行权益性证券或债务性证券的交易费用, 计入权益性证 券或债务性证券的初始确认金额。对作为企业合并对价付出的资产、发生或承担的负债按照公允 价值计量, 公允价值与其账面价值的差额, 计入当期损益。

对合并成本大于合并中取得的被购买方可辨认净资产公允价值份额的差额,确认为商誉。对 合并成本小于合并中取得的被购买方可辨认净资产公允价值份额, 以取得的被购买方各项可辨认 资产、负债及或有负债的公允价值以及合并成本的计量进行复核;经复核后合并成本仍小于合并 中取得的被购买方可辨认净资产公允价值份额的, 其差额计入当期损益。

在合并中取得的被购买方除无形资产外的其他各项资产(不仅限于被购买方原己确认的资 产), 其所带来的经济利益很可能流入本公司且公允价值能够可靠计量的, 单独确认并按公允价 值计量; 公允价值能够可靠计量的无形资产, 单独确认为无形资产并按公允价值计量; 取得的被 购买方除或有负债以外的其他各项负债,履行有关义务很可能导致经济利益流出本公司且公允价 值能够可靠计量的, 单独确认并按照公允价值计量; 取得的被购买方或有负债, 其公允价值能可 靠计量的,单独确认为负债并按照公允价值计量。

本公司编制购买日的合并资产负债表, 因企业合并取得的被购买方各项可辨认资产、负债及 或有负债以公允价值列示。

(五) 合并财务报表的编制方法

1. 合并范围的确定原则

合并财务报表的合并范围以控制为基础予以确定。控制是指投资方拥有对被投资方的权力,

通过参与被投资方的相关活动而享有可变回报,并且有能力运用对被投资方的权力影响其回报金 额。

2. 合并财务报表编制的原则、程序及方法

本公司合并财务报表按照《企业会计准则第33号一合并财务报表》及相关规定的要求编制, 合并时合并范围内的所有重大内部交易和往来业务已抵销。子公司的股东权益中不属于母公司所 拥有的部分作为"少数股东权益"在合并财务报表中股东权益项下单独列示。子公司当期净损益 中属于少数股东权益的份额, 在合并利润表中净利润项目下以"少数股东损益"项目列示。少数 股东分担的子公司的亏损超过了少数股东在该子公司期初股东权益中所享有的份额, 其余额仍冲 减少数股东权益。

子公司与本公司采用的会计政策不一致的, 在编制合并财务报表时, 按照本公司的会计政策 对子公司财务报表进行必要的调整。

对于非同一控制下企业合并取得的子公司, 在编制合并财务报表时, 以购买日可辨认净资产 公允价值为基础对其个别财务报表进行调整;对于同一控制下企业合并取得的子公司,在编制合 并财务报表时, 视同合并后形成的报告主体自最终控制方开始实施控制时一直是一体化存续下来 的, 对合并资产负债表的年初数进行调整, 同时对比较报表的相关项目进行调整。

对于购买子公司少数股权或因处置部分股权投资但没有丧失对该子公司控制权的交易,作为 权益性交易核算, 调整归属于母公司股东权益和少数股东权益的账面价值以反映其在子公司中相 关权益的变化。少数股东权益的调整额与支付/收到对价的公允价值之间的差额调整资本公积, 资 本公积不足冲减的, 调整留存收益。

因处置部分股权投资或其他原因丧失了对原有子公司控制权的, 剩余股权按照其在丧失控制 权日的公允价值进行重新计量。处置股权取得的对价与剩余股权公允价值之和, 减去按原持股比 例计算应享有原子公司自购买日或合并日开始持续计算的净资产的份额之间的差额, 计入丧失控 制权当期的投资收益,同时冲减商誉。与原有子公司股权投资相关的其他综合收益,在丧失控制 权时转为当期投资收益。

3. 合营安排分类及共同经营会计处理方法

合营安排, 是指一项由两个或两个以上的参与方共同控制的安排。本公司根据在合营安排中 享有的权利和承担的义务, 将合营安排分为共同经营和合营企业。共同经营, 是指本公司享有该 安排相关资产且承担该安排相关负债的合营安排。合营企业,是指本公司仅对该安排的净资产享 有权利的合营安排。

本公司按照《企业会计准则第 2 号——长期股权投资》的规定对合营企业的投资进行会计处 理, 对合营企业不享有共同控制的, 根据本公司对该合营企业的影响程度进行会计处理:

(1) 对该合营企业具有重大影响的, 按照《企业会计准则第2号 -- 长期股权投资》的规定 进行会计处理。

(2) 对该合营企业不具有重大影响的, 按照《企业会计准则第 22 号——金融工具确认和计

量》的规定进行会计处理。

本公司作为合营方对共同经营, 确认本公司单独所持有的资产, 以及按份额确认共同持有的 资产; 确认本公司单独所承担的负债, 以及按份额确认共同承担的负债; 确认出售本公司享有的 共同经营产出份额所产生的收入; 按份额确认共同经营因出售产出所产生的收入; 确认本公司单 独所发生的费用, 以及按其份额确认共同经营发生的费用。

当本公司作为合营方向共同经营投出或出售资产(该资产不构成业务,下同)、或者自共同 经营购买资产时, 在该等资产出售给第三方之前, 本公司仅确认因该交易产生的损益中归属于共 同经营其他参与方的部分。该等资产发生符合《企业会计准则第 8 号——资产减值》等规定的资 产减值损失的, 对于由本公司向共同经营投出或出售资产的情况, 本公司全额确认该损失; 对于 本公司自共同经营购买资产的情况,本公司按承担的份额确认该损失。

(六) 现金及现金等价物的确定标准

在编制现金流量表时, 现金是指公司库存现金以及可以随时用于支付的存款; 现金等价物是 指持有的期限短(从购买日起 3 个月到期)、流动性强、易于转换为已知金额现金、价值变动风 险很小的投资等。

(七) 外币业务和外币报表折算

1. 外币业务

本公司的外币交易在初始确认时, 采用交易发生日的即期汇率(通常指中国人民银行公布的 当日外汇牌价的中间价,下同)将外币金额折算为人民币金额记账。

在资产负债表日, 对外币货币性资产和负债, 采用资产负债表日即期汇率折算为人民币。因 资产负债表日即期汇率与初始确认时或者前一资产负债表日即期汇率不同而产生的汇兑差额, 除 了按照《企业会计准则17号一借款费用》的规定,与购建或生产符合资本化条件的资产相关的外 币借款产生的汇兑差额, 在资本化期间内, 外币借款本金及利息的汇兑差额, 予以资本化, 计入 符合资本化条件的资产的成本外, 计入当期的财务费用;

以历史成本计量的外币非货币性项目, 仍采用交易发生日的即期汇率折算, 不改变其记账本 位币金额;以公允价值计量的外币非货币性项目,采用公允价值确定日的即期汇率折算,由其产 生的汇兑差额, 计入当期损益或其他综合收益。

2. 外币财务报表的折算方法

对于境外子公司以外币表示的会计报表和境内子公司采用母公司记账本位币以外的货币编报 的会计报表, 按照以下规定, 将其会计报表各项目的数额折算为母公司记账本位币表示的会计报 表,并以折算为母公司记账本位币后的会计报表编制合并会计报表。

(1) 所有资产、负债类项目均采用资产负债表日的即期汇率折算。

(2) 所有者权益类项目除"未分配利润"项目外, 均按照发生日的即期汇率折算。

(3) "未分配利润"项目以折算后的利润分配表中该项目的数额作为其数额列示。

(4) 折算后资产项目与负债项目和所有者权益项目合计数的差额作为"其他综合收益"。

(5) 利润表所有项目和利润分配表中的收入和费用项目, 采用交易发生日的即期汇率折算。

(6) 利润分配表中"未分配利润"项目, 按折算后的利润分配表中的其他各项目的数额计算 列示。

(八) 金融工具

金融工具是指形成一方的金融资产,并形成其他方的金融负债或权益工具的合同。

1. 金融工具的确认和终止确认

本公司干成为金融工具合同的一方时确认一项金融资产或金融负债。

金融资产满足下列条件之一的,终止确认:

(1) 收取该金融资产现金流量的合同权利终止;

(2) 该金融资产已转移,且符合下述金融资产转移的终止确认条件。

金融负债的现时义务全部或部分已经解除的,终止确认该金融负债或其一部分。本公司(债务 人)与债权人之间签订协议, 以承担新金融负债方式替换现存金融负债, 且新金融负债与现存金融 负债的合同条款实质上不同的,终止确认现存金融负债,并同时确认新金融负债。

以常规方式买卖金融资产, 按交易日进行会计确认和终止确认。

2. 金融资产分类和计量

本公司在初始确认时根据管理金融资产的业务模式和金融资产的合同现金流量特征, 将金融 资产分为以下三类: 以摊余成本计量的金融资产、以公允价值计量且其变动计入其他综合收益的 金融资产、以公允价值计量且其变动计入当期损益的金融资产。

(1) 以摊余成本计量的金融资产

本公司将同时符合下列条件且未被指定为以公允价值计量且其变动计入当期损益的金融资 产, 分类为以摊余成本计量的金融资产:

①本公司管理该金融资产的业务模式是以收取合同现金流量为目标;

该金融资产的合同条款规定, 在特定日期产生的现金流量, 仅为对本金和以未偿付本金额为 基础的利息的支付。

②初始确认后, 对于该类金融资产采用实际利率法以摊余成本计量。以摊余成本计量且不属 于任何套期关系的一部分的金融资产所产生的利得或损失, 在终止确认、按照实际利率法摊销或 确认减值时, 计入当期损益。

(2) 以公允价值计量且其变动计入其他综合收益的金融资产

本公司将同时符合下列条件且未被指定为以公允价值计量且其变动计入当期损益的金融资 产, 分类为以公允价值计量且其变动计入其他综合收益的金融资产:

①本公司管理该金融资产的业务模式既以收取合同现金流量为目标又以出售该金融资产为目 标:

②该金融资产的合同条款规定, 在特定日期产生的现金流量, 仅为对本金和以未偿付本金金

额为基础的利息的支付。

初始确认后, 对于该类金融资产以公允价值进行后续计量。采用实际利率法计算的利息、减 值损失或利得及汇兑损益计入当期损益, 其他利得或损失计入其他综合收益。终止确认时, 将之 前计入其他综合收益的累计利得或损失从其他综合收益中转出, 计入当期损益。

3. 以公允价值计量且其变动计入当期损益的金融资产

除上述以摊余成本计量和以公允价值计量且其变动计入其他综合收益的金融资产外, 本公司 将其余所有的金融资产分类为以公允价值计量且其变动计入当期损益的金融资产。在初始确认时, 为消除或显著减少会计错配,本公司将部分本应以摊余成本计量或以公允价值计量且其变动计入 其他综合收益的金融资产不可撤销地指定为以公允价值计量且其变动计入当期损益的金融资产。

初始确认后, 对于该类金融资产以公允价值进行后续计量, 产生的利得或损失(包括利息和股 利收入)计入当期损益, 除非该金融资产属于套期关系的一部分。

但是, 对于非交易性权益工具投资, 本公司在初始确认时将其不可撤销地指定为以公允价值 计量且其变动计入其他综合收益的金融资产。该指定在单项投资的基础上作出,且相关投资从发 行方的角度符合权益工具的定义。

初始确认后, 对于该类金融资产以公允价值进行后续计量。满足条件的股利收入计入损益, 其他利得或损失及公允价值变动计入其他综合收益。终止确认时,将之前计入其他综合收益的累 计利得或损失从其他综合收益中转出, 计入留存收益。

管理金融资产的业务模式, 是指本公司如何管理金融资产以产生现金流量。业务模式决定本 公司所管理金融资产现金流量的来源是收取合同现金流量、出售金融资产还是两者兼有。本公司 以客观事实为依据、以关键管理人员决定的对金融资产进行管理的特定业务目标为基础,确定管 理金融资产的业务模式。

本公司对金融资产的合同现金流量特征进行评估,以确定相关金融资产在特定日期产生的合 同现金流量是否仅为对本金和以未偿付本金金额为基础的利息的支付。其中,本金是指金融资产 在初始确认时的公允价值; 利息包括对货币时间价值、与特定时期未偿付本金金额相关的信用风 险、以及其他基本借贷风险、成本和利润的对价。此外,本公司对可能导致金融资产合同现金流 量的时间分布或金额发生变更的合同条款进行评估,以确定其是否满足上述合同现金流量特征的 要求。

仅在本公司改变管理金融资产的业务模式时, 所有受影响的相关金融资产在业务模式发生变 更后的首个报告期间的第一天进行重分类,否则金融资产在初始确认后不得进行重分类。

金融资产在初始确认时以公允价值计量。对于以公允价值计量且其变动计入当期损益的金融 资产,相关交易费用直接计入当期损益;对于其他类别的金融资产,相关交易费用计入初始确认 金额。因销售产品或提供劳务而产生的、未包含或不考虑重大融资成分的应收账款,本公司按照 预期有权收取的对价金额作为初始确认金额。

4. 金融负债分类和计量

本公司的金融负债于初始确认时分类为: 以公允价值计量且其变动计入当期损益的金融负债、 以摊余成本计量的金融负债。对于未划分为以公允价值计量且其变动计入当期损益的金融负债的, 相关交易费用计入其初始确认金额。

(1) 以公允价值计量且其变动计入当期损益的金融负债

以公允价值计量且其变动计入当期损益的金融负债,包括交易性金融负债和初始确认时指定 为以公允价值计量且其变动计入当期损益的金融负债。对于此类金融负债, 按照公允价值进行后 续计量, 公允价值变动形成的利得或损失以及与该等金融负债相关的股利和利息支出计入当期损 益。

(2) 以摊余成本计量的金融负债

其他金融负债采用实际利率法, 按摊余成本进行后续计量, 终止确认或摊销产生的利得或损 失计入当期损益。

金融负债与权益工具的区分

金融负债, 是指符合下列条件之一的负债:

①向其他方交付现金或其他金融资产的合同义务。

②在潜在不利条件下,与其他方交换金融资产或金融负债的合同义务。

3将来须用或可用企业自身权益工具进行结算的非衍生工具合同,且企业根据该合同将交付 可变数量的自身权益工具。

4) 将来须用或可用企业自身权益工具进行结算的衍生工具合同, 但以固定数量的自身权益工 具交换固定金额的现金或其他金融资产的衍生工具合同除外。

权益工具, 是指能证明拥有某个企业在扣除所有负债后的资产中剩余权益的合同。

如果本公司不能无条件地避免以交付现金或其他金融资产来履行一项合同义务, 则该合同义 务符合金融负债的定义。

如果一项金融工具须用或可用本公司自身权益工具进行结算,需要考虑用于结算该工具的本 公司自身权益工具, 是作为现金或其他金融资产的替代品, 还是为了使该工具持有方享有在发行 方扣除所有负债后的资产中的剩余权益。如果是前者,该工具是本公司的金融负债;如果是后者, 该工具是本公司的权益工具。

5. 衍生金融工具及嵌入衍生工具

本公司衍生金融工具包括。初始以衍生交易合同签订当日的公允价值进行计量,并以其公允 价值进行后续计量。公允价值为正数的衍生金融工具确认为一项资产,公允价值为负数的确认为 一项负债。因公允价值变动而产生的任何不符合套期会计规定的利得或损失,直接计入当期损益。

对包含嵌入衍生工具的混合工具, 如主合同为金融资产的, 混合工具作为一个整体适用金融 资产分类的相关规定。如主合同并非金融资产,且该混合工具不是以公允价值计量且其变动计入 当期损益进行会计处理, 嵌入衍生工具与该主合同在经济特征及风险方面不存在紧密关系, 且与 嵌入衍生工具条件相同, 单独存在的工具符合衍生工具定义的, 嵌入衍生工具从混合工具中分拆,

作为单独的衍生金融工具处理。如果无法在取得时或后续的资产负债表日对嵌入衍生工具进行单 独计量, 则将混合工具整体指定为以公允价值计量且其变动计入当期损益的金融资产或金融负债。

6. 金融工具的公允价值

公允价值是指市场参与者在计量日发生的有序交易中, 出售一项资产所能收到或者转移一项 负债所需支付的价格。

本公司以公允价值计量相关资产或负债, 假定出售资产或者转移负债的有序交易在相关资产 或负债的主要市场进行; 不存在主要市场的, 本公司假定该交易在相关资产或负债的最有利市场 进行。主要市场(或最有利市场)是本公司在计量日能够进入的交易市场。本公司采用市场参与 者在对该资产或负债定价时为实现其经济利益最大化所使用的假设。

存在活跃市场的金融资产或金融负债,本公司采用活跃市场中的报价确定其公允价值。金融 工具不存在活跃市场的, 本公司采用估值技术确定其公允价值。

以公允价值计量非金融资产的,考虑市场参与者将该资产用于最佳用途产生经济利益的能力, 或者将该资产出售给能够用于最佳用途的其他市场参与者产生经济利益的能力。

本公司采用在当前情况下适用并且有足够可利用数据和其他信息支持的估值技术, 优先使用 相关可观察输入值, 只有在可观察输入值无法取得或取得不切实可行的情况下, 才使用不可观察 输入值。

在财务报表中以公允价值计量或披露的资产和负债, 根据对公允价值计量整体而言具有重要 意义的最低层次输入值,确定所属的公允价值层次:第一层次输入值,是在计量日能够取得的相 同资产或负债在活跃市场上未经调整的报价; 第二层次输入值, 是除第一层次输入值外相关资产 或负债直接或间接可观察的输入值; 第三层次输入值, 是相关资产或负债的不可观察输入值。

每个资产负债表日,本公司对在财务报表中确认的持续以公允价值计量的资产和负债进行重 新评估, 以确定是否在公允价值计量层次之间发生转换。

7. 金融资产减值

本公司以预期信用损失为基础, 对下列项目进行减值会计处理并确认损失准备: 以摊余成本 计量的金融资产; 以公允价值计量且其变动计入其他综合收益的债权投资。

(1) 预期信用损失的计量

预期信用损失, 是指以发生违约的风险为权重的金融工具信用损失的加权平均值。信用损失, 是指本公司按照原实际利率折现的、根据合同应收的所有合同现金流量与预期收取的所有现金流 量之间的差额, 即全部现金短缺的现值。

本公司对于处于不同阶段的金融工具的预期信用损失分别进行计量。金融工具自初始确认后 信用风险未显著增加的,处于第一阶段,本公司按照未来12个月内的预期信用损失计量损失准备; 金融工具自初始确认后信用风险已显著增加但尚未发生信用减值的,处于第二阶段,本公司按照 该工具整个存续期的预期信用损失计量损失准备;金融工具自初始确认后已经发生信用减值的, 处于第三阶段, 本公司按照该工具整个存续期的预期信用损失计量损失准备。

对于在资产负债表日具有较低信用风险的金融工具,本公司假设其信用风险自初始确认后并 未显著增加, 按照未来12个月内的预期信用损失计量损失准备。

整个存续期预期信用损失, 是指因金融工具整个预计存续期内所有可能发生的违约事件而导 致的预期信用损失。未来12个月内预期信用损失,是指因资产负债表日后12个月内(若金融工具 的预计存续期少于 12 个月,则为预计存续期)可能发生的金融工具违约事件而导致的预期信用损 失, 是整个存续期预期信用损失的一部分。

在计量预期信用损失时, 本公司需考虑的最长期限为企业面临信用风险的最长合同期限(包括 考虑续约选择权)。

本公司对于处于第一阶段和第二阶段、以及较低信用风险的金融工具, 按照其未扣除减值准 备的账面余额和实际利率计算利息收入。对于处于第三阶段的金融工具, 按照其账面余额减己计 提减值准备后的摊余成本和实际利率计算利息收入。

债权投资、其他债权投资

对于债权投资和其他债权投资,本公司按照投资的性质,根据交易对手和风险敞口的各种类 型, 通过违约风险敞口和未来12个月内或整个存续期预期信用损失率, 计算预期信用损失。

(2) 信用风险显著增加的评估

本公司通过比较金融工具在资产负债表日发生违约的风险与在初始确认日发生违约的风险, 以确定金融工具预计存续期内发生违约风险的相对变化,以评估金融工具的信用风险自初始确认 后是否已显著增加。

在确定信用风险自初始确认后是否显著增加时,本公司考虑无须付出不必要的额外成本或努 力即可获得的合理且有依据的信息, 包括前瞻性信息。本公司考虑的信息包括: 债务人未能按合 同到期日支付本金和利息的情况;已发生的或预期的金融工具的外部或内部信用评级(如有)的严 重恶化;已发生的或预期的债务人经营成果的严重恶化;现存的或预期的技术、市场、经济或法 律环境变化,并将对债务人对本公司的还款能力产生重大不利影响。

根据金融工具的性质,本公司以单项金融工具或金融工具组合为基础评估信用风险是否显著 增加。以金融工具组合为基础进行评估时,本公司可基于共同信用风险特征对金融工具进行分类, 例如逾期信息和信用风险评级。

(3) 已发生信用减值的金融资产

本公司在资产负债表日评估以摊余成本计量的金融资产和以公允价值计量且其变动计入其他 综合收益的债权投资是否已发生信用减值。当对金融资产预期未来现金流量具有不利影响的一项 或多项事件发生时,该金融资产成为已发生信用减值的金融资产。金融资产已发生信用减值的证 据包括下列可观察信息:发行方或债务人发生重大财务困难,债务人违反合同,如偿付利息或本 金违约或逾期等,本公司出于与债务人财务困难有关的经济或合同考虑,给予债务人在任何其他 情况下都不会做出的让步:债务人很可能破产或进行其他财务重组;发行方或债务人财务困难导 致该金融资产的活跃市场消失。

(4) 预期信用损失准备的列报

为反映金融工具的信用风险自初始确认后的变化,本公司在每个资产负债表日重新计量预期 信用损失, 由此形成的损失准备的增加或转回金额, 应当作为减值损失或利得计入当期损益。对 于以摊余成本计量的金融资产,损失准备抵减该金融资产在资产负债表中列示的账面价值;对于 以公允价值计量且其变动计入其他综合收益的债权投资,本公司在其他综合收益中确认其损失准 备,不抵减该金融资产的账面价值。

(5) 核销

如果本公司不再合理预期金融资产合同现金流量能够全部或部分收回,则直接减记该金融资 产的账面余额。这种减记构成相关金融资产的终止确认。这种情况通常发生在本公司确定债务人 没有资产或收入来源可产生足够的现金流量以偿还将被减记的金额。但是, 按照本公司收回到期 款项的程序, 被减记的金融资产仍可能受到执行活动的影响。

已减记的金融资产以后又收回的,作为减值损失的转回计入收回当期的损益。

(6) 金融资产转移

金融资产转移, 是指将金融资产让与或交付给该金融资产发行方以外的另一方(转入方)。

本公司已将金融资产所有权上几乎所有的风险和报酬转移给转入方的,终止确认该金融资产; 保留了金融资产所有权上几乎所有的风险和报酬的,不终止确认该金融资产。

本公司既没有转移也没有保留金融资产所有权上几乎所有的风险和报酬的, 分别下列情况处 理:放弃了对该金融资产控制的,终止确认该金融资产并确认产生的资产和负债;未放弃对该金 融资产控制的, 按照其继续涉入所转移金融资产的程度确认有关金融资产, 并相应确认有关负债。

(7) 金融资产和金融负债的抵销

当本公司具有抵销已确认金融资产和金融负债的法定权利,且目前可执行该种法定权利,同 时本公司计划以净额结算或同时变现该金融资产和清偿该金融负债时,金融资产和金融负债以相 互抵销后的金额在资产负债表内列示。除此以外,金融资产和金融负债在资产负债表内分别列示, 不予相互抵销。

(九) 存货

1. 本公司存货分为库存材料、在产品、产成品、周转材料、低值易耗品等。

2. 存货取得和发出的计价方法: 存货中各类材料均按实际发生的历史成本记价; 库存材料采 用加权平均法确定发出时的实际成本; 低值易耗品于领用时采用一次摊销法进行摊销; 周转材料 采用一次摊销法进行摊销。

3. 本公司存货采用永续盘存制。资产负债表日存货按成本与可变现净值孰低计量。期末, 对 存货进行全面检查, 对单价较高的存货按单个项目成本高于可变现净值的差额计提存货跌价准备; 对于数量繁多、单价较低的存货, 按存货类别计提存货跌价准备, 并计入当期损益。存货可变现 净值以存货估计售价减去估计的销售费用和相关税费后的金额确定。存货可变现净值的确定以取 得的可靠证据为基础,并且考虑取得存货的目的、资产负债表日后事项的影响等因素,具体方法

如下:

(1) 用于生产而持有的材料,如果其生产的产成品的可变现净值高于成本,则该材料按成本 计量, 如果材料的价格下降导致生产的产成品的可变现净值低于成本, 则该材料按可变现净值计 量。

(2) 用于出售的材料等, 以市场价格做为可变现净值的计算基础。

(3) 为执行销售合同或劳务合同而持有的存货,以产成品或商品的合同价格做为可变现净值 的计算基础。如果持有存货的数量高于销售合同订购的数量,超出部分存货的可变现净值以一般 销售价格为计量基础。

4. 期末进行实地清查、盘点, 盘点结果如果与账面记录不符, 于期末前查明原因, 并根据企 业的管理权限,经股东大会或董事会批准后,在期末结账前处理完毕。盘盈的存货,冲减当期的 管理费用: 盘亏的存货, 在减去过失人或者保险公司等赔款和残料价值之后, 计入当期管理费用, 属于非常损失的, 计入营业外支出。

(十) 合同资产

1. 合同资产的确认方法及标准

本公司根据履行履约义务与客户付款之间的关系在资产负债表中列示合同资产或合同负债。 本公司已向客户转让商品或提供服务而有权收取的对价(除应收款项)列示为合同资产。

2. 合同资产预期信用损失的确定方法及会计处理方法

本公司对合同资产的预期信用损失的确定方法及会计处理方法详见第二节(八)7金融资产减 值。

### (十一)长期股权投资

公司长期股权投资指对被投资方实施控制、重大影响的权益性投资,包括子公司和联营企业, 以及对能够共同控制的合营企业的权益性投资。

1. 长期股权投资初始投资成本的确定

(1) 同一控制下企业合并形成的, 公司以支付现金、转让非现金资产、承担债务或发行权益 性证券作为合并对价的, 在合并日按照取得被合并方所有者权益在最终控制方合并财务报表中的 账面价值的份额作为其初始投资成本。长期股权投资初始投资成本与支付的合并对价的账面价值 或发行股份的面值总额之间的差额调整资本公积: 资本公积不足冲减的, 调整留存收益。合并发 生的各项直接相关费用,包括为进行合并而支付的审计费用、评估费用、法律服务费用等,于发 生时计入当期损益。

(2)非同一控制下企业合并形成的,合并成本为购买日公司为取得对被购买方的控制权而付 出的资产、发生或承担的负债以及发行的权益性证券的公允价值。其中: 1一次交易交换形成的 企业合并, 合并成本为本公司在购买日为取得对被购买方的控制权而付出的资产、发生或承担的 债务、以及发行权益性证券的公允价值; ②通过多次交换交易分步实现的企业合并, 合并成本为 每一次单项交易之和。在合并合同中对可能影响合并成本的未来事项作出约定的,购买日如果估

计未来事项很可能发生并且对合并成本的影响金额能够可靠计量的, 也计入合并成本。

为进行企业合并发生的各项直接相关费用,于发生时计入当期损益;发行权益性证券或债务 性证券的交易费用, 计入权益性证券或债务性证券的初始确认金额。

对合并成本大于合并中取得的被购买方可辨认净资产公允价值份额的差额,确认为商誉,对 取得的被购买方可辨认净资产公允价值份额大于合并成本的差额,经复核后进入当期损益。

(3) 除企业合并形成以外的, 其他方式取得的长期股权投资, 按照下列规定确定其初始投资 成本: 12以支付现金取得的长期股权投资, 按照实际支付的购买价款作为初始投资成本, 包括与 取得长期股权投资直接相关的费用、税金及其他必要支出; ②以发行权益性证券取得的长期股权 投资, 按照发行权益性证券的公允价值作为初始投资成本; ③投资者投入的长期股权投资, 按照 投资合同或协议约定的价值(扣除已宣告但尚未发放的现金股利或利润)作为初始投资成本,但 合同或协议约定价值不公允的除外;4在非货币性资产交换具备商业实质和换入资产或换出资产 的公允价值能够可靠计量的前提下,通过非货币性资产交换取得的长期股权投资,其初始投资成 本以换出资产的公允价值为基础确定其初始投资成本,除非有确凿证据表明换入资产的公允价值 更加可靠;不满足上述前提的非货币性资产交换,以换出资产的账面价值和应支付的相关税费作 为换入长期股权投资的初始投资成本: ⑤通过债务重组取得的长期股权投资,其初始投资成本按 照债务重组准则确定。

2. 长期投资后续计量及收益确认

(1) 后续计量

本公司对能够对被投资单位实施控制的长期股权投资采用成本法核算, 在编制合并财务报表 时按照权益法进行调整; 对具有共同控制或重大影响的长期股权投资, 采用权益法核算。

初始投资成本大于投资时应享有被投资单位可辨认净资产公允价值份额的差额,不调整长期 股权投资的初始投资成本; 初始投资成本小于投资时应享有被投资单位可辨认净资产公允价值份 额的差额, 计入当期损益。

被投资单位除净损益、其他综合收益和利润分配以外所有者权益其他变动的处理; 对于被投 资单位除净损益、其他综合收益和利润分配以外所有者权益的其他变动, 在持股比例不变的情况 下, 公司按照持股比例计算应享有或承担的部分, 调整长期股权投资的账面价值, 同时增加或减 少资本公积(其他资本公积)。

(2) 损益确认

成本法下除取得投资时实际支付的价款或对价中包含的已宣告但尚未发放的现金股利或利润 外, 公司按照享有被投资单位宣告发放的现金股利或利润确认投资收益。

在本公司按照上述规定确认自被投资单位应分得的现金股利或利润后,会考虑长期股权投资是 否发生减值。

权益法下,以取得被投资单位股权后,在计算投资收益时按本公司的会计政策及会计期间对被 投资单位报表进行调整, 同时抵消本公司与联营企业、合营企业之间发生的内部交易, 计算本公司 应享有或分担的部分。以计算后的净损益为基础确认投资收益,并调整长期股权投资的账面价值。

在公司确认应分担被投资单位发生的亏损时,按照以下顺序进行处理: 首先, 冲减长期股权投 资的账面价值。其次,长期股权投资的账面价值不足以冲减的,以其他实质上构成对被投资单位净 投资的长期权益账面价值为限继续确认投资损失, 冲减长期应收项目等的账面价值。最后, 经过上 述处理, 按照投资合同或协议约定企业仍承担额外义务的, 按预计承担的义务确认预计负债, 计入 当期投资损失。

被投资单位以后期间实现盈利的, 公司在扣除未确认的亏损分担额后, 按与上述相反的顺序处 理,减记已确认预计负债的账面余额、恢复其他实质上构成对被投资单位净投资的长期权益及长期 股权投资的账面价值,同时确认投资收益。

3. 被投资单位具有共同控制、重大影响的依据

按照合同约定对某项经济活动所共有的控制, 仅在与该项经济活动相关的重要财务和经营决 策需要分享控制权的投资方一致同意时存在, 则视为与其他方对被投资单位实施共同控制; 对一 个企业的财务和经营决策有参与决策的权力, 但并不能够控制或者与其他方一起共同控制这些政 策的制定, 则视为投资企业能够对被投资单位施加重大影响。

4. 长期投资减值的确认

本公司在资产负债表日对长期股权投资进行逐项检查,根据被投资单位经营政策、法律环境、 市场需求、行业及盈利能力等各种变化判断长期股权投资是否存在减值迹象。

除因企业合并形成的商誉以外的存在减值迹象的其他长期股权投资,如果可收回金额的计量 结果表明, 该长期股权投资的可收回金额低于其账面价值的, 将差额确认为减值损失。

因企业合并形成的商誉,无论是否存在减值迹象,每年都进行减值测试。

长期股权投资减值损失一经确认,不再转回。

5. 处置长期股权投资, 其账面价值与实际取得价款的差额, 应当计入当期损益。采用权益法 核算的长期股权投资,因被投资单位除净损益以外所有者权益的其他变动而计入所有者权益的, 处置该项投资时应当将原计入所有者权益的部分按相应比例转入当期损益。

(十二) 投资性房地产

投资性房地产包括已出租的土地使用权、持有并准备增值后转让的土地使用权、已出租的建 筑物。

有确凿证据表明投资性房地产的公允价值能够持续可靠取得的,可以对投资性房地产采用公 允价值模式进行后续计量。采用公允价值模式计量的,应当同时满足下列条件: (1) 投资性房地 产所在地有活跃的房地产交易市场; (2) 企业能够从房地产交易市场上取得同类或类似房地产的 市场价格及其他相关信息, 从而对投资性房地产的公允价值作出合理的估计。

采用公允价值模式计量的,不对投资性房地产计提折旧或进行摊销,应当以资产负债表日投

资性房地产的公允价值为基础调整其账面价值, 公允价值与原账面价值之间的差额计入当期损益。

投资性房地产的用途改变为自用时, 自改变之日起, 本公司将该投资性房地产转换为固定资 产或无形资产。自用房地产的用途改变为赚取租金或资本增值时,自改变之日起,本公司将固定 资产或无形资产转换为投资性房地产。发生转换时,以转换前的账面价值作为转换后的入账价值;

资产负债表日,若投资性房地产的可收回金额低于账面价值时,将资产的账面价值减记至可 收回金额, 减记的金额确认为资产减值损失, 计入当期损益, 同时计提相应的资产减值准备。投 资性房地产减值损失一经确认, 在以后会计期间不再转回;

" 当投资性房地产被处置,或者永久退出使用且预计不能从其处置中取得经济利益时,终止确 认该项投资性房地产。投资性房地产出售、转让、报废或毁损的处置收入扣除其账面价值和相关 税费后的金额计入当期损益。

(十三) 固定资产

1. 固定资产确认条件: 固定资产是指为生产商品、提供劳务、出租或经营管理持有的, 使用 寿命超过一个会计年度的有形资产;同时与该固定资产有关的经济利益很可能流入企业,该固定 资产的成本能够可靠地计量。

2. 固定资产的计价方法: (1) 外购的固定资产按实际支付的买价加上支付的运费、包装费、 安装费及相关税费等计价。购买固定资产的价款超过正常信用条件延期支付, 实质上具有融资性 质的,固定资产的成本以购买价款的现值为基础确定。实际支付的价款与购买价款的现值之间的 差额, 除符合条件应予资本化的以外, 在信用期间内计入当期损益; (2) 自行建造的固定资产按 建造该资产达到预定可使用状态前所发生的全部支出计价; (3) 投资者投入的固定资产, 按投资 合同或协议约定的价值计价; (4) 非货币性资产交换、债务重组、企业合并和融资租赁取得的固 定资产按相关会计准则确定的方法计价。

3. 固定资产折旧方法: 除已提足折旧仍继续使用的固定资产等外, 本公司对所有固定资产按 照资产类别、预计使用寿命和预计净残值率确定折旧率,并采用年限平均法分类计提折旧;融资 租赁方式租入的固定资产, 能合理确定租赁期届满时将会取得租赁资产所有权的, 在租赁资产尚 可使用年限内计提折旧;无法合理确定租赁期届满时能够取得租赁资产所有权的,在租赁期与租 赁资产尚可使用年限两者中较短的期间内计提折旧。

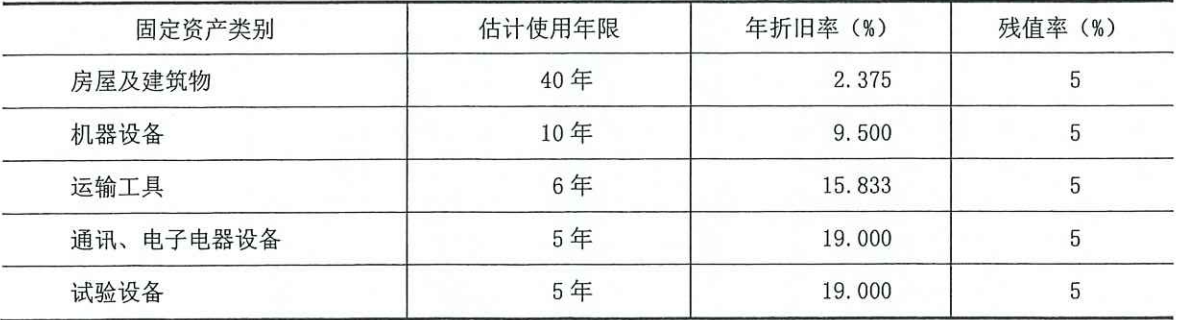

各类固定资产的折旧年限、残值率和年折旧率如下:

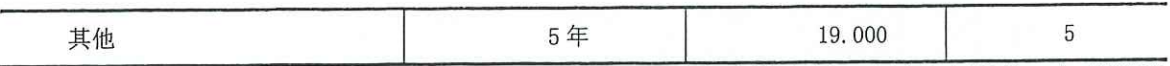

每年年度终了,本公司对固定资产的使用寿命、预计净残值和折旧方法进行复核,如果使用 寿命预计数、预计净残值预计数与原先估计数有差异的,作为会计估计变更根据复核结果调整固 定资产使用寿命和预计净残值,如果与固定资产有关的经济利益预期实现方式发生重大改变的, 则改变固定资产折旧方法。

4. 融资租入固定资产的认定依据、计价方法: 公司与租赁方所签订的租赁协议条款中规定了 下列条件之一的,确认为融资租入资产: (1) 租赁期满后租赁资产的所有权归属于本公司; (2) 公司具有购买资产的选择权, 购买价款远低于行使选择权时该资产的公允价值; (3) 租赁期占所 租赁资产使用寿命的大部分; (4) 租赁开始日的最低租赁付款额现值, 与该资产的公允价值不存 在较大的差异。

本公司在承租开始日, 将租赁资产公允价值与最低租赁付款额现值两者中较低者作为租入资 产的入账价值, 将最低租赁付款额作为长期应付款的入账价值, 其差额作为未确认的融资费用。

5. 固定资产处置: 企业出售、转让、报废固定资产或发生固定资产毁损, 将处置收入扣除账 面价值和相关税费后的金额计入当期损益。固定资产的账面价值是固定资产成本扣减累计折旧和 累计减值准备后的金额。固定资产盘亏造成的损失, 计入当期损益。盘盈的固定资产作为前期会 计差错进行处理。

6. 固定资产减值: 本公司在每期末判断固定资产是否存在可能发生减值的迹象。

固定资产存在减值迹象的,估计其可收回金额。可收回金额根据固定资产的公允价值减去处 置费用后的净额与固定资产预计未来现金流量的现值两者之间较高者确定。

当固定资产的可收回金额低于其账面价值的, 将固定资产的账面价值减记至可收回金额, 减 记的金额确认为固定资产减值损失,计入当期损益,同时计提相应的固定资产减值准备。

固定资产减值损失确认后, 减值固定资产的折旧在未来期间作相应调整, 以使该固定资产在 剩余使用寿命内,系统地分摊调整后的固定资产账面价值(扣除预计净残值)。

固定资产的减值损失一经确认, 在以后会计期间不再转回。

有迹象表明一项固定资产可能发生减值的, 企业以单项固定资产为基础估计其可收回金额。 企业难以对单项固定资产的可收回金额进行估计的,以该固定资产所属的资产组为基础确定资产 组的可收回金额。

(十四) 在建工程

本公司在建工程以立项项目分类核算。

1. 在建工程同时满足经济利益很可能流入、成本能够可靠计量则予以确认。在建工程按建造 该项资产达到预定可使用状态前所发生的实际成本计量。为在建工程而借入专门借款所发生的借 款费用; 占用的一般借款根据董事会决议按实际占用天数和资本化率确定的借款费用, 计入在建 工程成本。

2. 本公司建造的固定资产在达到预定可使用状态之日起, 根据工程预算、造价或工程实际成

本等,按估计的价值结转固定资产,次月起开始计提折旧。待办理了竣工决算手续后再作调整, 但不再调整原已计提的折旧。工程达到预定可使用状态前因进行试运转所发生的净支出, 计入工 程成本。在建工程项目在达到预定可使用状态前所取得的试运转过程中形成的、能够对外销售的 产品, 其发生的成本, 计入工程成本, 销售或转为库存商品时, 按实际销售收入或按预计售价冲 减工程成本。

3. 本公司在每期末判断在建工程是否存在可能发生减值的迹象。在建工程存在减值迹象的, 估计其可收回金额。可收回金额根据在建工程的公允价值减去处置费用后的净额与在建工程预计 未来现金流量的现值两者之间较高者确定。

当在建工程的可收回金额低于其账面价值的, 将在建工程的账面价值减记至可收回金额, 减 记的金额确认为在建工程减值损失,计入当期损益,在建工程的减值损失一经确认,在以后会计 期间不再转回。

有迹象表明一项在建工程可能发生减值的, 企业以单项在建工程为基础估计其可收回金额。 企业难以对单项在建工程的可收回金额进行估计的,以该在建工程所属的资产组为基础确定资产 组的可收回金额。

(十五) 借款费用

1. 借款费用的确认原则

借款费用包括借款利息、折价或者溢价的摊销、辅助费用以及因外币借款而发生的汇兑差额 等。本公司发生的借款费用,可直接归属于符合资本化条件的资产的购建或者生产的,予以资本 化, 计入相关资产成本; 其他借款费用, 在发生时根据其发生额确认为费用, 计入当期损益。

符合资本化条件的资产, 是指需要经过相当长时间的购建或者生产活动才能达到预定可使用 或者可销售状态的固定资产、投资性房地产和存货等资产。

借款费用同时满足下列条件的,才能开始资本化: (1)资产支出已经发生,资产支出包括为 购建或者生产符合资本化条件的资产而以支付现金、转移非现金资产或者承担带息债务形式发生 的支出: (2) 借款费用已经发生; (3) 为使资产达到预定可使用或者可销售状态所必要的购建 或者生产活动已经开始。

2. 借款费用资本化期间

为购建或者生产符合资本化条件的资产而发生的借款费用,在该资产达到预定可使用或者可 销售状态前计入该资产的成本: 在该资产达到预定可使用或者可销售状态后发生的借款费用计入 当期损益。

符合资本化条件的资产在购建或者生产过程中发生非正常中断、且中断时间连续超过3个月 的,暂停借款费用的资本化。借款费用暂停资本化的期间不包括在内。

3. 借款费用资本化金额的计算方法

在资本化期间内,每一会计期间的利息(包括折价或溢价的摊销)资本化金额,按照下列规 定确定:

(1) 为购建或者生产符合资本化条件的资产而借入专门借款的, 以专门借款当期实际发生的 利息费用, 减去将尚未动用的借款资金存入银行取得的利息收入或进行暂时性投资取得的投资收 益后的金额确定。

(2) 为购建或者生产符合资本化条件的资产而占用了一般借款的, 本公司根据累计资产支出 超过专门借款部分的资产支出加权平均数乘以所占用一般借款的资本化率, 计算确定一般借款应 予资本化的利息金额。资本化率根据一般借款加权平均利率计算确定。

(十六) 无形资产

无形资产系指本公司拥有或控制的没有实物形态的可辨认非货币资产。包括专利权、非专利 技术、商标权、著作权、土地使用权、特许权等。

1. 无形资产的初始计量

购买无形资产的的成本,包括购买价款、相关税费以及直接归属于使该项资产达到预定用途 所发生的其他支出。购买无形资产的价款超过正常信用条件延期支付,实质上具有融资性质的, 无形资产的成本以购买价款的现值为基础确定。实际支付的价款与购买价款的现值之间的差额, 除应予资本化的以外, 在信用期间内计入当期损益。

债务重组取得债务人用以抵债的无形资产, 以该无形资产的公允价值为基础确定其入账价值, 并将重组倩务的账面价值与该用以抵债的无形资产公允价值之间的差额,计入当期损益。

在非货币性资产交换具备商业实质且换入资产或换出资产的公允价值能够可靠计量的前提 下, 非货币性资产交换换入的无形资产以换出资产的公允价值为基础确定其入账价值, 除非有确 凿证据表明换入资产的公允价值更加可靠;不满足上述前提的非货币性资产交换,以换出资产的 账面价值和应支付的相关税费作为换入无形资产的成本, 不确认损益。

以同一控制下的企业吸收合并方式取得的无形资产按被合并方的账面价值确定其入账价值; 以非同一控制下的企业吸收合并方式取得的无形资产按公允价值确定其入账价值。

内部自行开发的无形资产, 其成本包括: 开发该无形资产时耗用的材料、劳务成本、注册费、 在开发过程中使用的其他专利权和特许权的摊销以及满足资本化条件的利息费用, 以及为使该无 形资产达到预定用途前所发生的其他直接费用。

2. 后续计量

根据无形资产的合同性权利或其他法定权利、同行业情况、历史经验、相关专家论证等综合 因素判断其使用寿命。

能合理确定无形资产为公司带来经济利益期限的,作为使用寿命有限的无形资产。对于使用 寿命有限的无形资产, 在为企业带来经济利益的期限内按直线法摊销; 无法预见无形资产为企业 带来经济利益期限的, 视为使用寿命不确定的无形资产, 不予摊销。

对使用寿命有限的无形资产,估计其使用寿命时通常考虑以下因素: (1) 运用该资产生产的 产品通常的寿命周期、可获得的类似资产使用寿命的信息; (2)技术、工艺等方面的现阶段情况 及对未来发展趋势的估计; (3) 以该资产生产的产品或提供劳务的市场需求情况; (4) 现在或

潜在的竞争者预期采取的行动; (5) 为维持该资产带来经济利益能力的预期维护支出, 以及公司 预计支付有关支出的能力; (6) 对该资产控制期限的相关法律规定或类似限制, 如特许使用期、 和赁期等: (7) 与公司持有其他资产使用寿命的关联性等。

3. 使用寿命有限的无形资产的使用寿命估计情况

使用寿命有限的无形资产, 在使用寿命内按照与该项无形资产有关的经济利益的预期实现方 式系统合理地摊销,无法可靠确定预期实现方式的,采用直线法摊销。

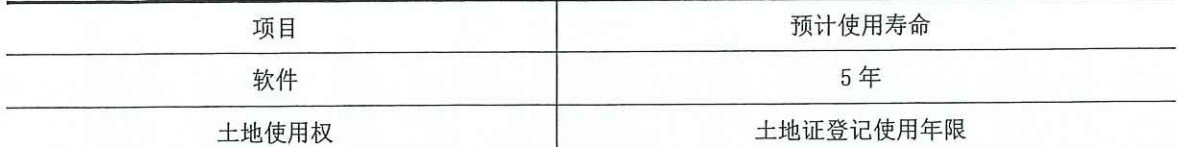

本公司于每年年度终了, 对使用寿命有限的无形资产的使用寿命及摊销方法进行复核, 无形 资产的使用寿命及摊销方法与以前估计不同的, 则改变摊销期限和摊销方法; 对使用寿命不确定 的无形资产的使用寿命进行复核, 如果有证据表明无形资产的使用寿命是有限的, 估计其使用寿 命, 按准则规定处理。

经复核,本报告期末无形资产的使用寿命及摊销方法与以前估计未有不同。

4. 无形资产减值

对于使用寿命确定的无形资产, 如有明显减值迹象的, 期末进行减值测试。对于使用寿命不 确定的无形资产,每期末进行减值测试。

对无形资产进行减值测试,估计其可收回金额。可收回金额根据无形资产的公允价值减去处 置费用后的净额与无形资产预计未来现金流量的现值两者之间较高者确定。

当无形资产的可收回金额低于其账面价值的,将无形资产的账面价值减记至可收回金额,减 记的金额确认为无形资产减值损失, 计入当期损益。

无形资产减值损失确认后, 减值无形资产的折耗或者摊销费用在未来期间作相应调整, 以使 该无形资产在剩余使用寿命内,系统地分摊调整后的无形资产账面价值(扣除预计净残值)。

无形资产的减值损失一经确认, 在以后会计期间不再转回。

有迹象表明一项无形资产可能发生减值的,公司以单项无形资产为基础估计其可收回金额。 公司难以对单项资产的可收回金额进行估计的,以该无形资产所属的资产组为基础确定无形资产 组的可收回金额。

(十七) 开发支出

本公司内部研究开发项目的支出,区分研究阶段支出与开发阶段支出。

1. 划分公司内部研究开发项目的研究阶段和开发阶段的标准: 为获取并理解新的科学或技术 知识而进行的独创性的有计划调查、资料搜集及相关方面的准备活动作为研究阶段的支出,于发 生时计入当期损益; 本公司完成研究阶段工作, 进行商业性生产或使用前, 将研究成果或其他知 识应用于某项计划或设计, 以生产出新的或具有实质性改进的材料、装置、产品的活动作为研发 阶段,研发支出予以资本化。

2. 研发阶段支出符合资本化的具体标准:内部研究开发项目开发阶段的支出,同时满足下列 条件的,确认为无形资产: (1)完成该无形资产以使其能够使用或出售在技术上具有可行性; (2) 具有完成该无形资产并使用或出售的意图; (3) 无形资产产生经济利益的方式, 包括能够证明运 用该无形资产生产的产品存在市场或无形资产自身存在市场,无形资产将在内部使用的,应当证 明其有用性: (4) 有足够的技术、财务资源和其他资源支持, 以完成该无形资产的开发, 并有能 力使用或出售该无形资产: (5) 归属于该无形资产开发阶段的支出能够可靠地计量。

(十八) 长期待摊费用

1. 本公司长期待摊费用为已经支出,但受益期限在 1 年以上的费用。长期待摊费用能够确定 受益期的, 在受益期内平均摊销; 不能确定受益期的, 按不超过五年的期限平均摊销。

2. 筹建期间发生的相关筹建费用(除购建固定资产以外), 计入当期损益。

(十九) 合同负债

本公司根据履行履约义务与客户付款之间的关系在资产负债表中列示合同资产或合同负债。 合同负债是指已收或应收客户对价而应向客户转让商品或服务的义务。

(二十) 职工薪酬

本公司在职工提供服务的会计期间,将应付的职工薪酬确认为负债,并根据职工提供服务的 受益对象计入相关资产成本和费用。因解除与职工的劳动关系而给予的补偿,计入当期损益。

职工薪酬主要包括短期薪酬、离职后福利、辞退福利和其他长期职工福利等与获得职工提供 的服务相关的支出。

短期薪酬, 是指企业在职工提供相关服务的年度报告期间结束后十二个月内需要全部予以支 付的职工薪酬, 因解除与职工的劳动关系给予的补偿除外。短期薪酬具体包括: 职工工资、奖金、 津贴和补贴, 职工福利费, 医疗保险费、工伤保险费和生育保险费等社会保险费, 住房公积金, 工会经费和职工教育经费,短期带薪缺勤,短期利润分享计划,非货币性福利以及其他短期薪酬。

离职后福利,是指企业为获得职工提供的服务而在职工退休或与企业解除劳动关系后,提供 的各种形式的报酬和福利,短期薪酬和辞退福利除外。

辞退福利, 是指企业在职工劳动合同到期之前解除与职工的劳动关系, 或者为鼓励职工自愿 接受裁减而给予职工的补偿。

其他长期职工福利, 是指除短期薪酬、离职后福利、辞退福利之外所有的职工薪酬, 包括长 期带薪缺勤、长期残疾福利、长期利润分享计划等。

(二十一) 预计负债

本公司涉及诉讼、产品质量保证、债务担保、亏损合同、重组事项时,如该等事项很可能需 要未来以交付资产或提供劳务、其金额能够可靠计量的,确认为预计负债。

1. 预计负债确认原则

如果与或有事项相关的义务同时符合以下条件, 公司将其确认为预计负债: (1) 该义务是公

司承担的现时义务; (2) 该义务的履行很可能导致经济利益流出公司; (3) 该义务的金额能够 可靠地计量。

2. 预计负债计量方法

按照履行相关现时义务所需支出的最佳估计进行初始计量。本公司在确定最佳估计数时,综 合考虑与或有事项有关的风险、不确定性和货币时间价值等因素。对于货币时间价值影响重大的, 通过对相关未来现金流出进行折现后确定最佳估计数。

所需支出存在一个连续范围, 且该范围内各种结果发生的可能性相同的, 最佳估计数按照该 范围内的中间值确定: 所需支出不存在一个连续范围(或区间), 或虽然存在一个连续范围但该 范围内各种结果发生的可能性不相同的,如或有事项涉及单个项目的,则最佳估计数按照最可能 发生金额确定:如或有事项涉及多个项目的,则最佳估计数按各种可能结果及相关概率计算确定。

本公司清偿预计负债所需支出全部或部分预期由第三方补偿的,补偿金额在基本确定能够收 到时, 作为资产单独确认, 确认的补偿金额不超过预计负债的账面价值。

(二十二) 安全生产费

本公司按照国家规定提取的安全生产费, 计入相关产品的成本或当期损益, 同时记入"专项 储备"科目。使用提取的安全生产费时,属于费用性支出的,直接冲减专项储备。形成固定资产 的,通过"在建工程"科目归集所发生的支出,待安全项目完工达到预定可使用状态时确认为固 定资产:同时,按照形成固定资产的成本冲减专项储备,并确认相同金额的累计折旧。该固定资 产在以后期间不再计提折旧。

(二十三) 收入

1. 收入的确认

本公司在履行了合同中的履约义务,即在客户取得相关商品控制权时确认收入。取得相关 商品控制权是指能够主导该商品的使用并从中获得几乎全部的经济利益。

本公司依据收入准则相关规定判断相关履约义务性质属于"在某一时段内履行的履约义务" 或"某一时点履行的履约义务", 分别按以下原则进行收入确认。

(1) 本公司满足下列条件之一的, 属于在某一时段内履行履约义务:

①客户在本公司履约的同时即取得并消耗本公司履约所带来的经济利益。

②客户能够控制本公司履约过程中在建的资产。

③本公司履约过程中所产出的资产具有不可替代用途,且本公司在整个合同期内有权就累计 至今已完成的履约部分收取款项。 对于在某一时段内履行的履约义务,本公司在该段时间内按照 履约讲度确认收入,但是,履 约进度不能合理确定的除外。本公司考虑商品的性质,采用产出法 或投入法确定恰当的履约进度。

(2) 对于不属于在某一时段内履行的履约义务,属于在某一时点履行的履约义务,本公司在 客户取得相关商品控制权时点确认收入。在判断客户是否已取得商品控制权时,本公司考虑下列 迹象:①本公司就该商品享有现时收款权利,即客户就该商品负有现时付款义务。

②本公司已将该商品的法定所有权转移给客户, 即客户已拥有该商品的法定所有权。

3本公司已将该商品实物转移给客户, 即客户已实物占有该商品。

44本公司已将该商品所有权上的主要风险和报酬转移给客户,即客户已取得该商品所有权 上的主要风险和报酬。

6) 客户已接受该商品。

6其他表明客户已取得商品控制权的迹象。

(3) 本公司收入确认的具体政策:

1) 销售商品的收入

在客户取得相关商品或服务的控制权时,按预期有权收取的对价金额确认收入。在判断客户 是否已取得商品控制权时, 本公司会考虑下列迹象:

①本公司就该商品享有现时收款权利

②本公司已将该商品的实物转移给客户;

③本公司已将该商品的法定所有权或所有权上的主要风险和报酬转移给客户;

4) 客户已接受该商品等。

当产品的控制权转移时, 即产品交付给客户时, 确认销售收入。尚未交付货物时即收到客户 预付款项,确认为合同负债,并当客户获得对相关货物的控制权时,确认为销售收入。

2) 建造合同收入

本公司与客户之间的工程承包合同通常包括基础设施建设、道路施工等履约义务, 由于客户 能够控制本公司履约过程中在建的商品,本公司将其作为某一时段内履行的履约义务,根据履约 讲度在一段时间内确认收入,履约讲度不能合理确定的除外。本公司按照投入法确定提供服务的 履约进度。对于履约进度不能合理确定时,本公司已经发生的成本预计能够得到补偿的,按照已 经发生的成本金额确认收入, 直到履约进度能够合理确定为止。合同成本不能收回的, 在发生时 立即确认为合同费用, 不确认合同收入。如果合同总成本很可能超过合同总收入, 则形成合同预 计损失, 计入预计负债, 并确认为当期成本。

2. 收入计量

本公司应当按照分摊至各单项履约义务的交易价格计量收入。在确定交易价格时,本公司考 虑可变对价、合同中存在的重大融资成分、非现金对价、应付客户对价等因素的影响。

(1) 可变对价

本公司按照期望值或最可能发生金额确定可变对价的最佳估计数,但包含可变对价的交易价 格, 应当不超过在相关不确定性消除时累计己确认收入极可能不会发生重大转回的金额。企业在 评估累计已确认收入是否极可能不会发生重大转回时,应当同时考虑收入转回的可能性及其比重。

(2) 重大融资成分

合同中存在重大融资成分的,本公司应当按照假定客户在取得商品控制权时即以现金支付的 应付金额确定交易价格。该交易价格与合同对价之间的差额,应当在合同期间内采用实际利率法 摊销。

(3) 非现金对价

客户支付非现金对价的, 本公司按照非现金对价的公允价值确定交易价格。非现金对价的公 允价值不能合理估计的,本公司参照其承诺向客户转让商品的单独售价间接确定交易价格。

(4) 应付客户对价

针对应付客户对价的,应当将该应付对价冲减交易价格,并在确认相关收入与支付(或承诺 支付) 客户对价二者孰晚的时点冲减当期收入, 但应付客户对价是为了向客户取得其他可明确区 分商品的除外。

企业应付客户对价是为了向客户取得其他可明确区分商品的, 应当采用与本企业其他采购相 一致的方式确认所购买的商品。企业应付客户对价超过向客户取得可明确区分商品公允价值的, 超过金额冲减交易价格。向客户取得的可明确区分商品公允价值不能合理估计的,企业应当将应 付客户对价全额冲减交易价格。

3. 合同成本包括合同履约成本和合同取得成本。本公司为提供基础设施建设、道路施工等服 务而发生的成本,确认为合同履约成本。本公司在确认收入时,按照已完工的进度将合同履约成 本结转计入主营业务成本。本公司将为获取工程承包合同而发生的增量成本,确认为合同取得成 本。本公司对于摊销期限不超过一年或者该业务营业周期的合同取得成本, 在其发生时计入当期 损益; 对于摊销期限在一年或一个营业周期以上的合同取得成本, 本公司按照相关合同下确认收 入相同的基础摊销计入损益。对于初始确认时摊销期限超过一年或者一个营业周期的合同取得成 本,以减去相关资产减值准备后的净额,列示为其他非流动资产。

4. 基于销售或使用情况的特许权使用费。

公司向客户授予知识产权许可,并约定按客户实际销售或使用情况收取特许权使用费的,应 当在客户后续销售或使用行为实际发生与企业履行相关履约义务二者孰晚的时点确认收入。

(二十四) 合同成本

1. 合同履约成本

本公司对于为履行合同发生的成本,不属于除收入准则外的其他企业会计准则范围且同时满 足下列条件的作为合同履约成本确认为一项资产:

(1) 该成本与一份当前或预期取得的合同直接相关, 包括直接人工、直接材料、制造费用(或 类似费用)、明确由客户承担的成本以及仅因该合同而发生的其他成本:

(2) 该成本增加了企业未来用于履行履约义务的资源。

(3) 该成本预期能够收回。该资产根据其初始确认时摊销期限是否超过一个正常营业周期在 存货或其他非流动资产中列报。

2. 合同取得成本

本公司为取得合同发生的增量成本预期能够收回的,作为合同取得成本确认为一项资产。增 量成本是指本公司不取得合同就不会发生的成本,如销售佣金等。对于摊销期限不超过一年的,

在发生时计入当期损益。

3. 合同成本摊销

上述与合同成本有关的资产, 采用与该资产相关的商品或服务收入确认相同的基础, 在履约 义务履行的时点或按照履约义务的履约进度进行摊销, 计入当期损益。

(二十五) 政府补助

1. 政府补助的分类: 政府补助系指公司从政府无偿取得的除了资本性投入以外的货币性资产 和非货币性资产,包括财政拨款、财政贴息、税收返还和无偿划拨非货币性资产,可以分为与资 产相关的政府补助和与收益相关的政府补助。

2. 政府补助的确认和计量: 政府补助在能够满足政府补助所附条件且能够收到时确认。

政府补助为货币性资产的, 按照收到或应收的金额计量。政府补助为非货币性资产的, 按照 公允价值计量: 公允价值不能可靠取得的, 按照名义金额计量。

与资产相关的政府补助, 冲减相关资产的账面价值或确认为递延收益。与资产相关的政府补 助确认为递延收益的, 在相关资产使用寿命内按照合理、系统的方法分期计入损益。按照名义金 额计量的政府补助, 直接计入当期损益。相关资产在使用寿命结束前被出售、转让、报废或发生 毁损的, 将尚未分配的相关递延收益余额转入资产处置当期的损益。

与收益相关的政府补助, 用于补偿公司以后期间的相关费用或损失的, 于取得时确认为递延 收益, 在确认相关费用的期间计入当期损益; 用于补偿公司已发生的相关费用或损失的, 取得时 直接计入当期损益。

同时包含与资产相关部分和与收益相关部分的政府补助,区分不同部分分别进行会计处理; 难以区分的,整体归类为与收益相关的政府补助。

与企业日常活动相关的政府补助, 按照经济业务实质, 计入其他收益或冲减相关成本费用。 与企业日常活动无关的政府补助, 计入营业外收支。

政策性优惠贷款贴息, 区分财政将贴息资金拨付给贷款银行和财政将贴息资金直接拨付给企 业两种情况进行会计处理。财政将贴息资金拨付给贷款银行,由贷款银行以政策性优惠利率向公 司提供贷款的, 以实际收到的借款金额作为借款的入账价值, 按照借款本金和该政策性优惠利率 计算相关借款费用。财政将贴息资金直接拨付给公司的,将对应的贴息冲减相关借款费用。

已确认的政府补助需要退回的,在需要退回的当期分情况按照以下规定进行会计处理:

(1) 初始确认时冲减相关资产账面价值的, 调整资产账面价值;

(2) 存在相关递延收益的, 冲减相关递延收益账面余额, 超出部分计入当期损益;

(3) 属于其他情况的, 直接计入当期损益。

(二十六)企业所得税

1. 本公司采用资产负债表债务法对企业所得税进行核算。

2. 本公司在取得资产、负债时, 确定其计税基础。资产、负债的账面价值与其计税基础存在 应纳税暂时性差异或可抵扣暂时性差异的, 按照预期收回该资产或清偿该负债期间的适用税率计 算确认递延所得税资产或递延所得税负债。

3. 递延所得税资产确认

以很可能取得用来抵扣可抵扣暂时性差异的应纳税所得额为限。对已确认的递延所得税资产, 当预计到未来期间很可能无法获得足够的应纳税所得额用于抵扣递延所得税资产时, 减记递延所 得税资产的账面价值。在很可能获得足够多的应纳税所得额时, 减记的金额予以转回。本公司未 来期间很可能获得足够的应纳税所得额的金额是依据管理层批准的经营计划(或盈利预测)确定。

但是同时具有下列特征的交易中因资产或负债的初始确认所产生的递延所得税资产不予确 认:

(1) 该项交易不是企业合并;

(2) 交易发生时既不影响会计利润也不影响应纳税所得额(或可抵扣亏损)。

本公司对与子公司、联营公司及合营企业投资相关的可抵扣暂时性差异,同时满足下列条件 的, 确认相应的递延所得税资产:

(1) 暂时性差异在可预见的未来很可能转回;

(2) 未来很可能获得用来抵扣暂时性差异的应纳税所得额。

4. 递延所得税负债的确认

除下列情况产生的递延所得税负债以外,本公司确认所有应纳税暂时性差异产生的递延所得 税负债: (1) 商誉的初始确认; (2) 同时满足具有下列特征的交易中产生的资产或负债的初始 确认:①该项交易不是企业合并:②交易发生时既不影响会计利润也不影响应纳税所得额(或可 抵扣亏损)。(3)本公司对与子公司、联营公司及合营企业投资产生相关的应纳税暂时性差异, 同时满足下列条件的: 1的授资企业能够控制暂时性差异的转回的时间; ②该暂时性差异在可预见 的未来很可能不会转回。

5. 资产负债表日, 对递延所得税资产的账面价值进行复核, 如果未来期间很可能无法获得足 够的应纳税所得额用以抵扣递延所得税资产的利益, 则减记递延所得税资产的账面价值。在很可 能获得足够的应纳税所得额时,转回减记的金额。

(二十七) 其他

公司对目前尚未涉及到的资产、负债业务, 待预计可能会发生时, 按相应的企业会计准则, 确定公司对该项业务的会计政策和会计估计,报董事会批准后执行。

(二十八) 重要会计政策和会计估计变更

1. 本公司本会计期间无重要会计政策变更

2. 本公司本会计期间无重要会计估计变更

3. 本公司本会计期间无前期会计差错更正。

### 四、税项

公司主要税种和税率

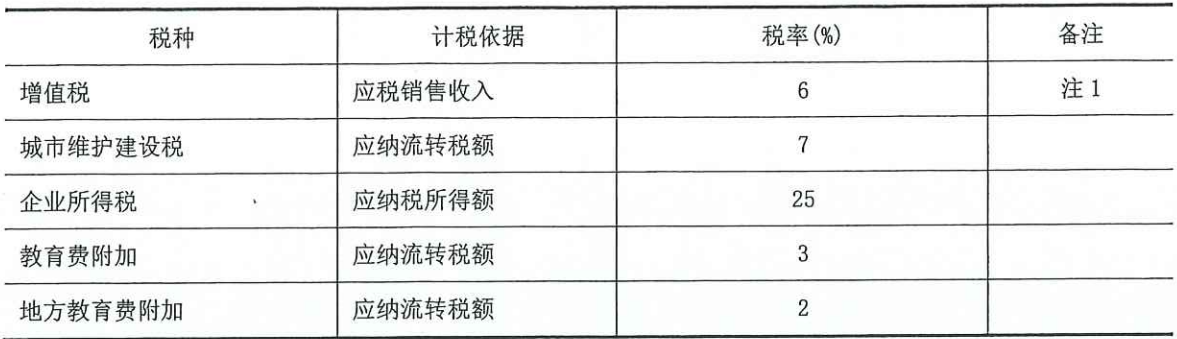

注1: 本公司适用财政部税务总局公告2020年第8号《财政部税务总局关于支持新型冠状病毒 感染的肺炎疫情防控有关税收政策的公告》第五条对纳税人提供公共交通运输服务、生活服务, 以及为居民提供必需生活物资快递收派服务取得的收入,免征增值税。

### 五、财务报表主要项目注释(单位:人民币元)

以下除另有指明外,货币单位为人民币元。

(一)货币资金

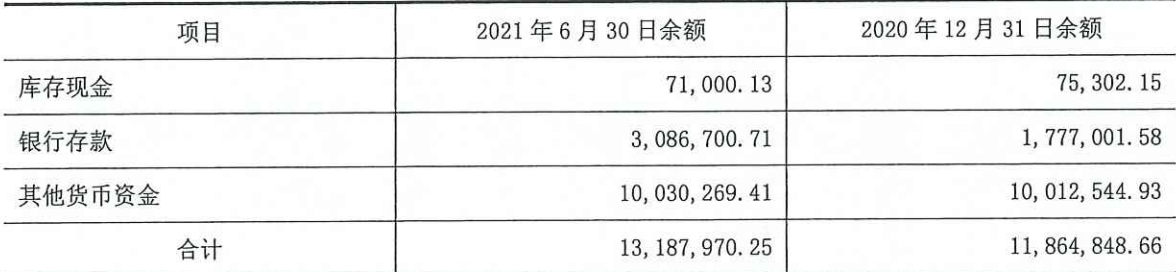

注: 其他货币资金10,030,269.41为存放于青海海东平安农村商业银行股份有限公司银行承兑 汇票保证金。

## (二) 应收账款

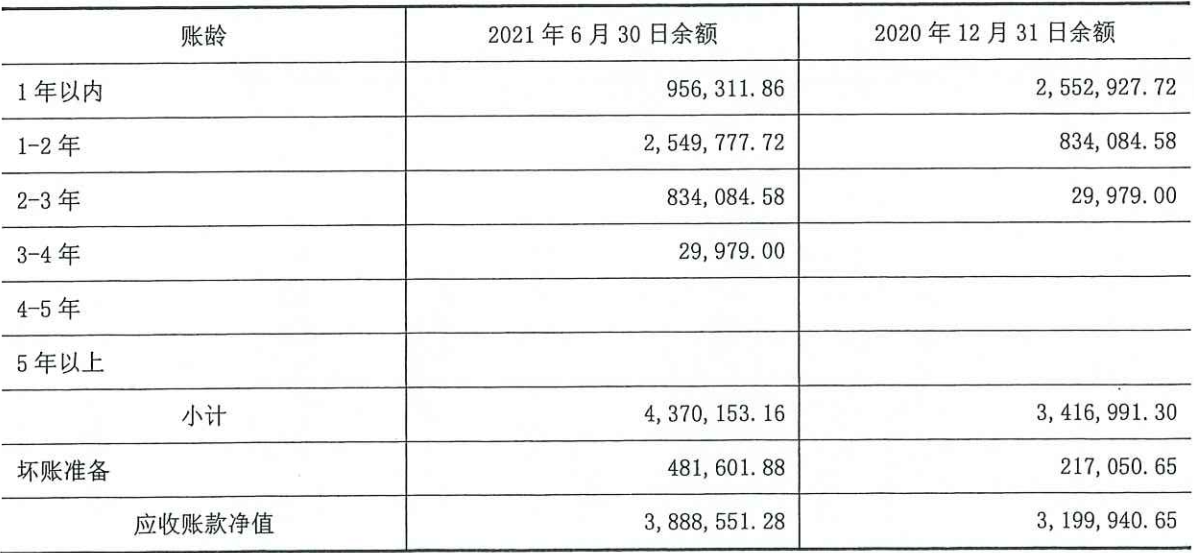

1. 应收账款按分类披露

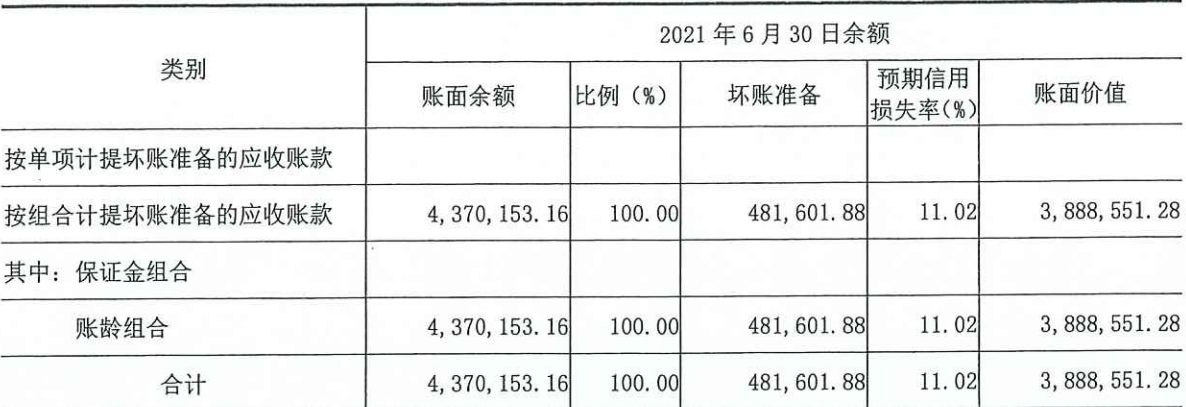

(续上表)

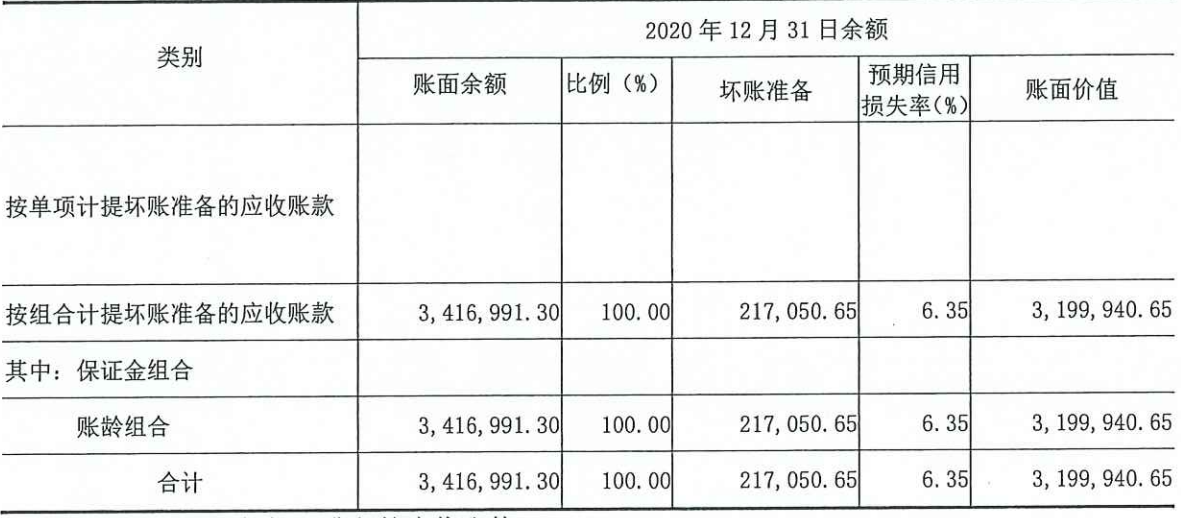

(1) 按组合计提坏账准备的应收账款

账龄组合

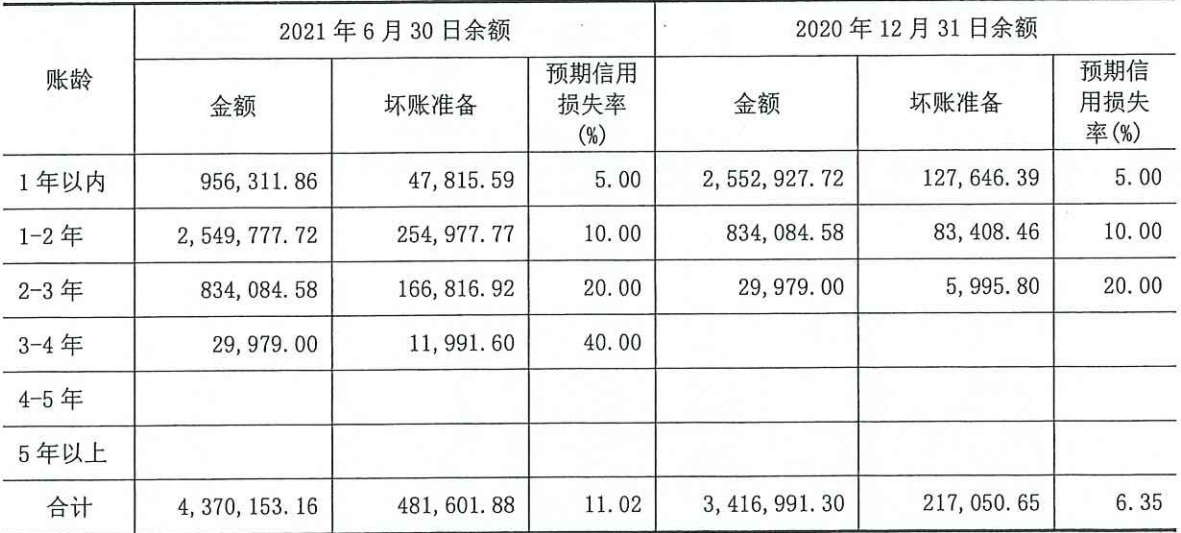

(3) 本期计提、转回或收回的坏账准备情况

### 2021年1-6月财务报表附注

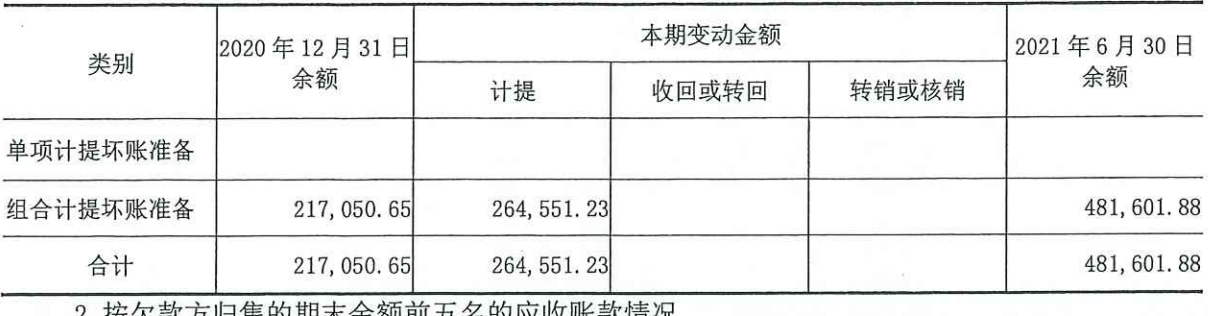

2. 按欠款万归集的期木余额即五名的应收账款情况

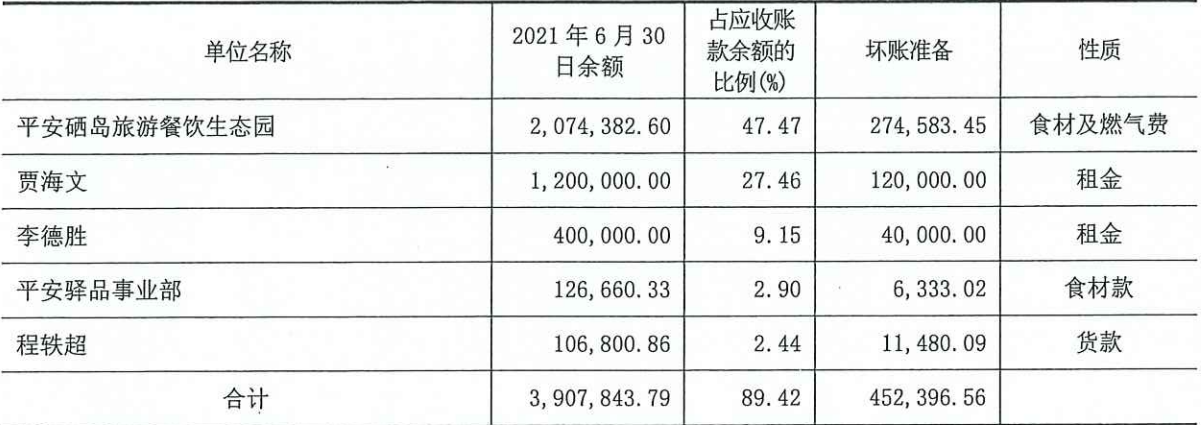

(三) 预付款项

1. 账龄分析

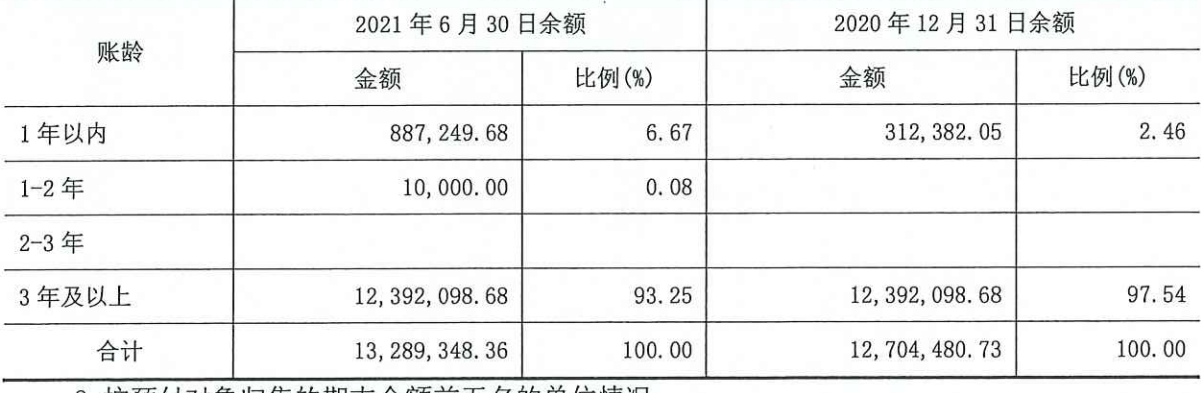

2. 按预付对象归集的期末余额前五名的单位情况

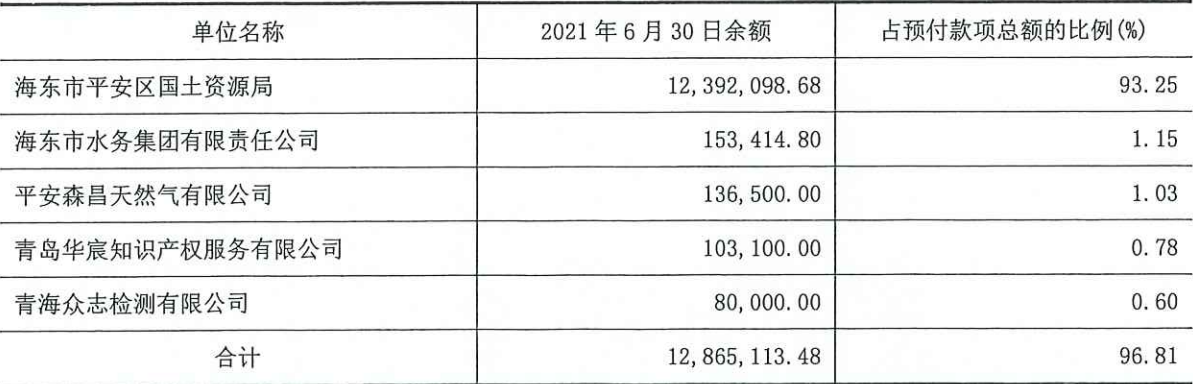

(四)其他应收款

2021年1-6月财务报表附注

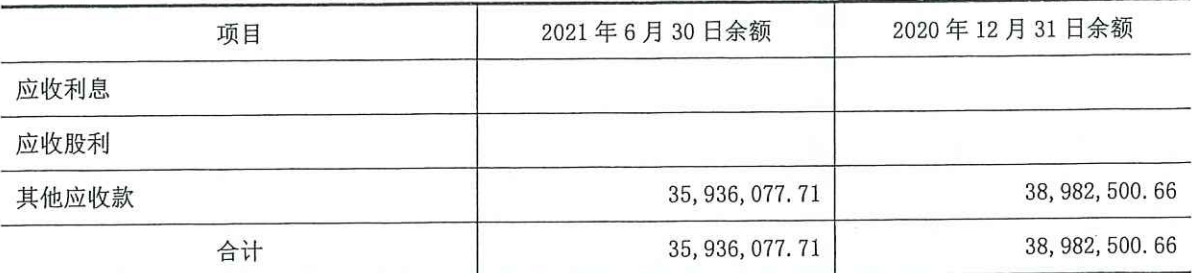

1. 其他应收款按账龄披露

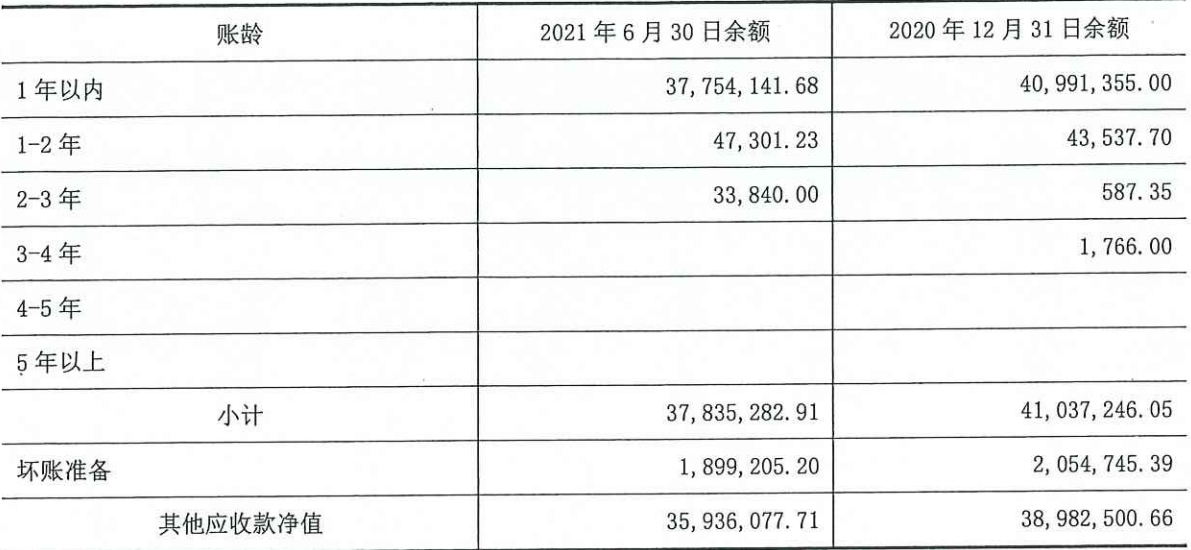

2. 其他应收款按款项性质披露

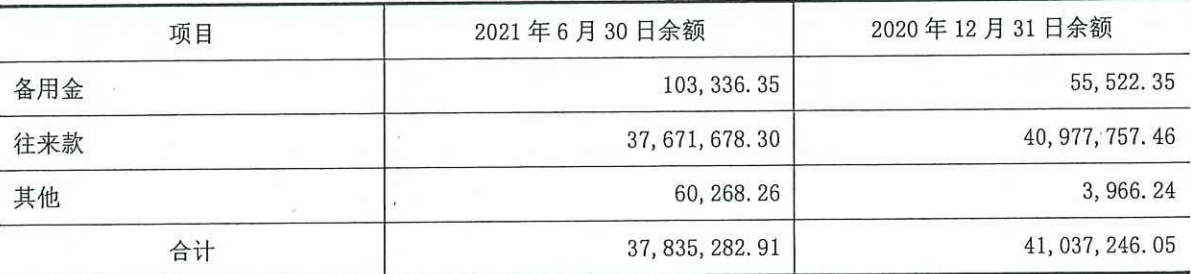

3. 按坏账计提方法分类披露

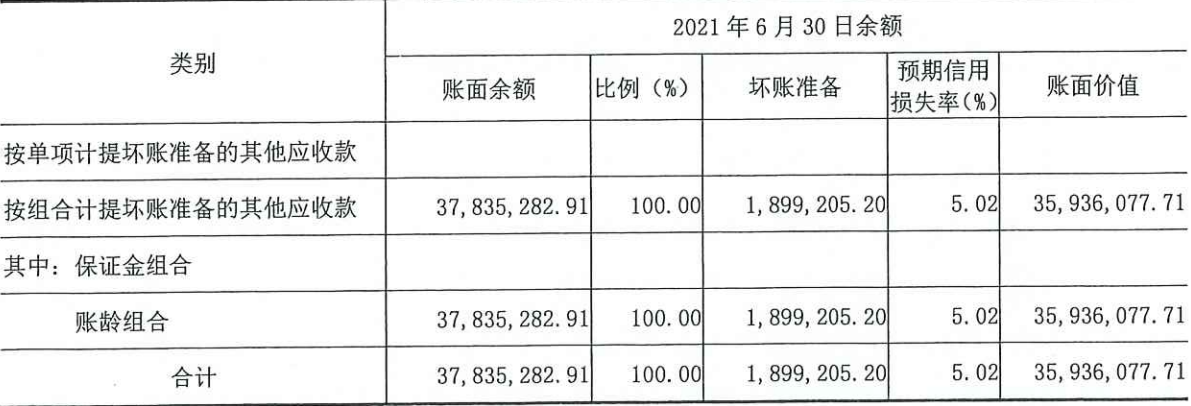

(续上表)

类别

2020年12月31日余额

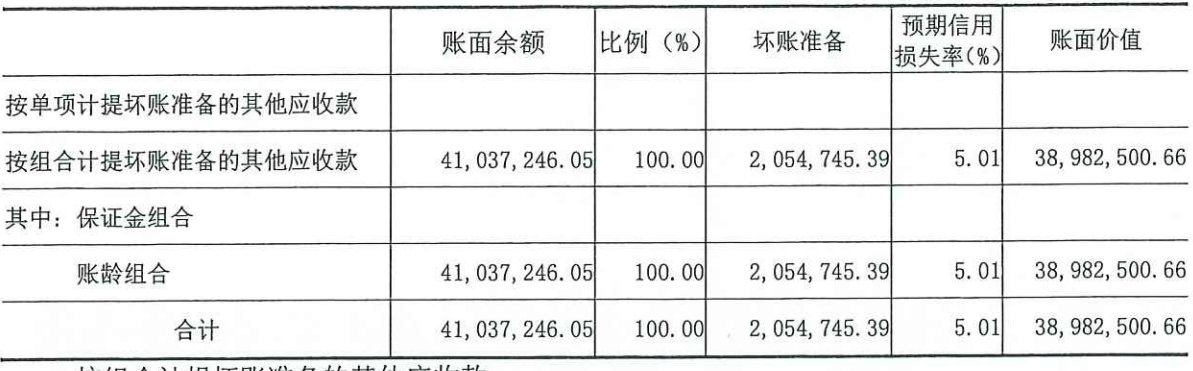

÷.

按组合计提坏账准备的其他应收款

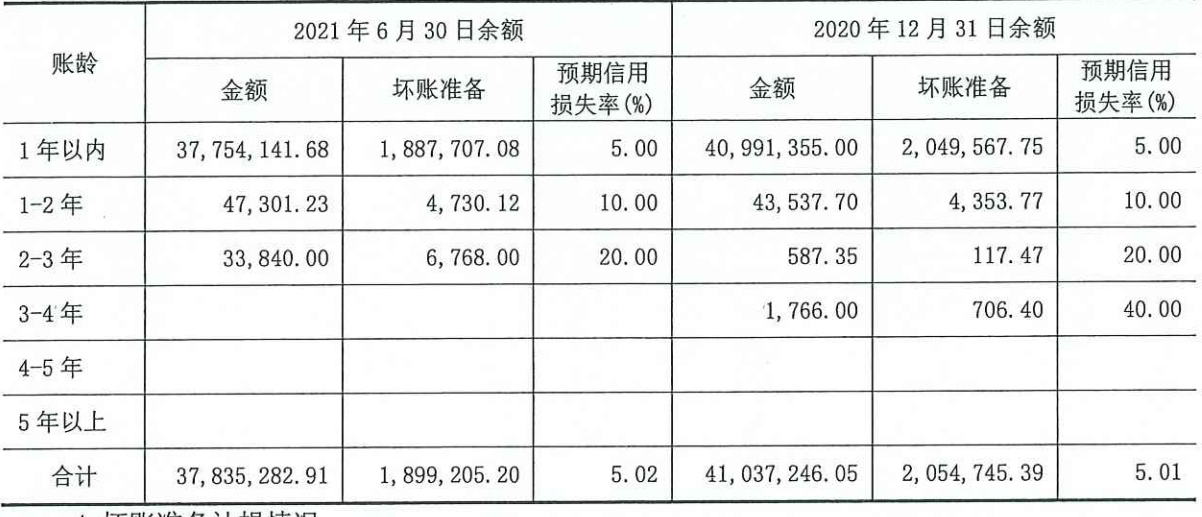

4. 坏账准备计提情况

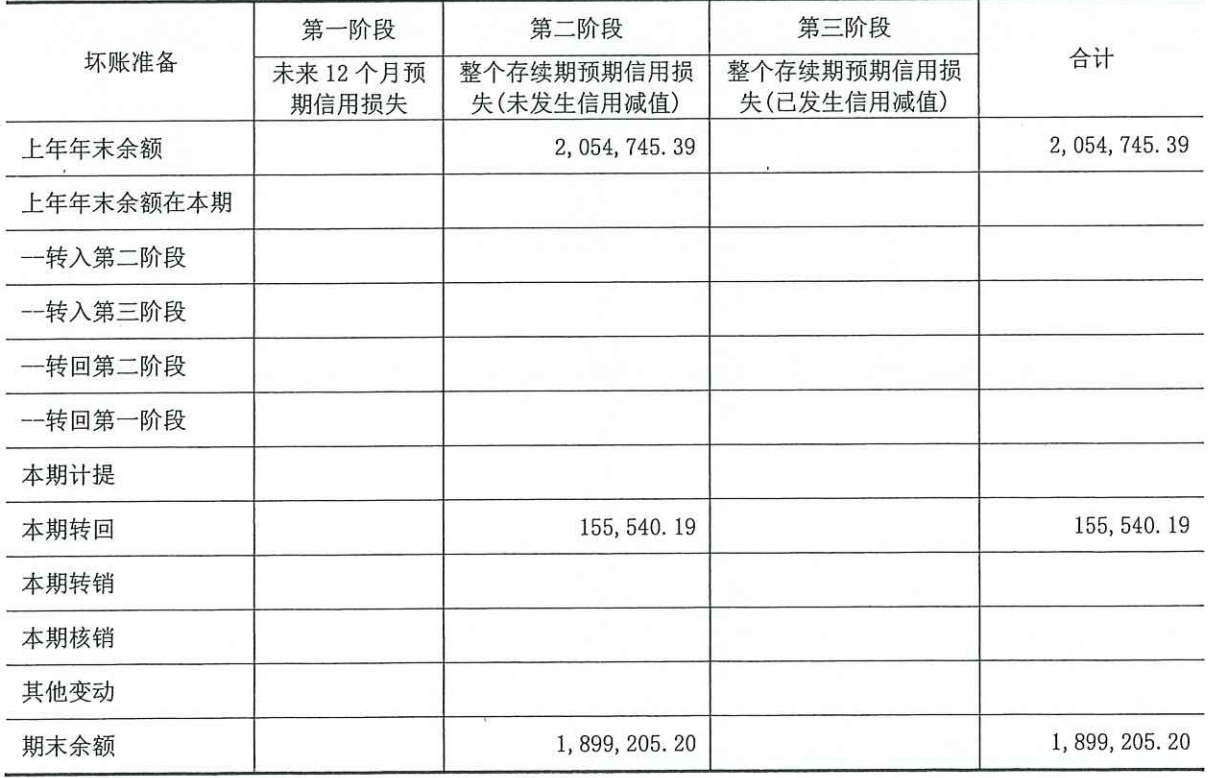

5. 坏账准备的情况

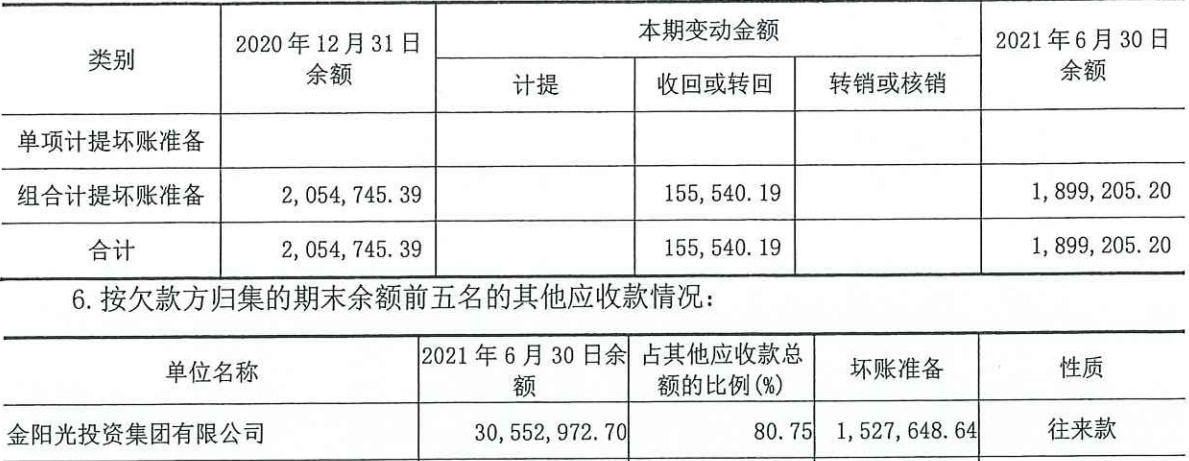

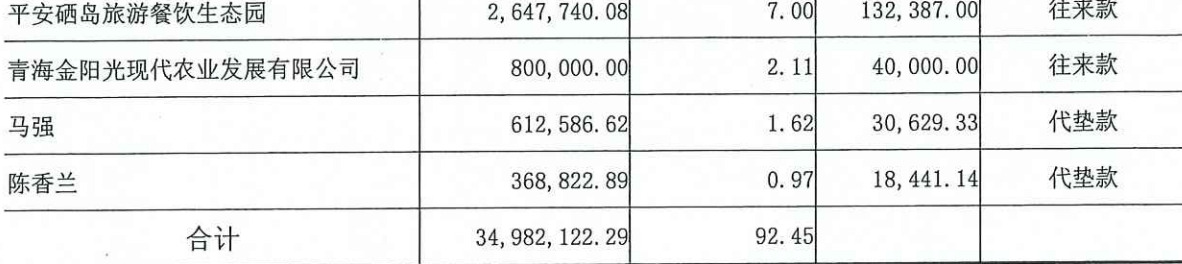

(五) 存货

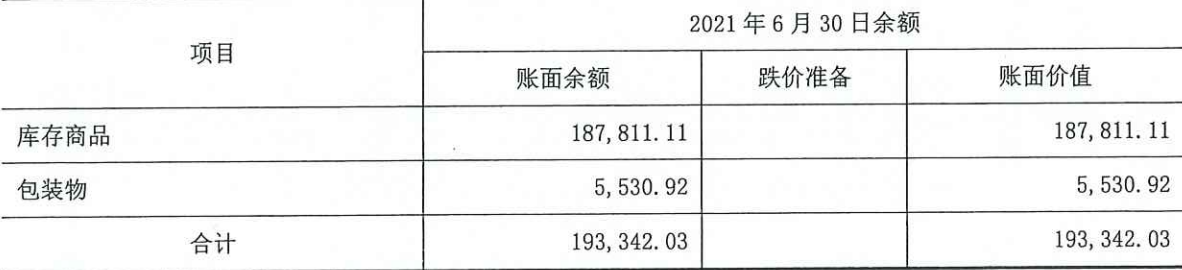

(续上表)

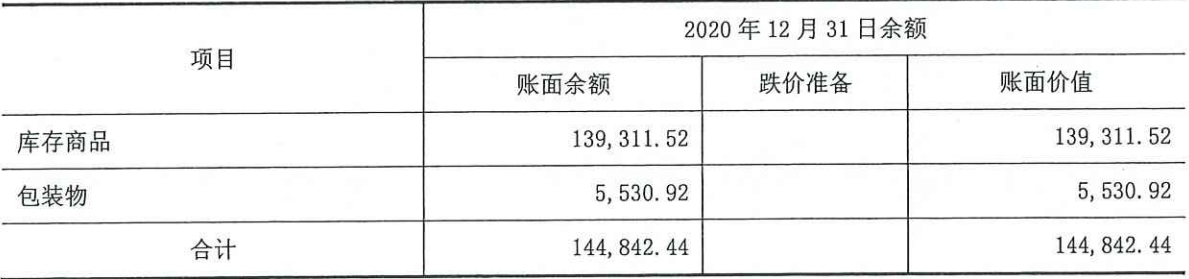

(六)其他流动资产

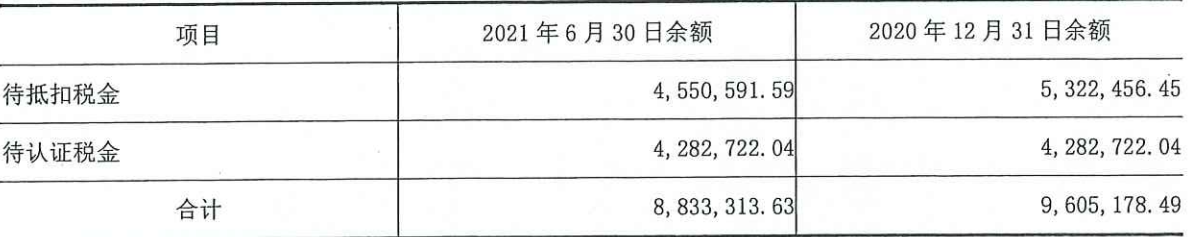

(七) 投资性房地产

采用成本计量模式的投资性房地产

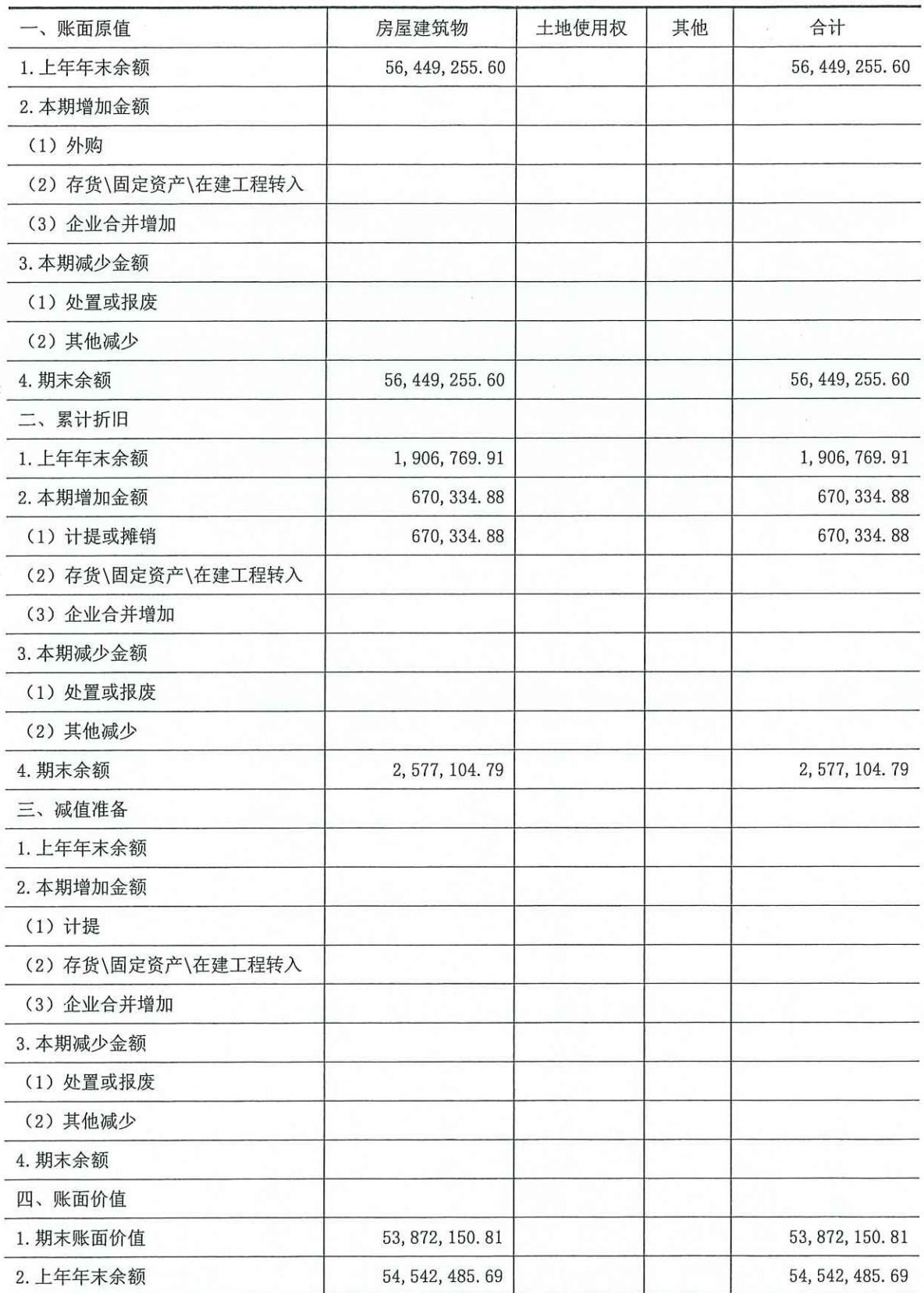

(八) 固定资产

1. 按项目列示:

2021年1-6月财务报表附注

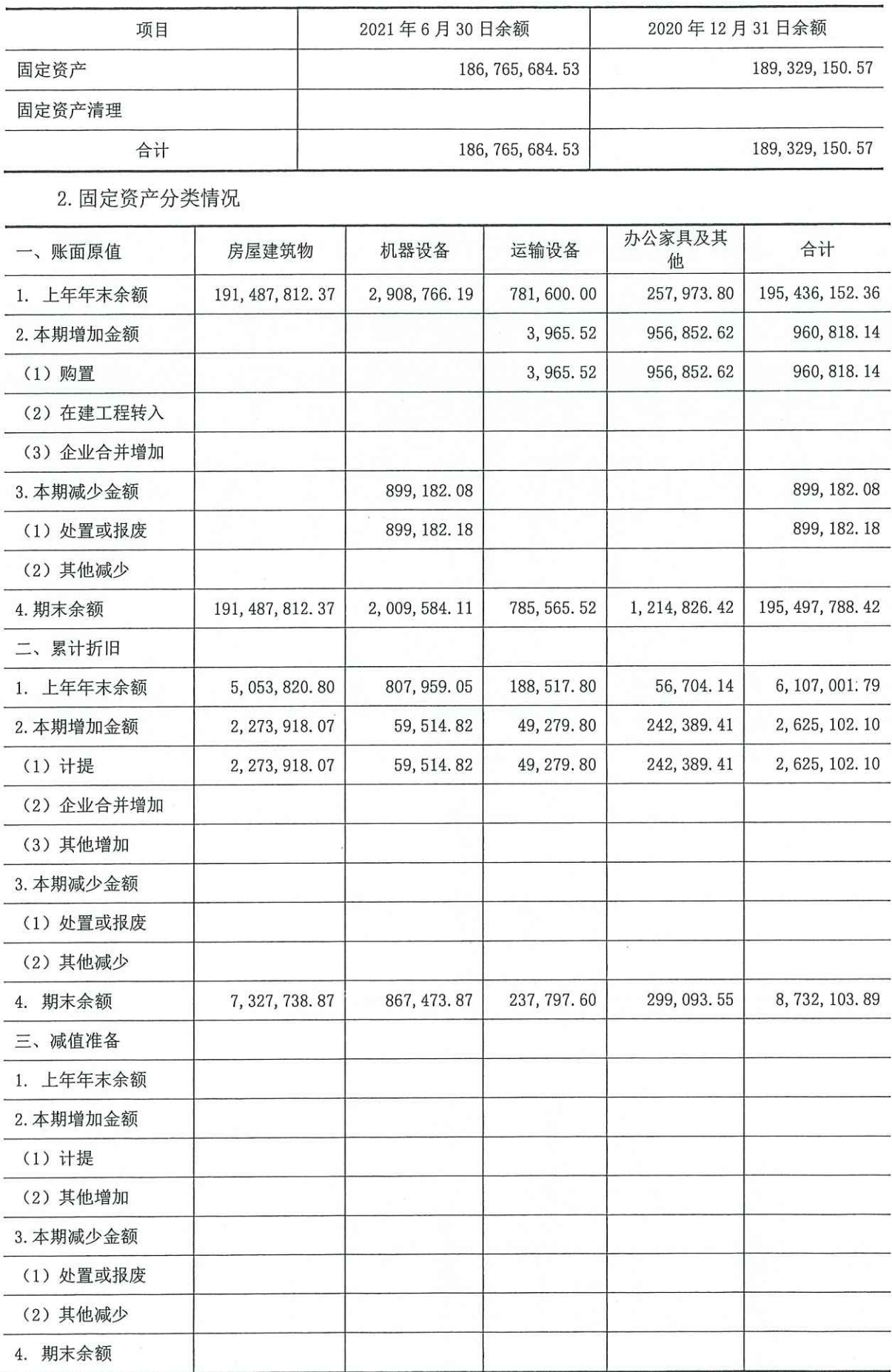

2021年1-6月财务报表附注

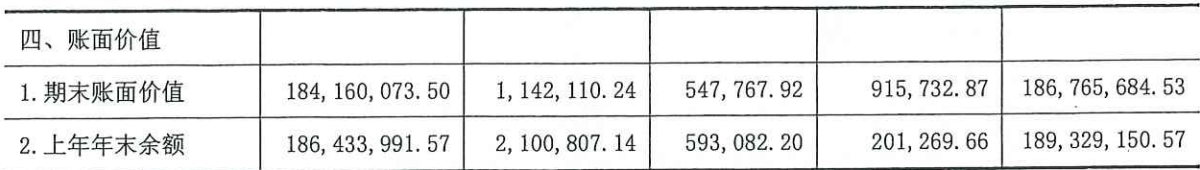

(九) 在建工程

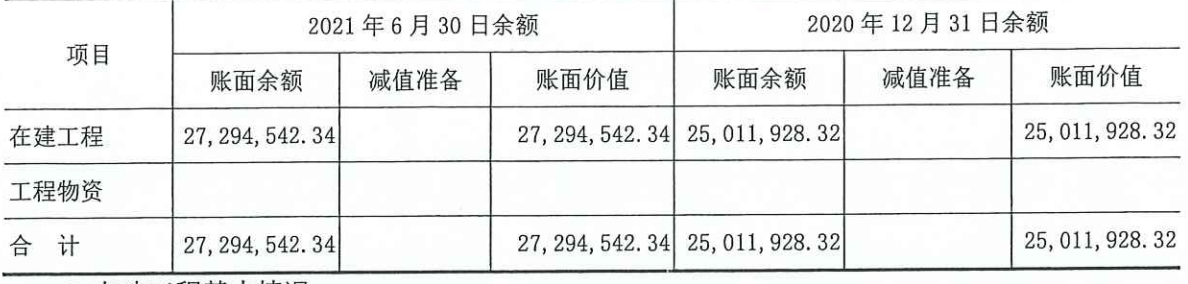

1. 在建工程基本情况

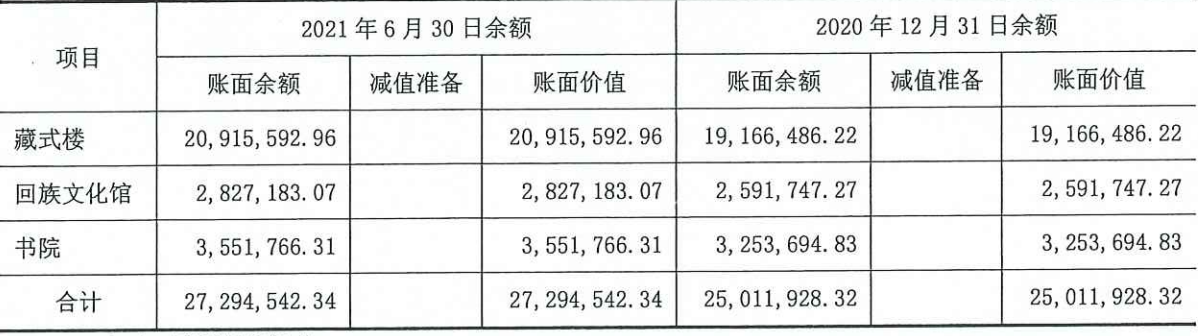

2. 在建工程增减变动

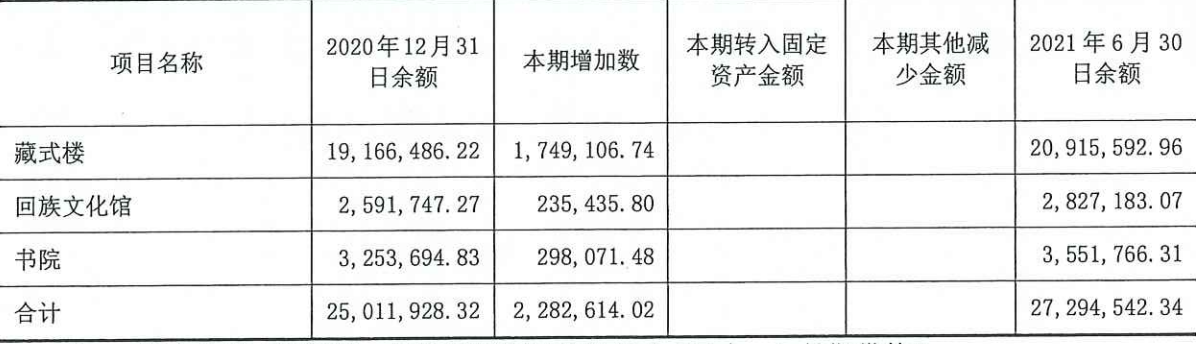

注: 期末在建工程抵押、担保受限情况详见"五(二十一)长期借款"。

(十) 无形资产

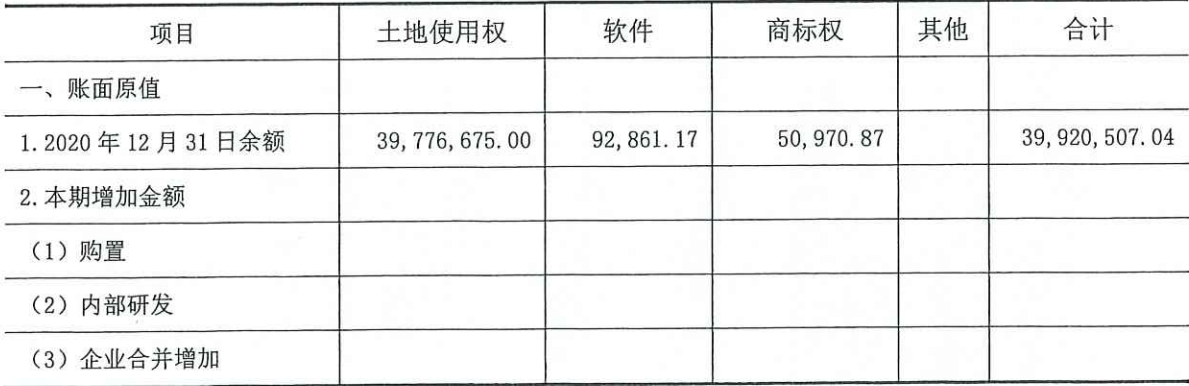

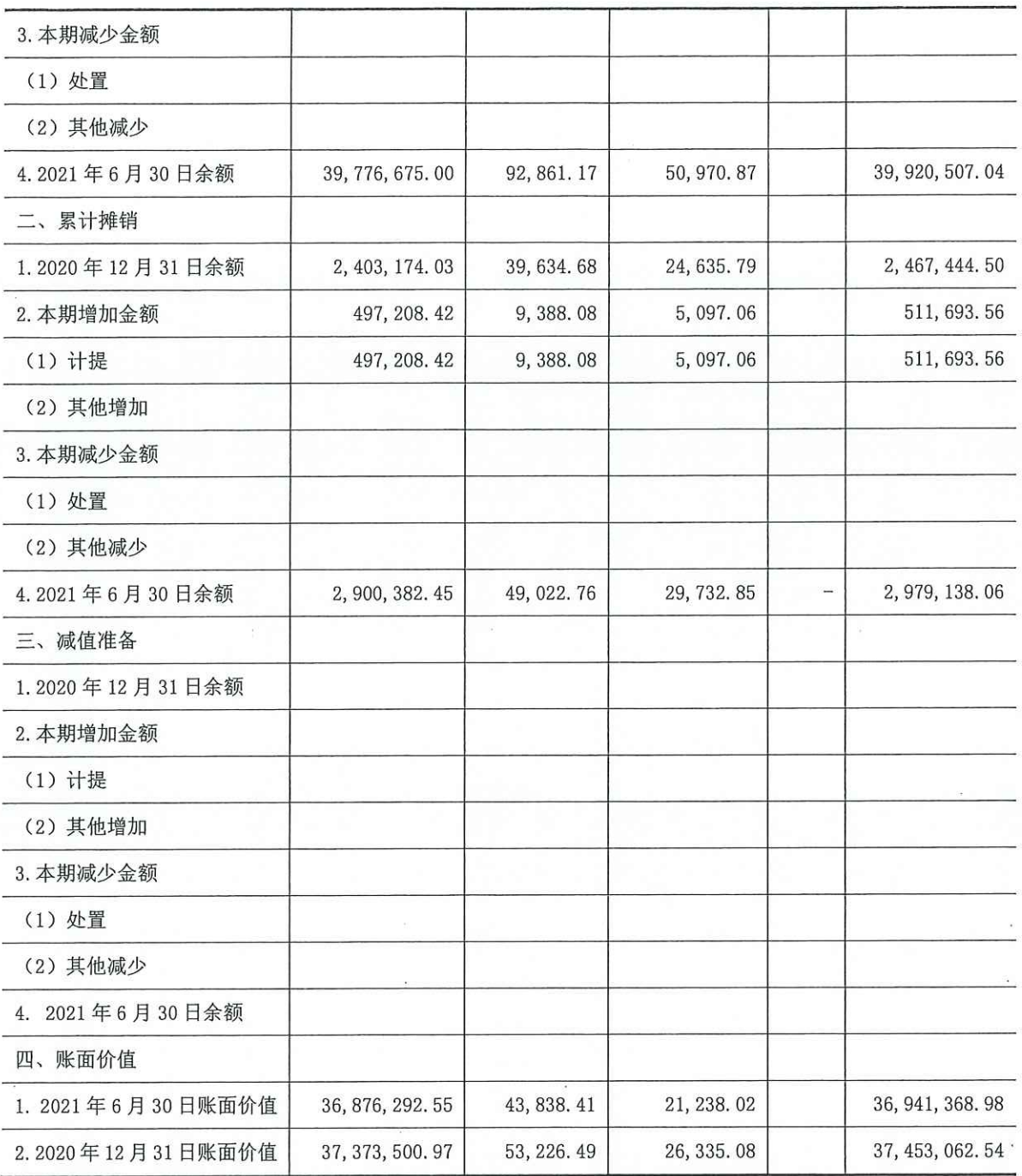

注: 期末土地抵押、担保受限情况详见"五(二十一)长期借款"。

### (十一) 长期待摊费用

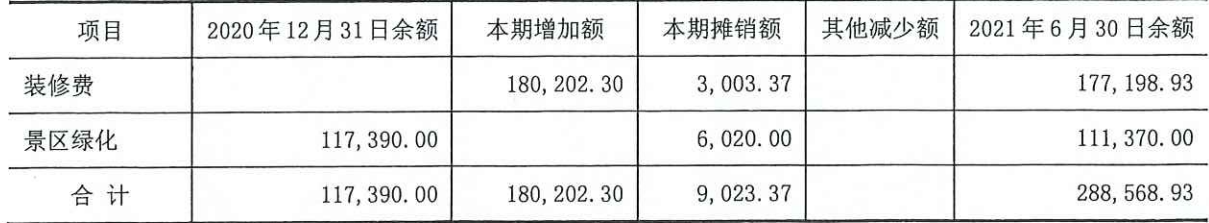

(十二) 递延所得税资产和递延所得税负债

1. 未经抵销的递延所得税资产

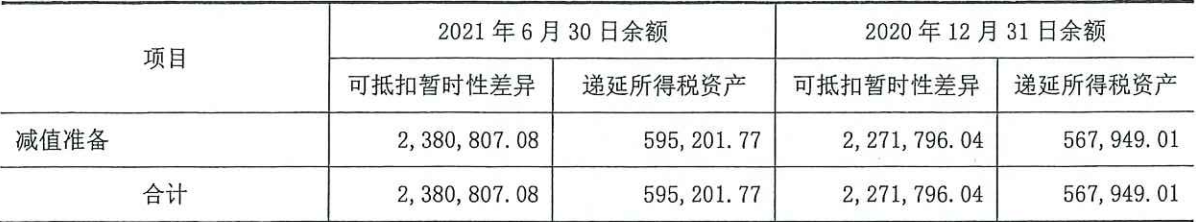

(十三) 短期借款

1. 短期借款分类

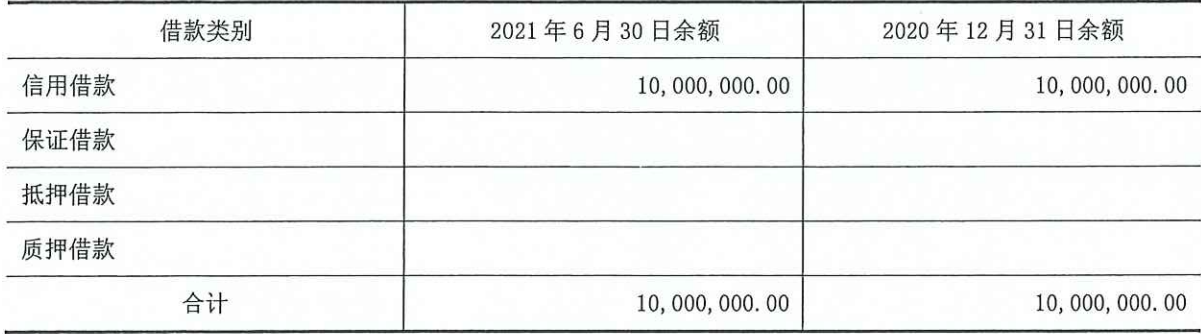

注: 本公司无逾期偿还短期借款的情况。

## (十四) 应付票据

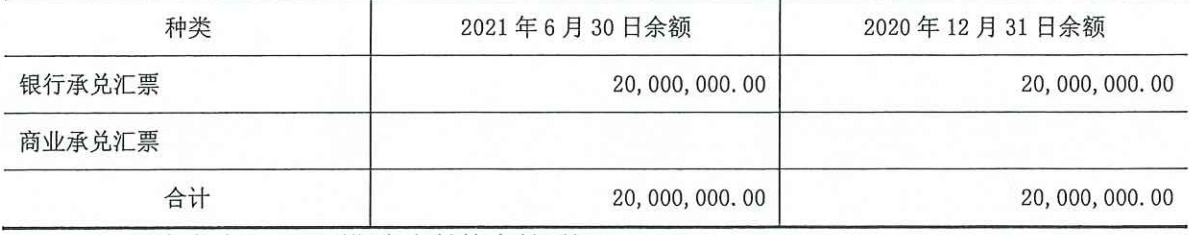

注: 期末本公司无己到期未支付的应付票据。

(十五) 应付账款

1. 账龄分析

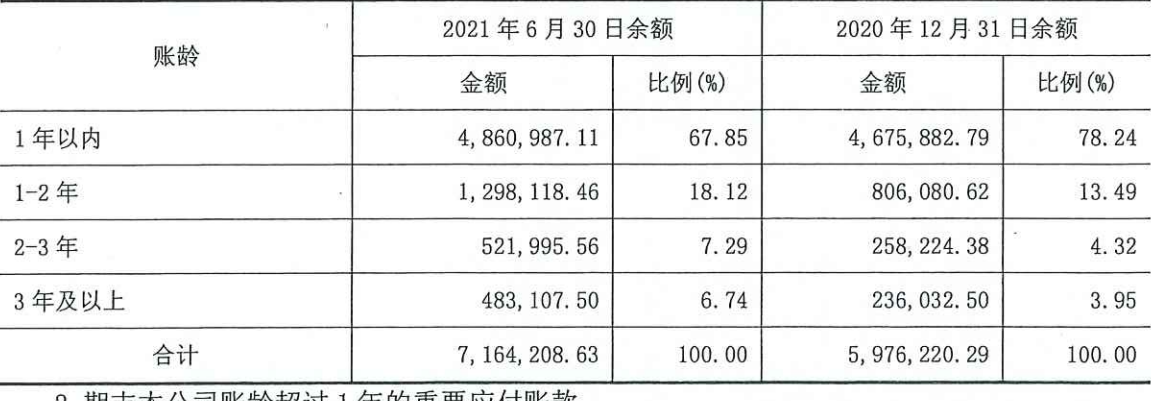

2. 期末本公司账龄超过 1 年的重要应付账款

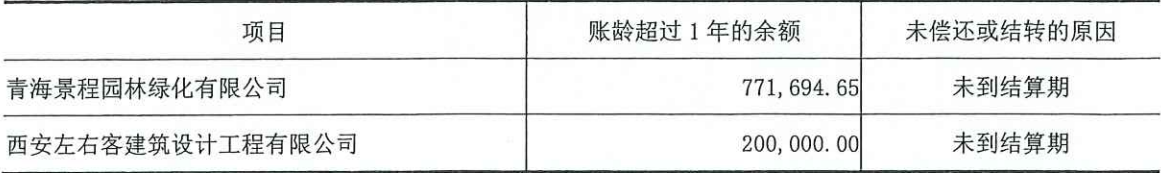

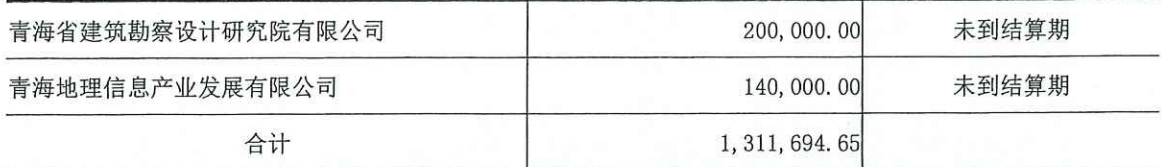

(十六) 合同负债

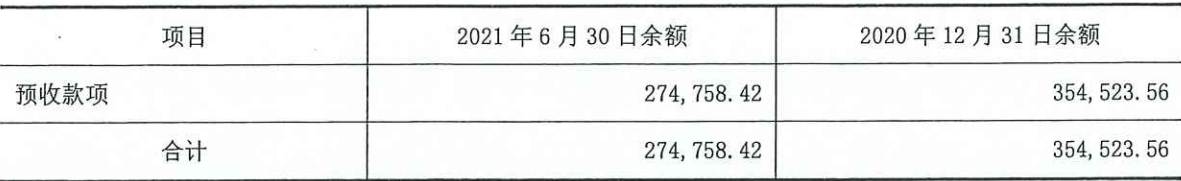

(十七) 应付职工薪酬

1. 应付职工薪酬列示

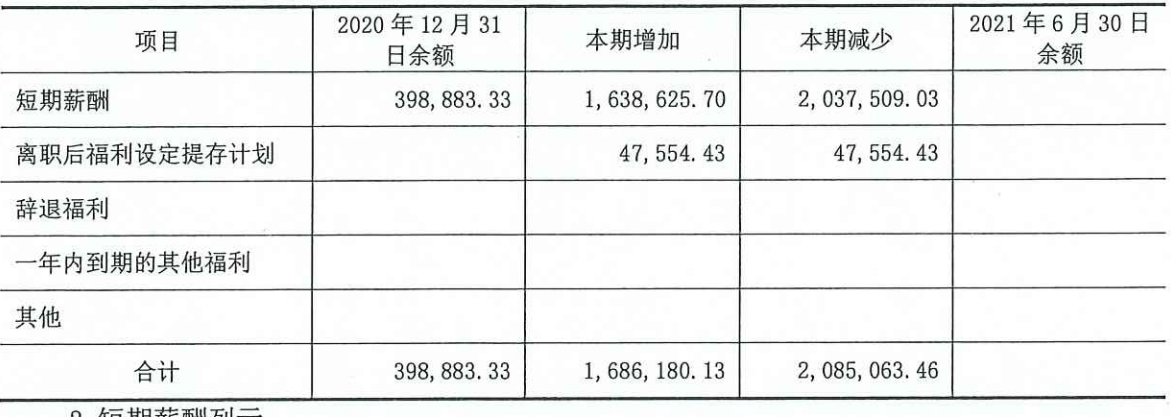

2. 短期新酬列示

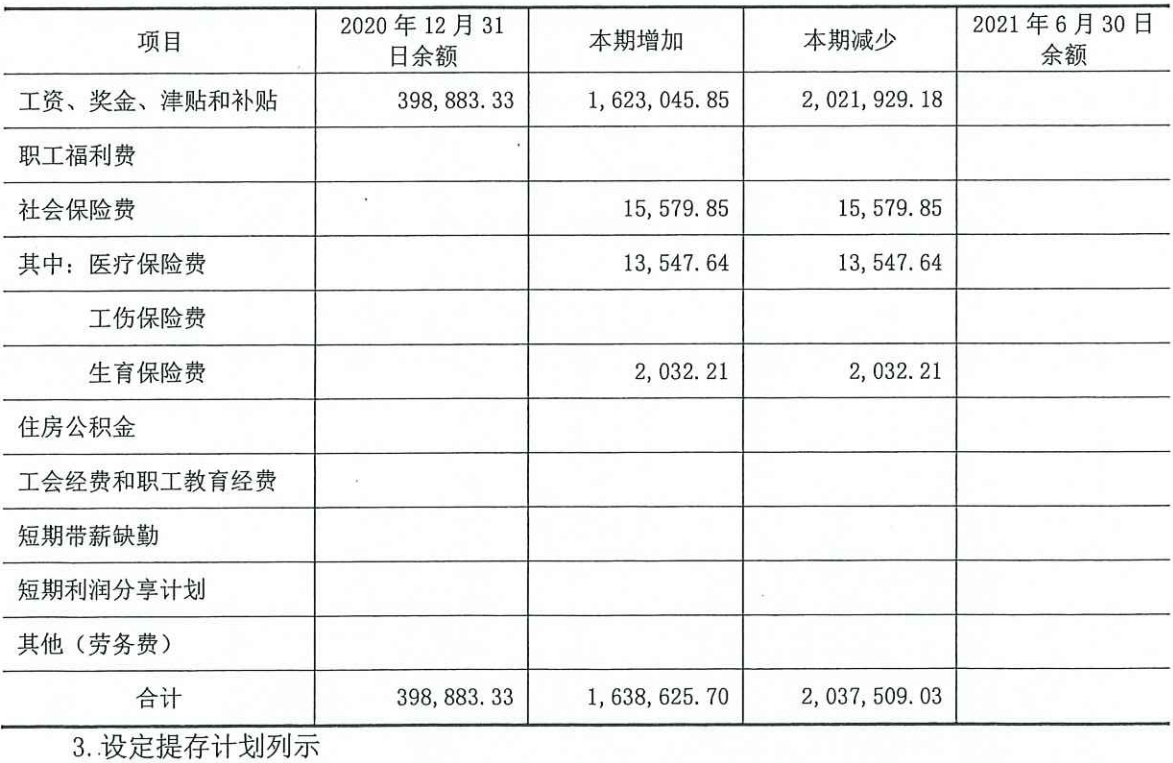

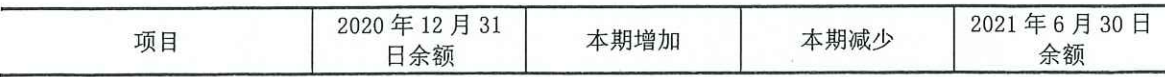

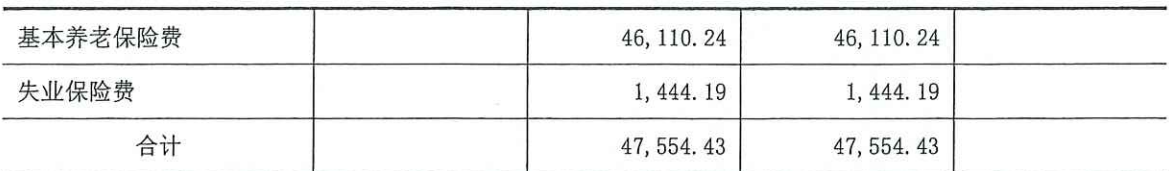

(十八) 应交税费

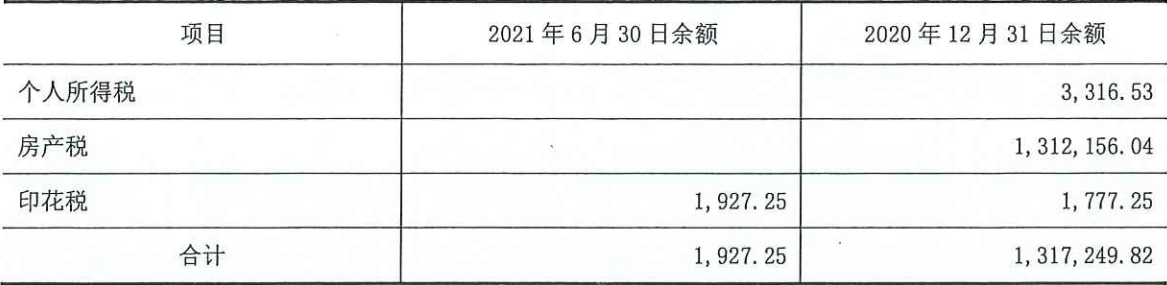

## (十九) 其他应付款

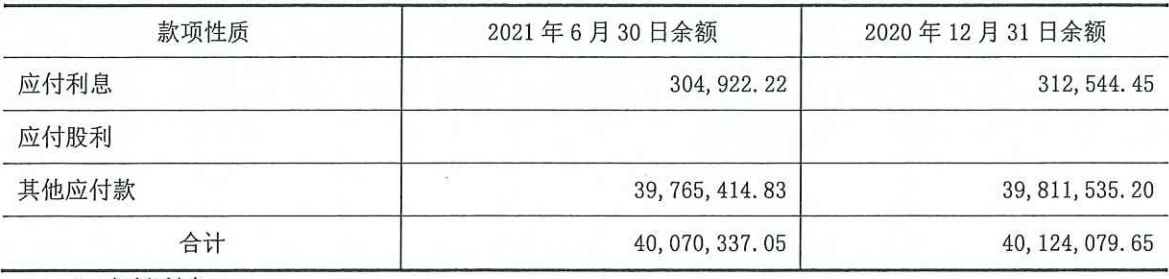

1. 应付利息

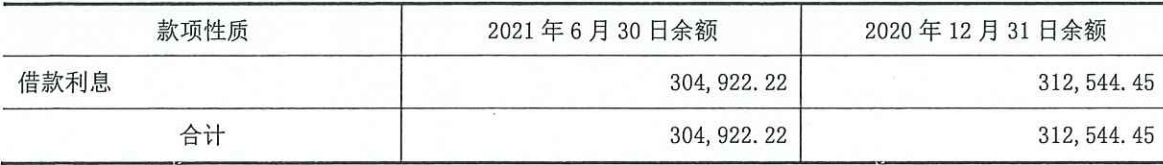

2. 其他应付款

(1) 按账龄分析

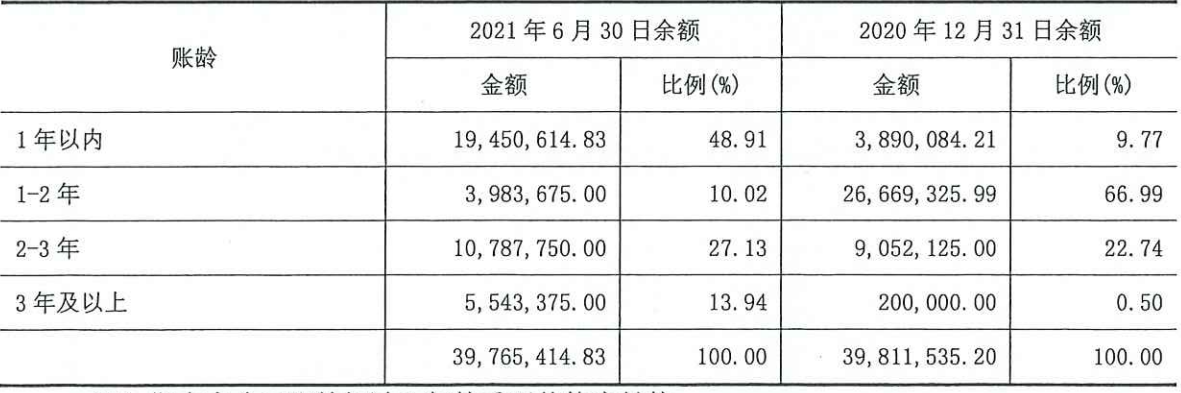

(2) 期末本公司账龄超过 1年的重要其他应付款:

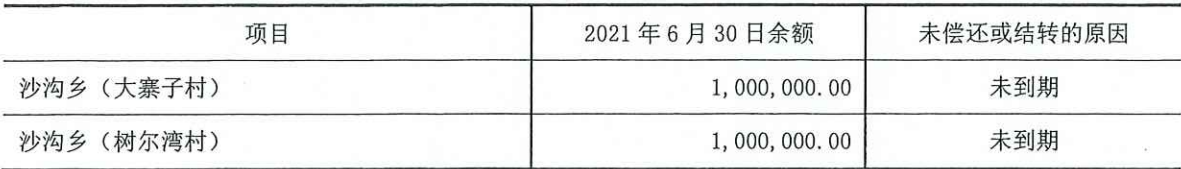

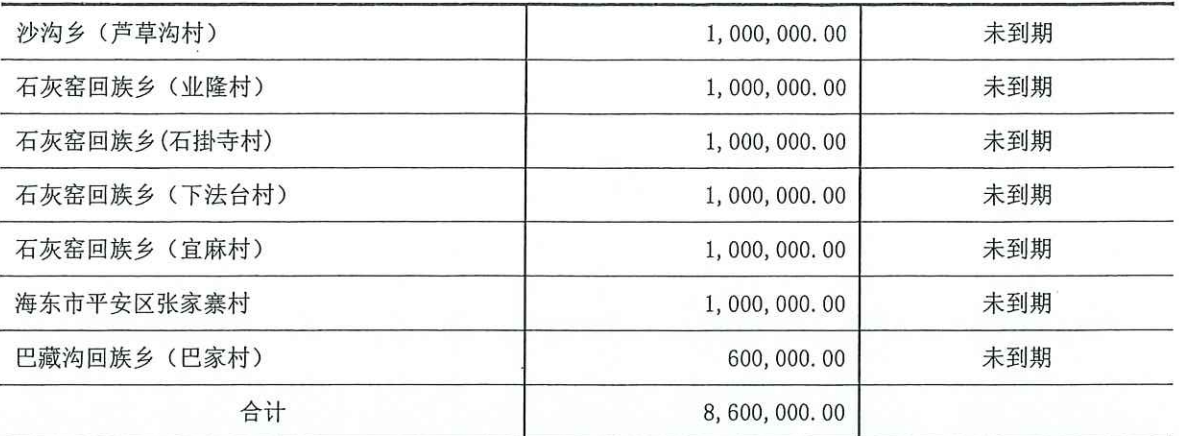

## (二十) 一年内到期的非流动负债

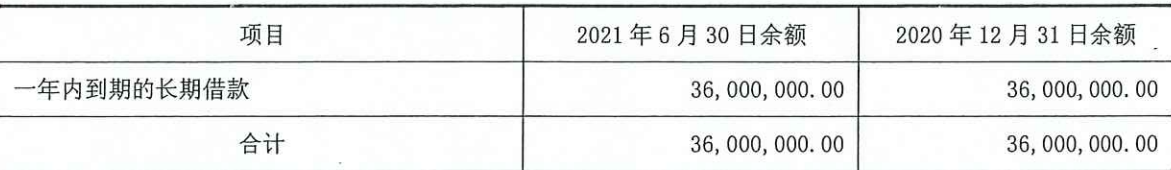

1. 一年内到期的长期借款

(1) 抵押借款

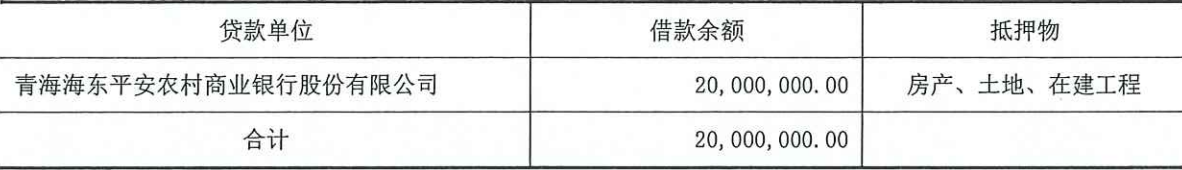

注: 借款详细信息见(二十一)长期借款。

(2) 质押借款

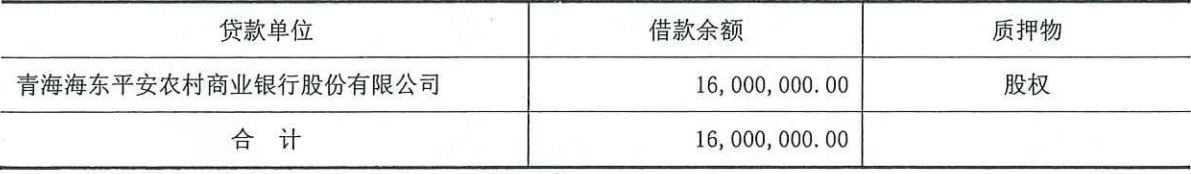

注: 借款详细信息见(二十一)长期借款。

## (二十一) 长期借款

1. 长期借款分类

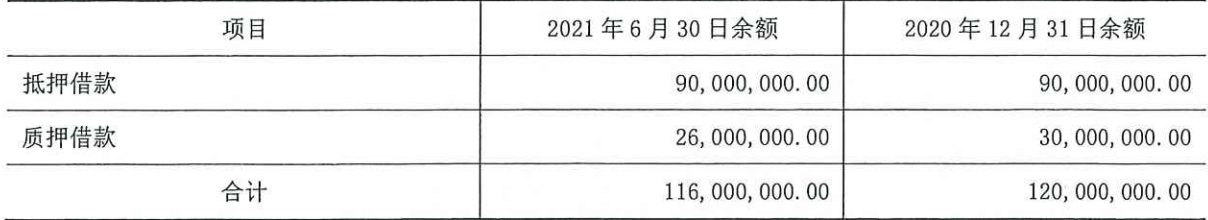

注: 本公司期末无到期未偿还的长期借款。

2. 抵押借款

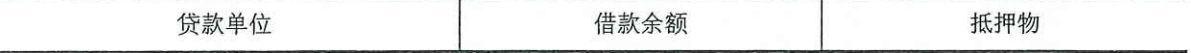

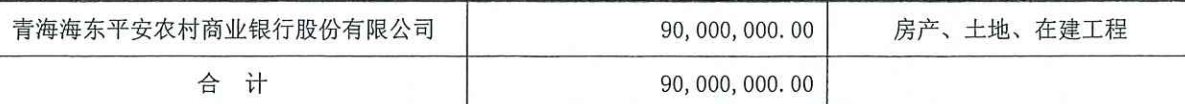

注: 2018年9月20日本公司自青海海东平安农村商业银行股份有限公司借款 120,000,000.00 元, 期限自 2018年9月20日起至 2024年9月20日止, 年利率 6.86%, 以本公司位于青海省海东 市平安区张家寨村 66, 623. 58m2土地 (不动产权证号: 青 (2018) 海东不动产权第 0000007 号) 及 23, 204. 22m2 在建工程、青海金阳光电子材料有限公司位于西宁市城东区八一路东路 11号1号车间 24, 150, 32m<sup>2</sup>土地及 9, 398, 37m<sup>2</sup>房产(不动产权证号: 青 (2017) 西宁市不动产权第 0032842 号)、 青海金阳光房地产开发有限公司位于西宁市城西区五四西路 67 号 67-97 号 1, 188.3m2办公用房及 78.69m2土地、67-157号 2, 223.51m2办公用房和 147.25m2土地 (不动产权证号: 青 (2018) 西宁市 不动产权第 0041545 号) 提供抵押担保; 青海金阳光投资集团有限公司提供无限连带责任保证担 保;金生光、李建莉、金生辉、王生娟、陈玉良、王雪、谈立明、毛丽萍提供无限连带责任保证 担保;青海金阳光投资集团有限公司、北京金来顺投资有限公司分别以持有本公司 6,744.00 万元、 1,686.00 万元股权提供质押保证。截止本期期末借款余额 110,000,000.00 元,根据合同约定的还 款计划, 一年以内到期金额 20,000,000.00元。

3. 质押借款

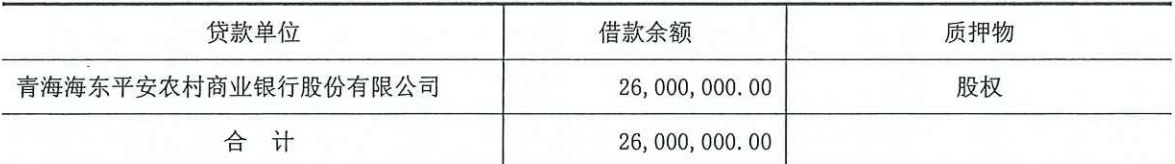

注: 2019年8月6日本公司自青海海东平安农村商业银行股份有限公司借款 60,000,000.00 元,期限自 2019 年 8 月 6 日起至 2024 年 9 月 20 日止,年利率 6. 86%。由青海金阳光投资集团有 限公司持有青海金阳光房地产开发有限公司 100%股权提供质押担保: 青海金阳光投资集团有限公 司提供无限连带责任保证担保;金生光、李建莉、金生辉、王生娟、陈玉良、王雪、谈立明、毛 丽萍提供无限连带责任保证担保。

(二十二) 递延收益

| 项目   | 2020年12月31日余额    | 本期增加 | 本期减少         | 2021年6月30日余额     |
|------|------------------|------|--------------|------------------|
| 政府补助 | 19, 458, 333, 29 |      | 250, 000, 02 | 19, 208, 333, 27 |
| 合计   | 19, 458, 333, 29 |      | 250, 000, 02 | 19, 208, 333, 27 |

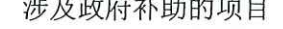

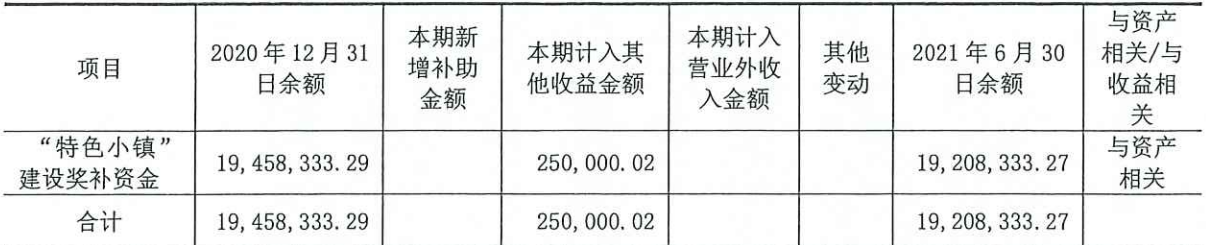

## (二十三) 实收资本

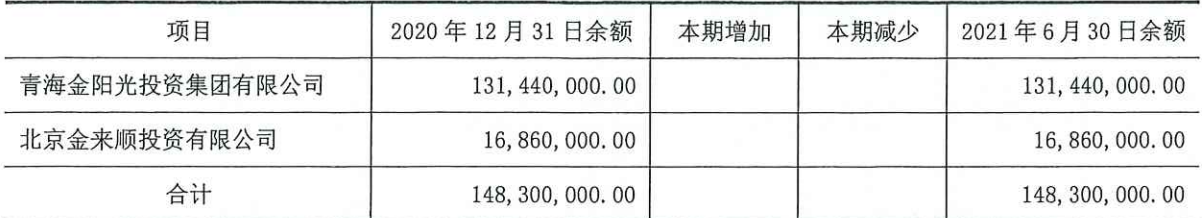

(二十四) 未分配利润

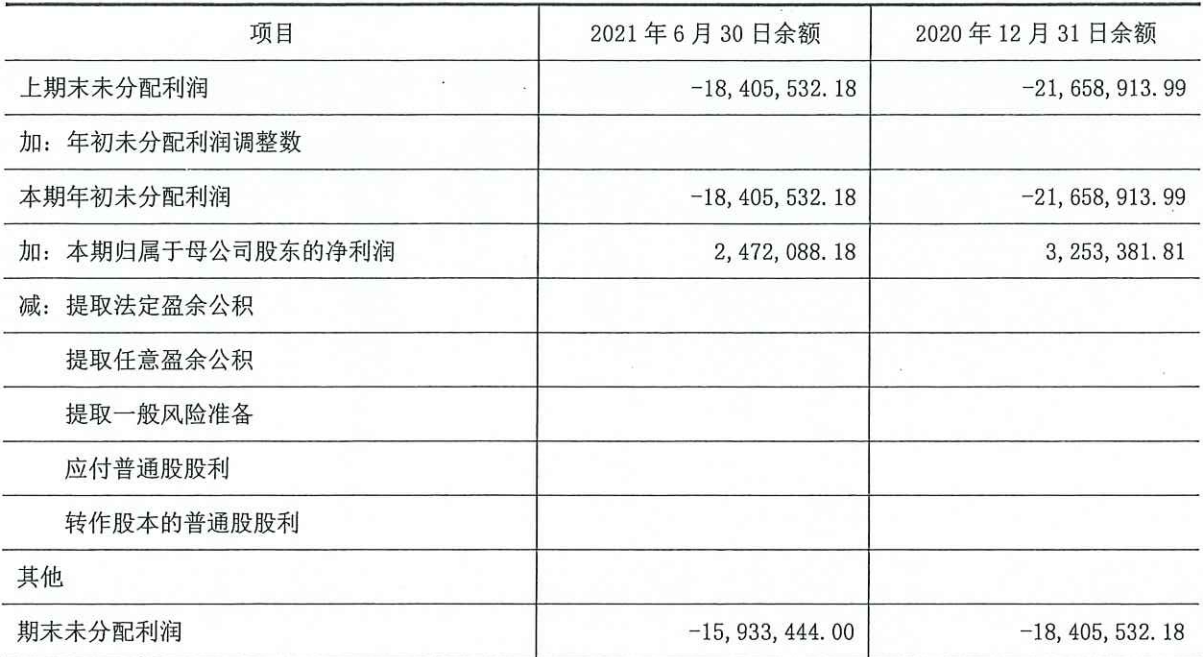

(二十五) 营业收入和营业成本

1. 营业收入及营业成本

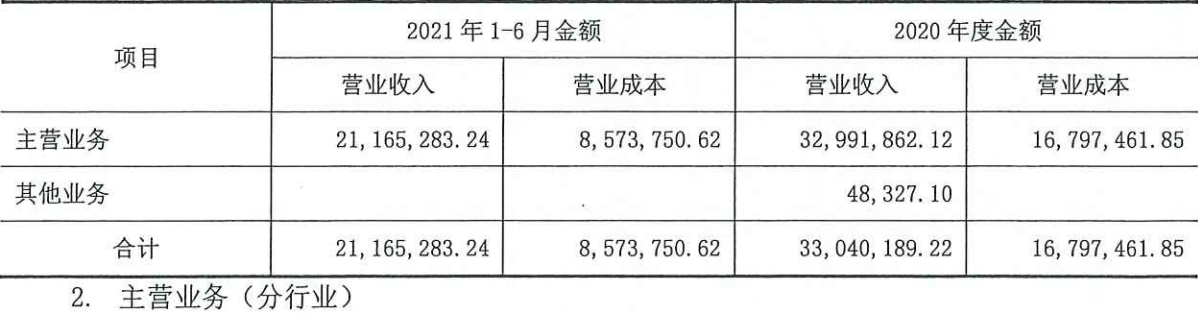

2021年1-6月金额 2020年度金额 项目 营业收入 营业成本 营业收入 营业成本 服务业 20, 975, 344.87 8, 573, 750. 62 32, 991, 862. 12 16, 913, 547. 52 合计 20, 975, 344.87 8, 573, 750. 62 32, 991, 862. 12 16, 913, 547. 52

(二十六) 税金及附加

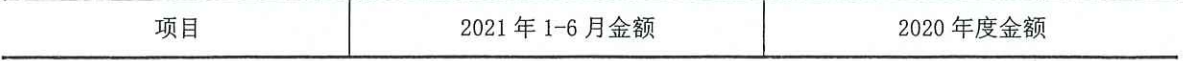

2021年1-6月财务报表附注

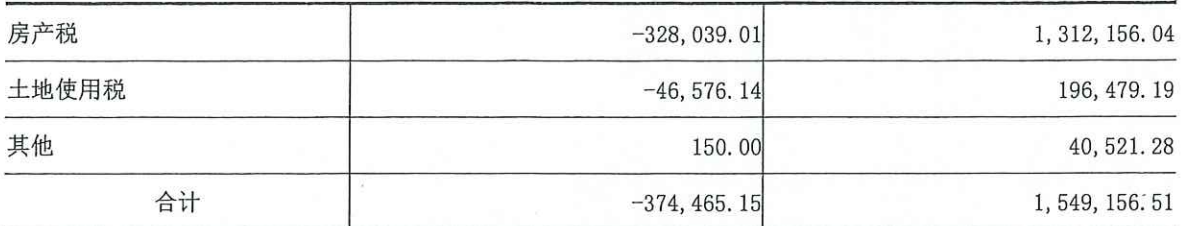

注: 根据青政{2020}28 号文件, 青海省人民政府关于新冠肺炎疫情期间房产税、城镇土地使 用税困难性减免有关事项的通知; 自 2020 年 2 月 1 日起至 4 月 30 日止, 对受疫情影响较重的交 通运输、餐饮、住宿、旅游行业纳税人,暂免征收房产税、土地使用税,本期收到政府退回的2020 年度房产税 328, 039.01 元, 土地使用税 46, 576.14 元。

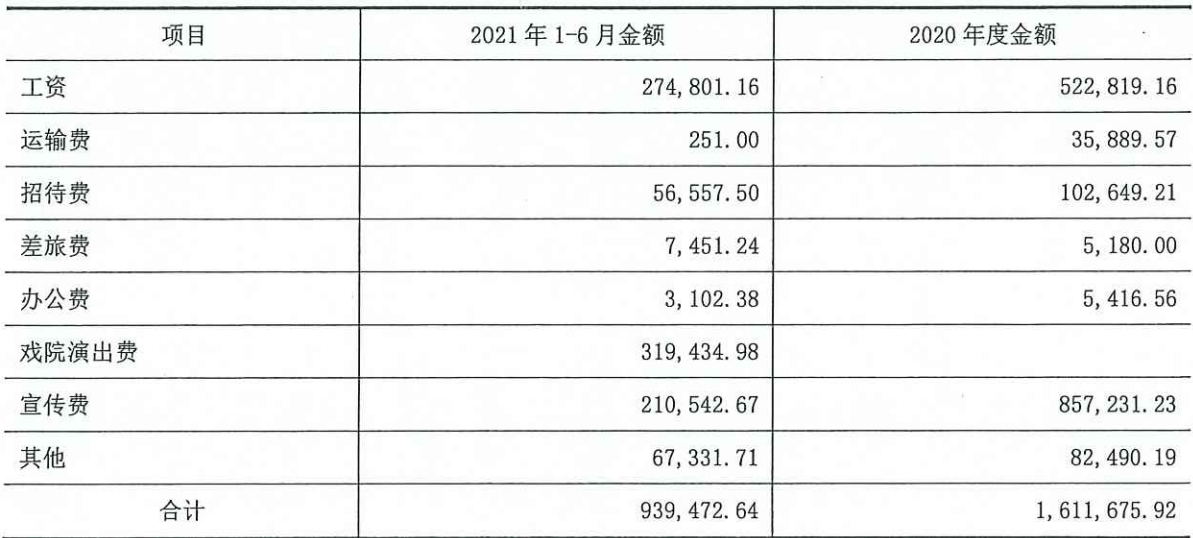

(二十七) 销售费用

(二十八) 管理费用

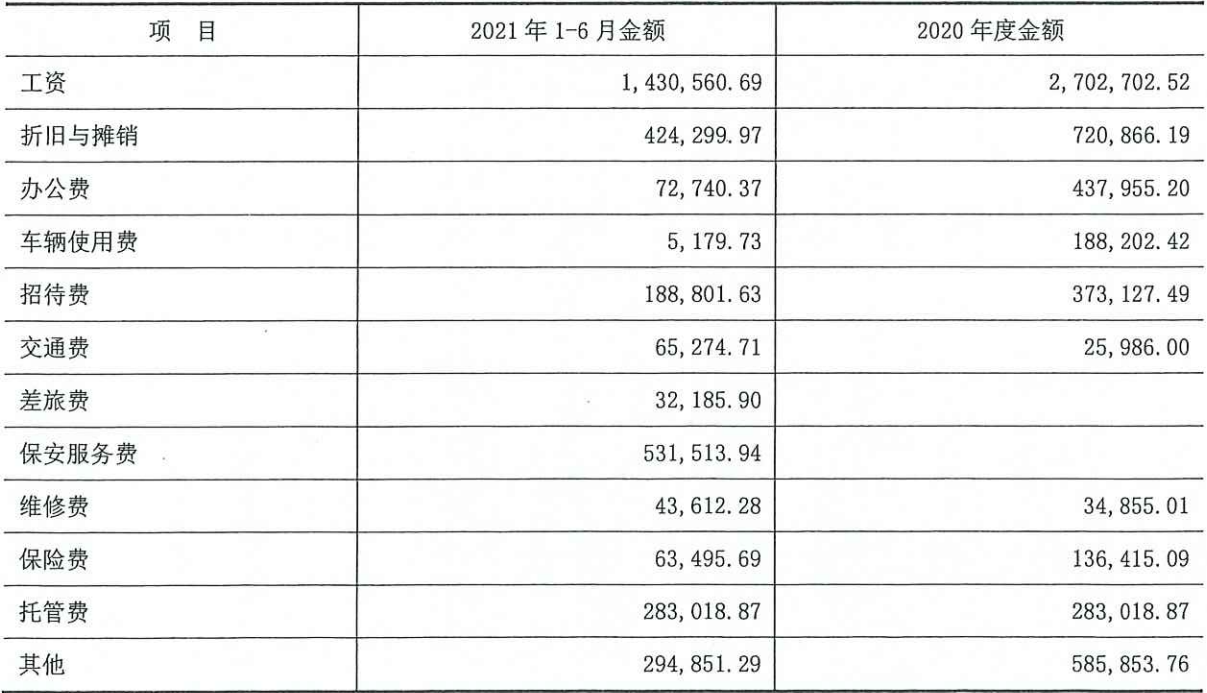

2021年1-6月财务报表附注

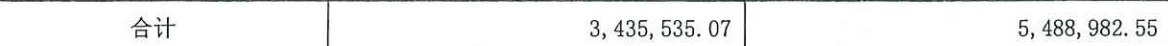

(二十九) 财务费用

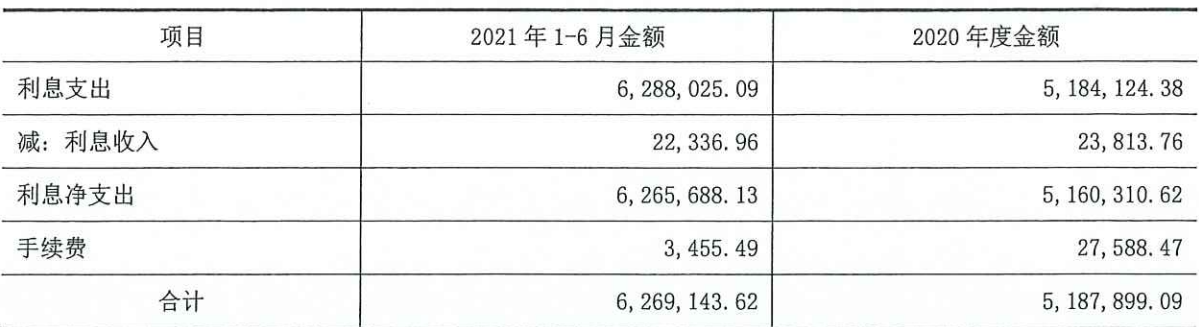

(三十) 其他收益

1. 其他收益明细

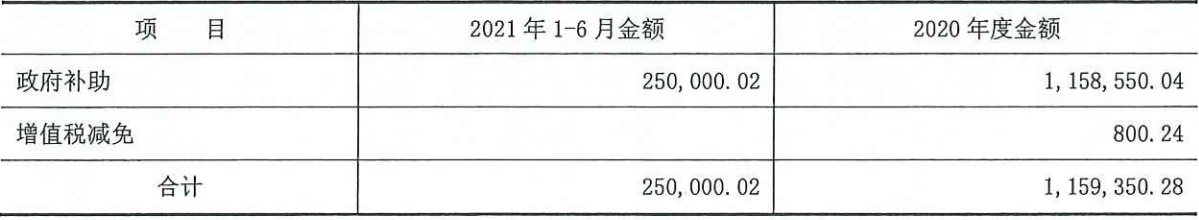

2. 政府补助明细

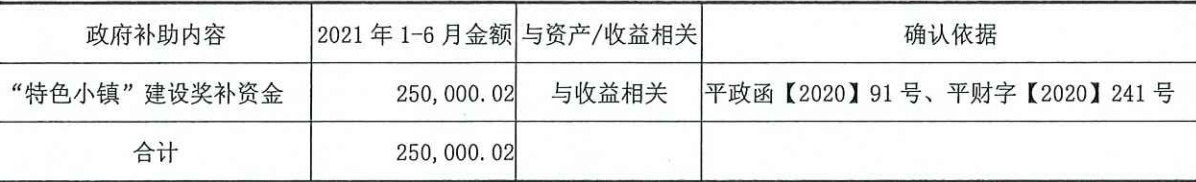

(三十一) 投资收益

投资收益情况

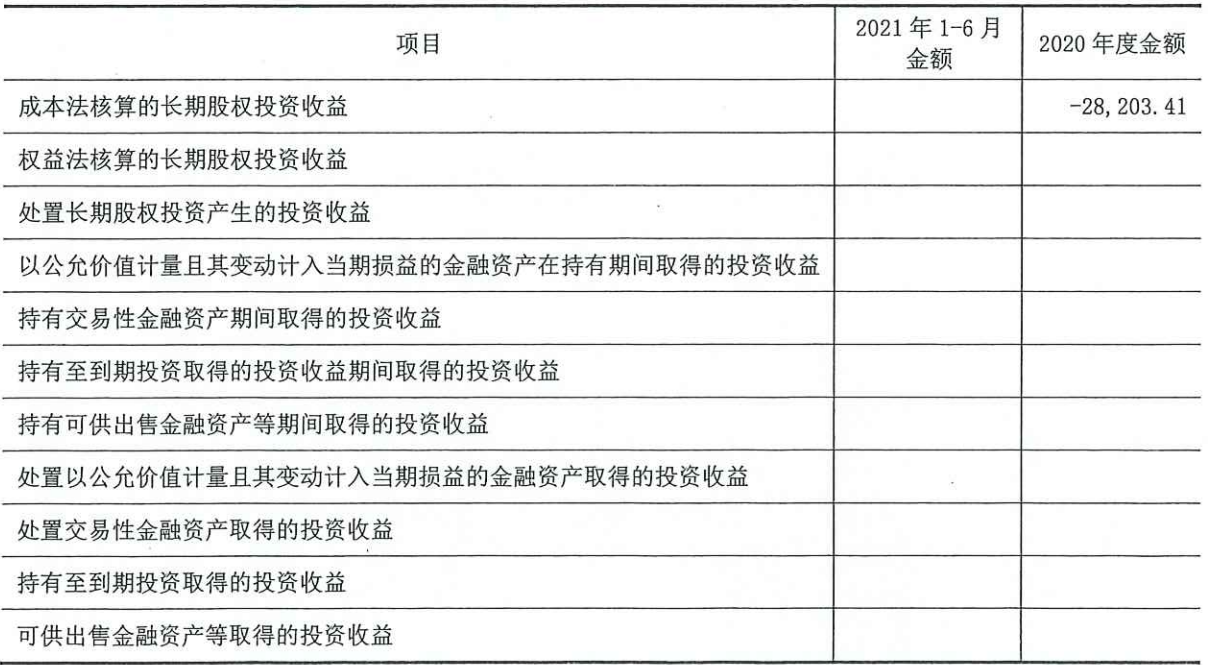

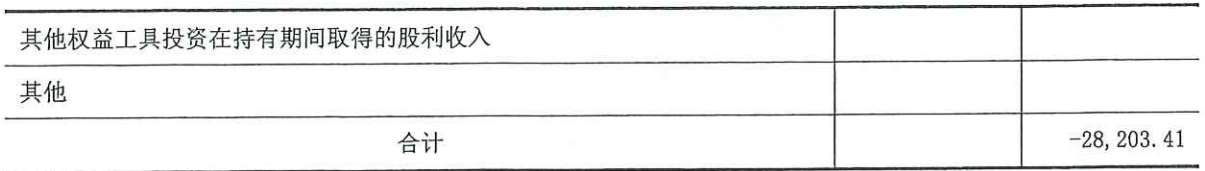

## (三十二) 信用减值损失

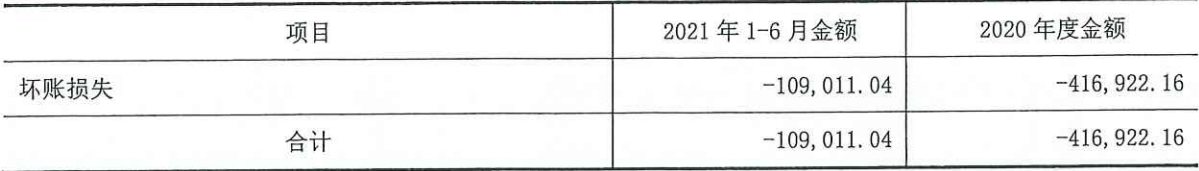

## (三十三) 营业外收入

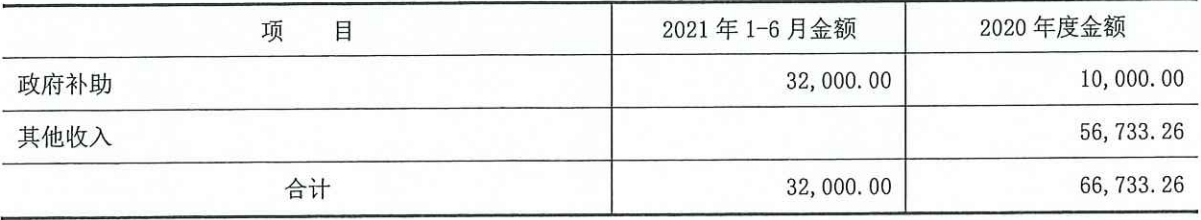

政府补助明细:

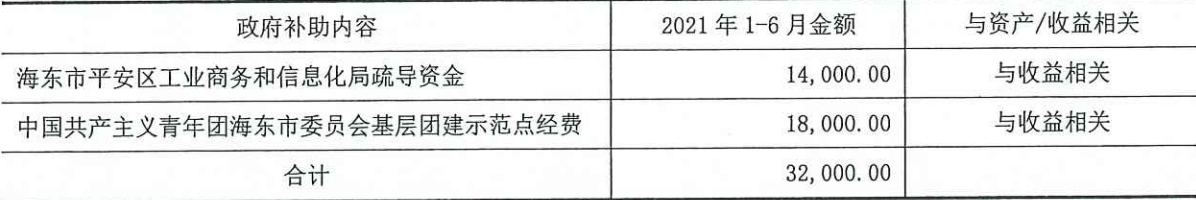

(三十四) 营业外支出

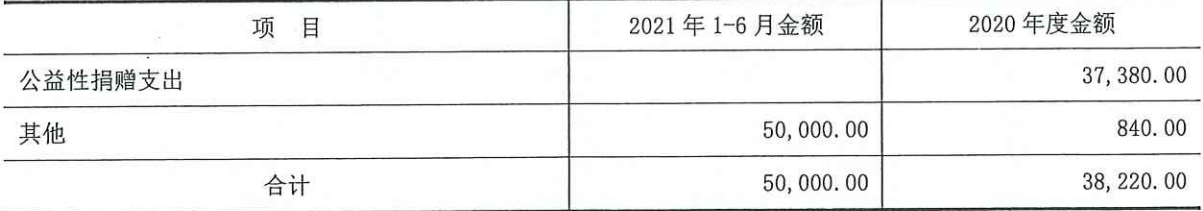

## (三十五) 所得税费用

1. 所得税费用表

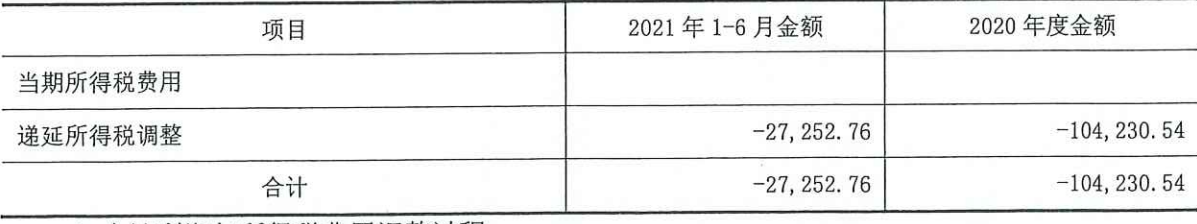

2. 会计利润与所得税费用调整过程

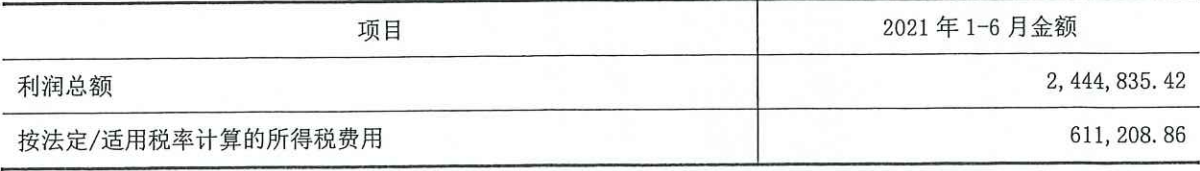

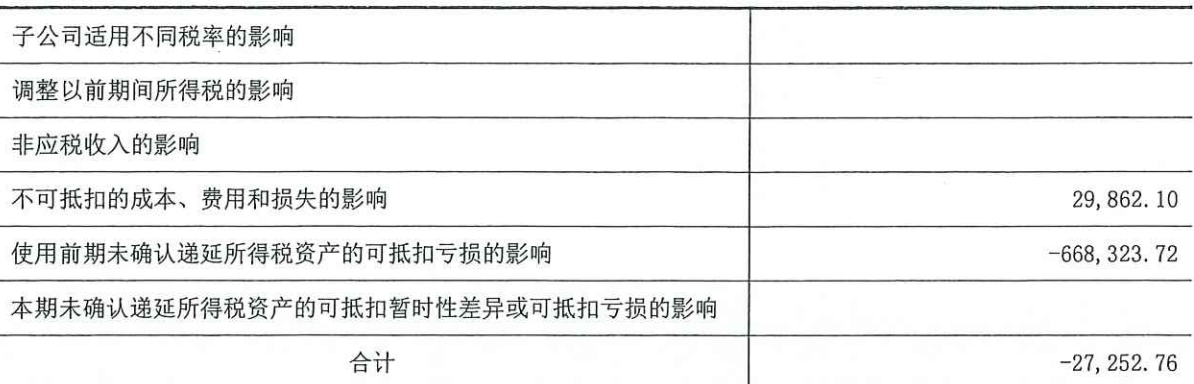

### (三十六) 现金流量表项目注释

1. 收到其他与经营活动有关的现金

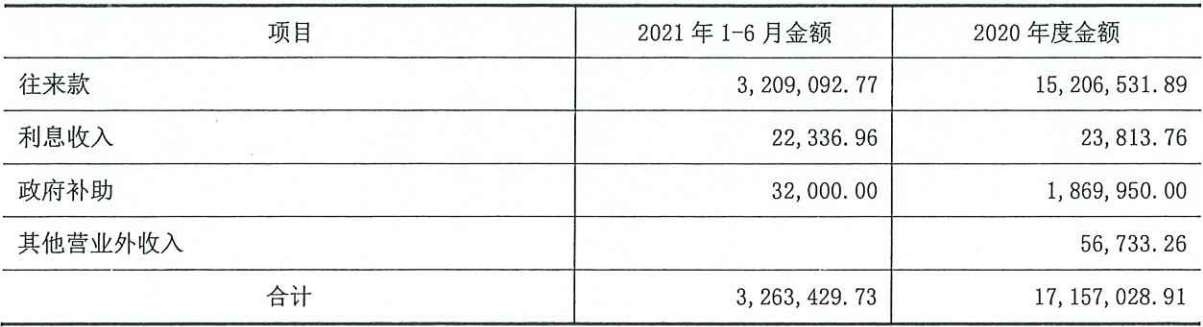

2. 支付其他与经营活动有关的现金

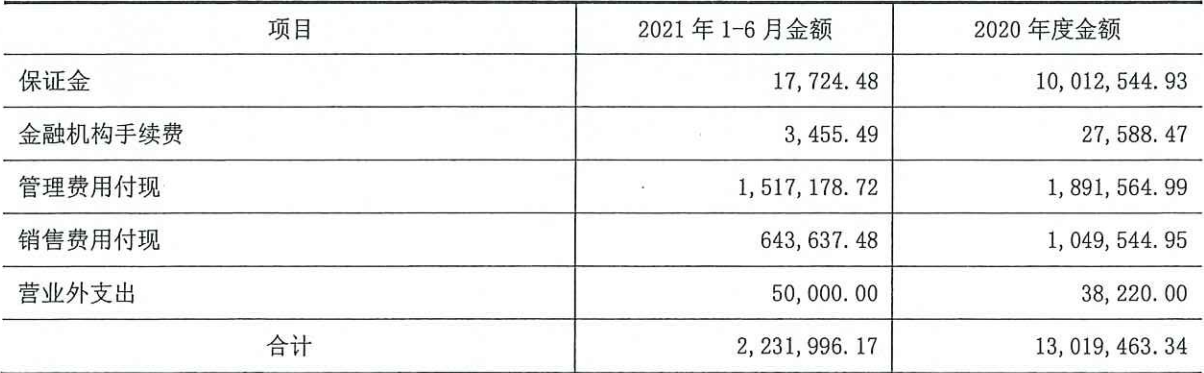

3. 收到其他与筹资活动有关的现金

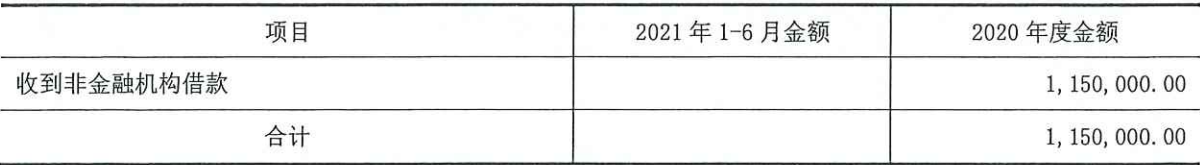

4. 支付其他与筹资活动有关的现金

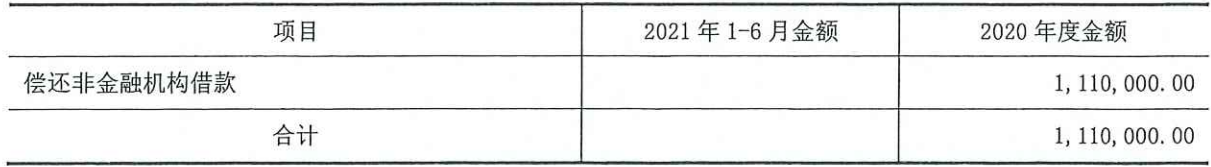

(三十七) 现金流量表补充资料

1. 现金流量表补充资料

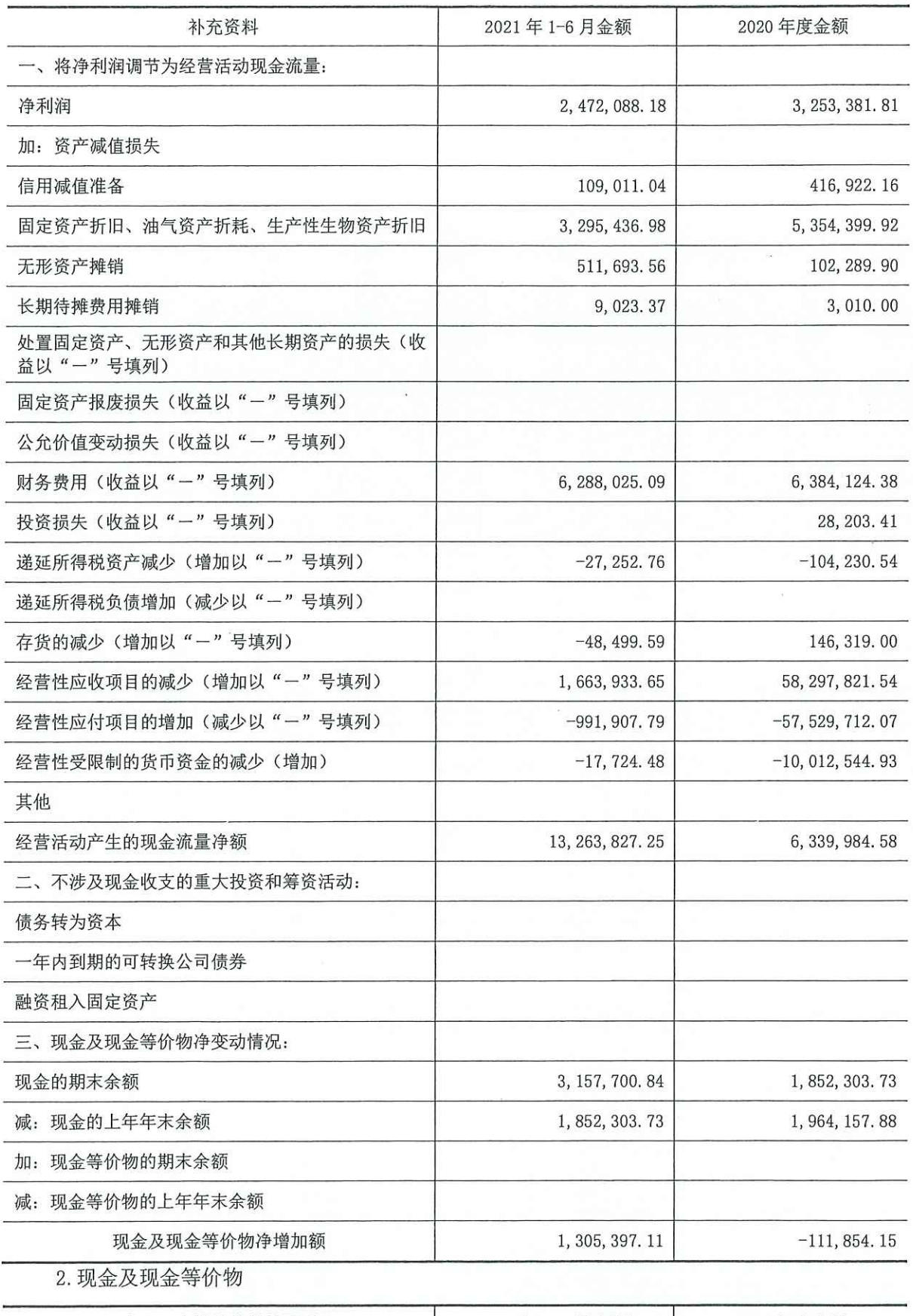

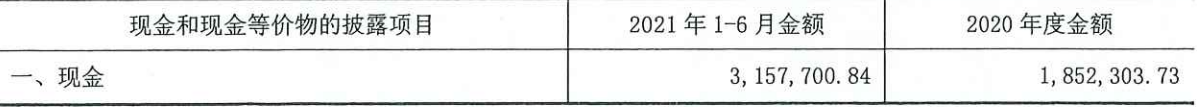

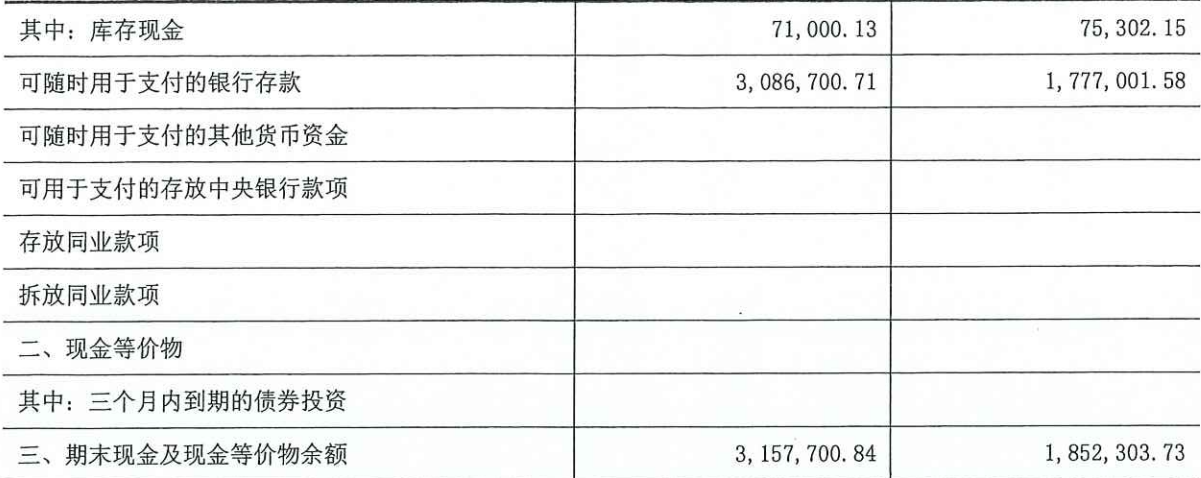

注:本公司"现金及现金等价物"的期末余额与资产负债表"货币资金"的差异10,030,269.41 元,系其他货币资金中使用受限的银行汇票承兑保证金及利息。

#### 六、与金融工具相关的风险

本公司在经营过程中面临各种金融风险:信用风险、市场风险和流动性风险。公司董事会全 面负责风险管理目标和政策的确定,并对风险管理目标和政策承担最终责任。本公司风险管理的 总体目标是在不过度影响公司竞争力和应变力的情况下,制定尽可能降低风险的风险管理政策。

(一)信用风险

信用风险是指金融工具的一方不履行义务, 造成另一方发生财务损失的风险。本公司主要面 临赊销导致的客户信用风险。在签订新合同之前,本公司会对新客户的信用风险进行评估,公司 对每一客户均设置了赊销限额。为降低信用风险,本公司每个资产负债表日进行应收款项账龄分 析, 审核应收款项的回收情况, 以确保就无法收回的款项计提充分的坏账准备。

(二) 市场风险

金融工具的市场风险,是指金融工具的公允价值或未来现金流量因市场价格变动而发生波动 的风险,包括汇率风险、利率风险和其他价格风险。

1. 利率风险

利率风险,是指金融工具的公允价值或未来现金流量因市场利率变动而发生波动的风险。本 公司面临的利率风险主要来源于银行借款。公司目前的政策是由财务部门监控现金及现金等价物 余额, 根据资金余缺情况提出借款计划, 经董事会批准后, 财务部负责与金融机构商定借款合同 条款,并对合同条款进行审阅,包括: 借款人、借款金额、利息率、借款期限、利息及本金的偿 还方式以及违约责任等。该政策不能使本公司完全避免支付的利率超出现行市场利率的风险,也 不能完全消除与利息支付波动相关的现金流量风险,但是管理层认为该政策可以避免由于外部融 资缺乏计划性造成公司承担不必要的资金成本、利率风险。

2. 汇率风险

汇率风险,是指金融工具的公允价值或未来现金流量因外汇汇率变动而发生波动的风险。本 公司除出口销售业务及部分原材料、设备采购业务使用外汇结算外,其他主要业务活动均采用人

民币结算。本公司密切关注汇率变动对公司外汇风险的影响,尽可能将外币收入与外币支出相匹 配以降低汇率风险。

(三) 流动性风险

流动性风险, 是指企业在履行以交付现金或其他金融资产的方式结算的义务时发生资金短缺 的风险。本公司的政策是确保拥有充足的现金以偿还到期债务。流动性风险由本公司的财务部门 集中控制。财务部门通过监控现金及现金等价物余额,以满足本公司生产经营需要,并降低现金 流量波动的影响及现金持有成本。

七、关联方及关联交易

(一) 公司的实际控制人情况

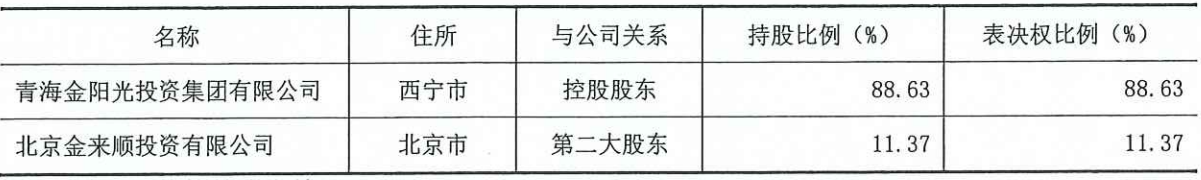

(二) 其他关联方情况

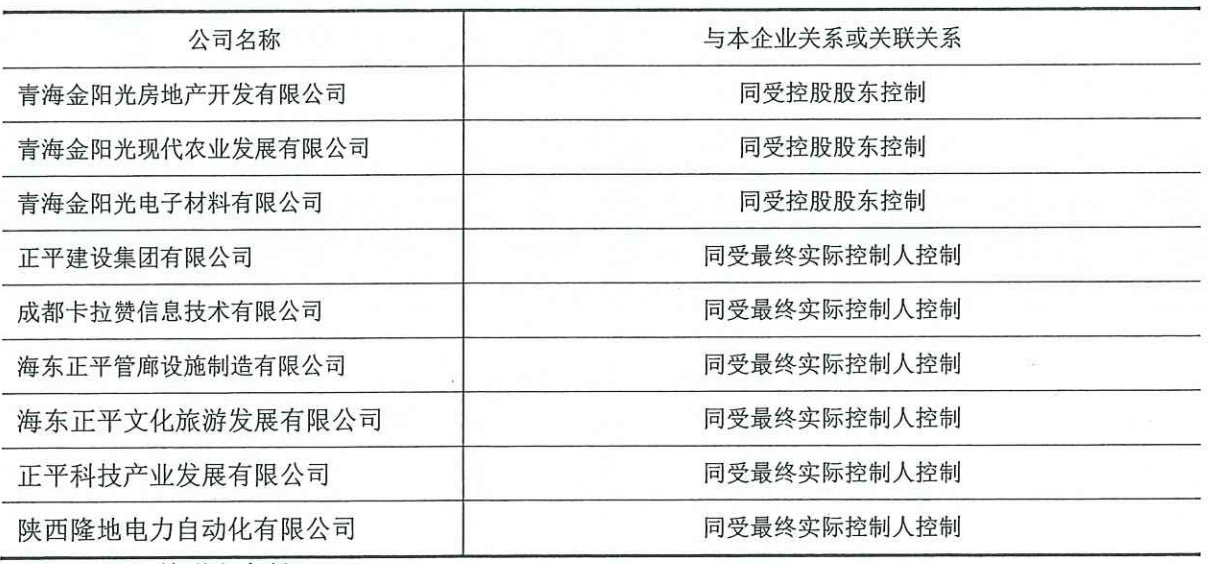

(三) 关联方交易

1. 销售商品或提供劳务

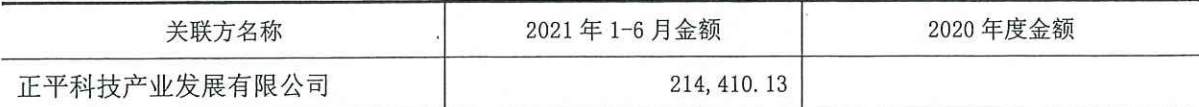

2.购买商品或接受劳务

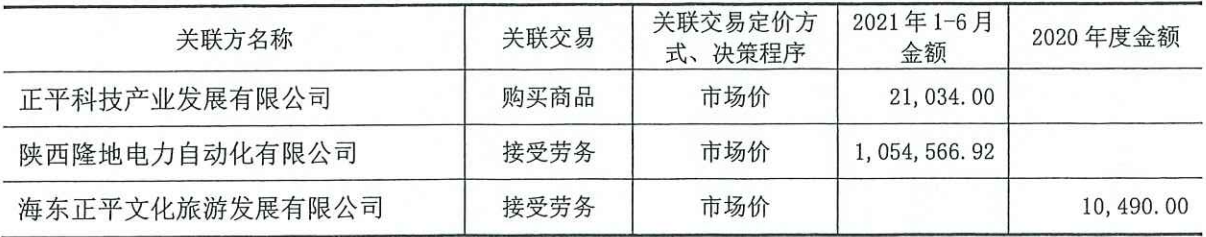

2021年1-6月财务报表附注

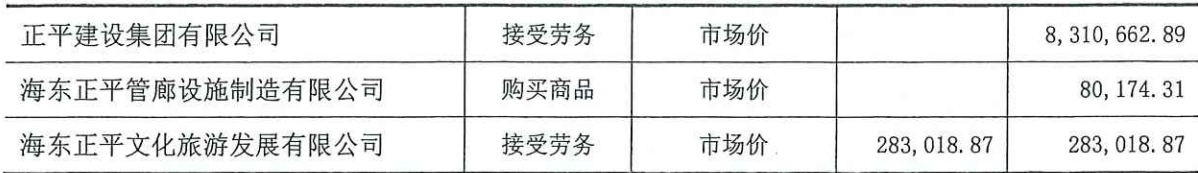

#### (四) 关联往来余额

本公司截止资产负债表日关联往来余额明细如下:

1. 应收项目

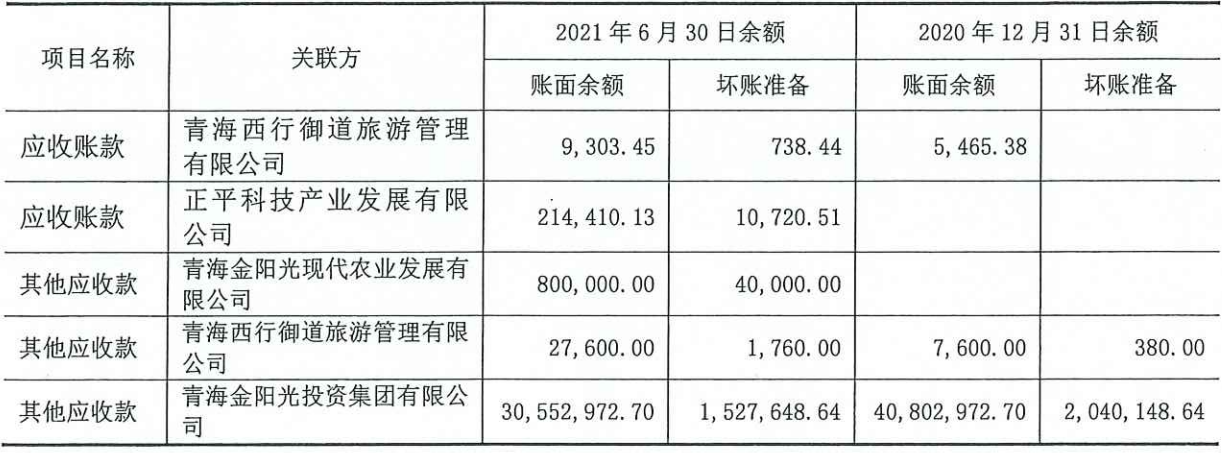

#### 2. 应付项目

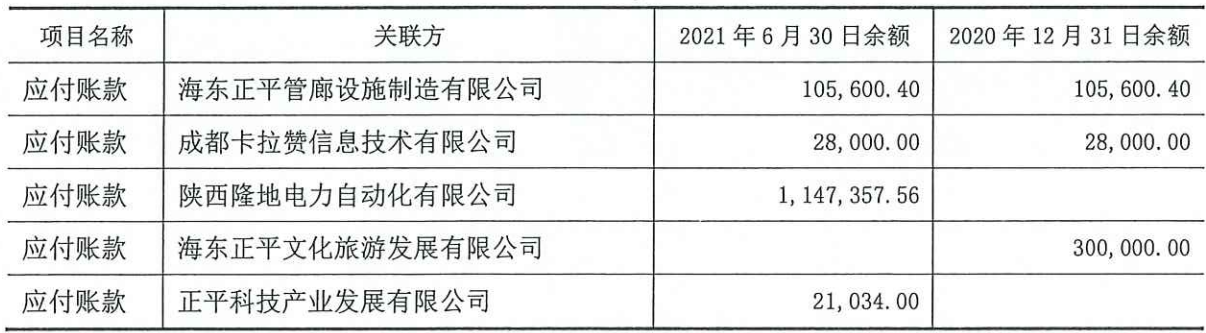

(五) 关联担保

1. 本公司接受担保情况

2018年9月20日本公司自青海海东平安农村商业银行股份有限公司借款120,000,000.00元, 期限自 2018年9月20日起至 2024年9月20日止,年利率 6.86%,以本公司位于青海省海东市平 安区张家寨村 66,623.58m2 土地 (不动产权证号: 青 (2018) 海东不动产权第 0000007 号) 及 23, 204. 22m2在建工程、青海金阳光电子材料有限公司位于西宁市城东区八一路东路 11号1号车间 24, 150. 32m<sup>2</sup>土地及 9, 398. 37m<sup>2</sup> 房产(不动产权证号: 青 (2017) 西宁市不动产权第 0032842 号)、 青海金阳光房地产开发有限公司位于西宁市城西区五四西路 67 号 67-97 号 1, 188.3m 办公用房及 78.69m2土地、67-157号2,223.51m2办公用房和147.25m2土地(不动产权证号: 青(2018)西宁市 不动产权第 0041545 号) 提供抵押担保; 青海金阳光投资集团有限公司提供无限连带责任保证担 保,金生光、李建莉、金生辉、王生娟、陈玉良、王雪、谈立明、毛丽萍提供无限连带责任保证 担保;青海金阳光投资集团有限公司、北京金来顺投资有限公司分别以持有本公司 6,744.00 万元、

1,686.00 万元股权提供质押保证。

2019年8月6日本公司自青海海东平安农村商业银行股份有限公司借款60,000,000.00元, 期限自 2019年8月6日起至 2024年9月 20日止,年利率 6.86%。青海金阳光投资集团有限公司 以持有青海金阳光房地产开发有限公司 100%股权提供质押担保; 青海金阳光投资集团有限公司提 供无限连带责任保证担保; 金生光、李建莉、金生辉、王生娟、陈玉良、王雪、谈立明、毛丽萍 提供无限连带责任保证担保。

2. 对外担保情况

2020年9月11日青海金阳光现代农业发展有限公司自中国农业银行股份有限公司海东平安支 行借款 10,000,000.00 元,期限自 2020 年 9 月 11 日至 2022 年 9 月 10 日,本公司、青海金阳光 投资集团有限公司提供连带责任保证担保,马金龙、金生光个人提供全额连带责任保证担保,保 证期间为自合同生效之日起至主合同项下债务履行期限届满之后两年止。

八、承诺及或有事项

截至资产负债表日,本公司无需要披露的或有事项。

九、资产负债表日后事项

本公司截止资产负债表日无需要披露的资产负债表日后事项。

十、其他重要事项

本公司截止资产负债表日无需要披露的其他重要事项。

海东市平安驿文化旅游有限公司

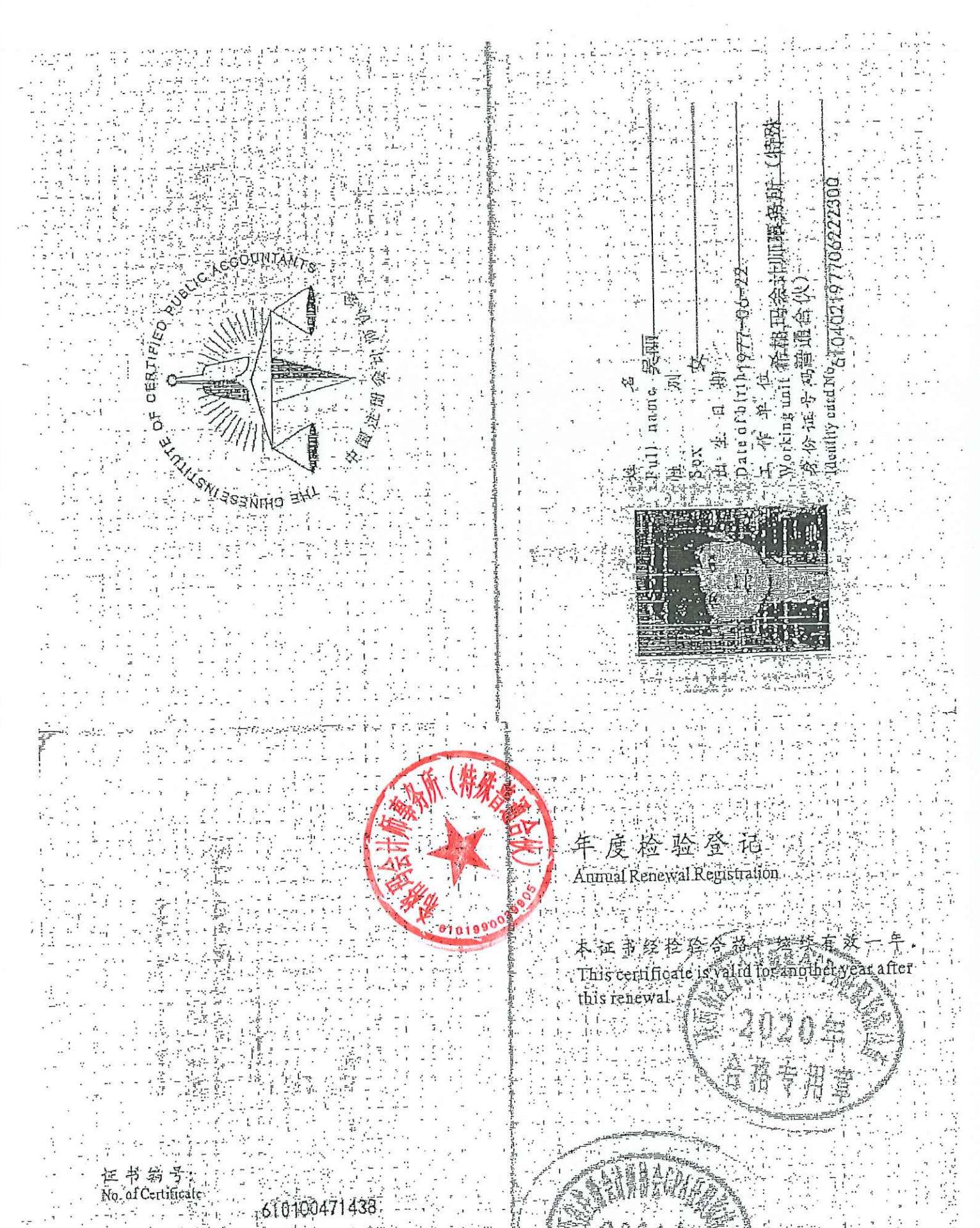

批准注册故会。<br>Authorized lastitute of CPA

省注册会 狭西 发狂日期:<br>Dele of lesuance jd  $|\mathbf{m}|$  .  $12^1$  $\overline{31}$ 

티 Æп.

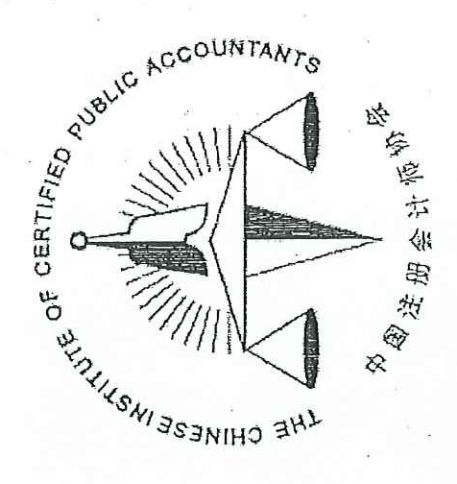

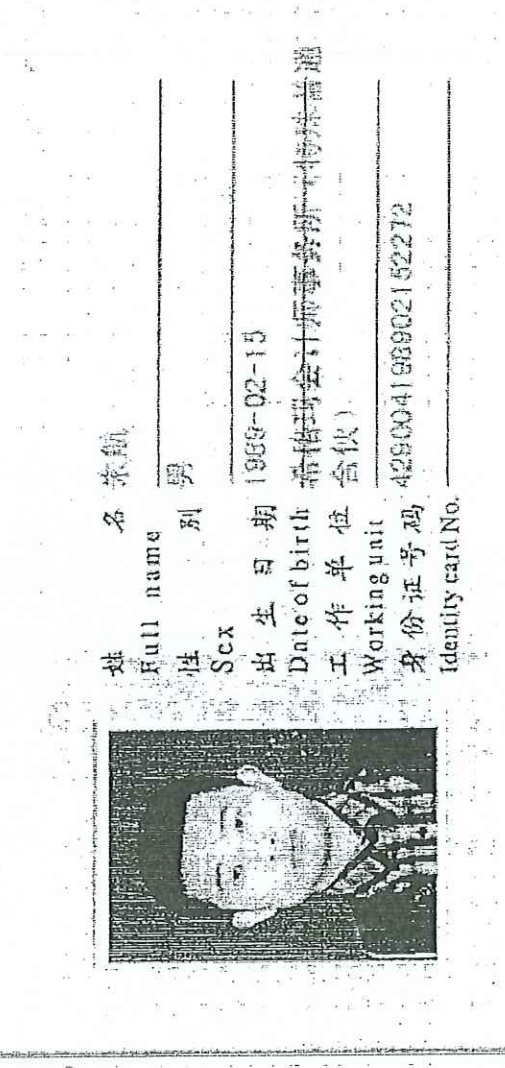

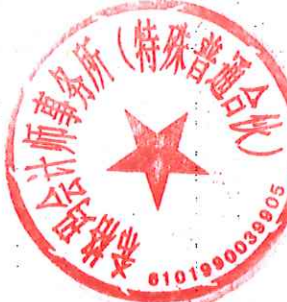

## 年度检验登记 Annual Renewal Registration

本证书经检验合格,继续有效一年。 This cortificate is valid for another year after this renewal

 $\begin{array}{c} \n\hline\n\end{array}$ 

 $\mathcal{G}$ 

 $\begin{array}{c} \mathcal{F}_1 \\ \mathcal{F}_2 \\ \end{array}$ 

牟

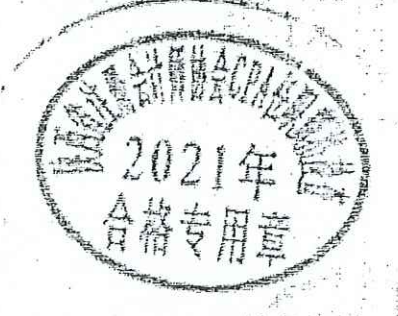

610100473055 证书编号:<br>No.ofCertificale

既西省注册会计师协会 批准注册协会: <sup>形</sup><br>Authorized Institute of CPAs

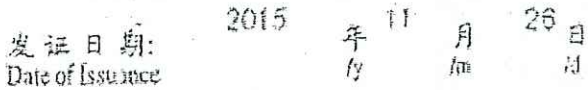

国家市场监督管理总局监制 陕西省西安市浐灞生态区浐灞大道一号外事 扫描二维吗登录"圓<br>家企业信用信息公<br>示系统"了解更多登<br>记、备案、许可、监  $\Box$  $\mathbb{H}_1$ 年05  $\Box$ 2021 2013年06月28 F 盲 画 机关 大厦六层 市场主体应当于每年1月1日至6月30日通过<br>国家信用公示系统报送公示年度报告。 长期 只 登 主要经营场所 期 限 期  $\Box$ 50 议 乜  $\overline{\mathcal{A}}$ 按 本 $(10-2)$  $\mathbf{i}$ 账,会计咨询、税务咨询、管理咨询、会计培训;法律、法规<br>规定的其他业务。—般经营项目:(未取得专项许可的项目除外) 计业务, 出具有关报告, 基本建设年度财务决算审计; 代理记 许可经营项目: 审查企业会计报表、出具审计报告; 验证企业 资本,出具验资报告;办理企业合并、分立、清算事宜中的审 画 国家企业信用信息公示系统网址attp://www.gsxt.gov.cn<br>[2] 《Analysis and Analysis and Analysis and Analysis and Analysis 恤 (特殊普通合伙) 曹爱民) 所 (吕枠 普爱民 四会计 9161013607340169X2 代码 特殊警通 拇带 望血 三括林 **用** 信 囲 执行事务合伙人 ∛μ 搃 一社 颧 经 绿 类 卒

7) hard Bay 5196.4a Ray Lutheran Gi

 $\begin{array}{l} \frac{\sqrt{2} \left( 3 \right)}{2} \geq 0 \\ \frac{1}{2} \left( 3 \right) \geq 0 \\ \frac{1}{2} \end{array}$ 

 $\frac{1}{1}$ 

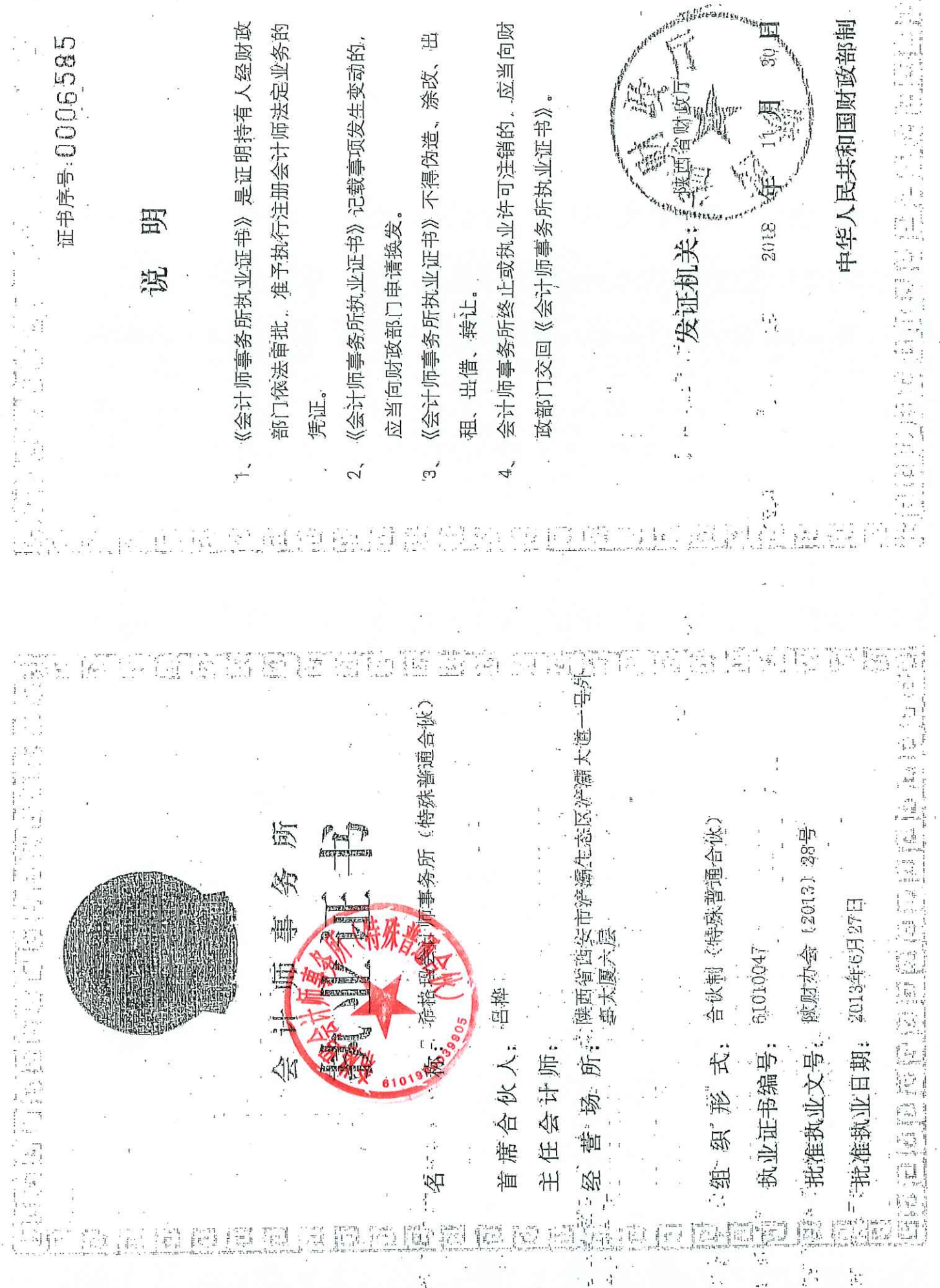

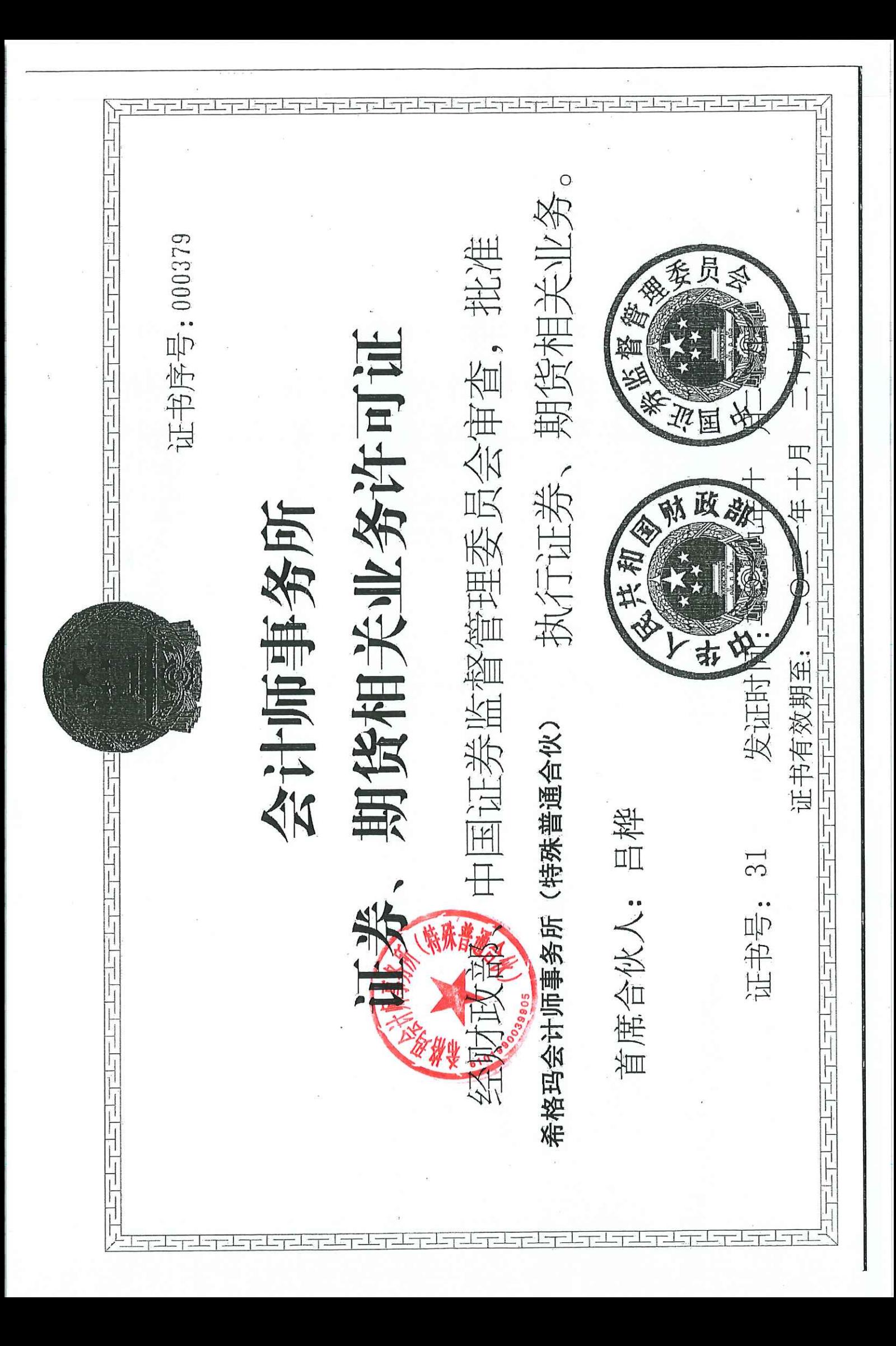